Reporte Técnico RT-2012-04

Aceptación: 14-08-2012 Recepción: 23-08-2011

## **Manejo vía TCP/IP de cámaras Finger Lake Instruments (FLI).**

E. Colorado, D. Hiriart.

Instituto de Astronomía. Universidad Nacional Autónoma de México. Km. 103 Carretera Tijuana-Ensenada, Ensenada, B. C., México.

#### **RESUMEN:**

 Este documento describe la programación de control desarrollada para manejar las cámaras de la compañía さ*Finger Lake Instruments"* (FLI) a través de un servidor TCP/IP. El programa fue desarrollado en el lenguaje de programación C/C++ y permite el control y la adquisición de imágenes vía internet. El programa es ejecutando en una computadora dedicada de la marca さ*Sheevaplug"* de

bajo costo y consumo eléctrico. Esto permite estandarizar el manejo de las cámaras FLI del OAN-SPM a través de la red de internet y facilitar su operación robótica y remota. El programa ha sido probado con éxito en la cámara FLI utilizada en los instrumentos POLIMA y MEXMAN del telescopio de 0.84 m del OAN-SPM.

#### **Contenido**

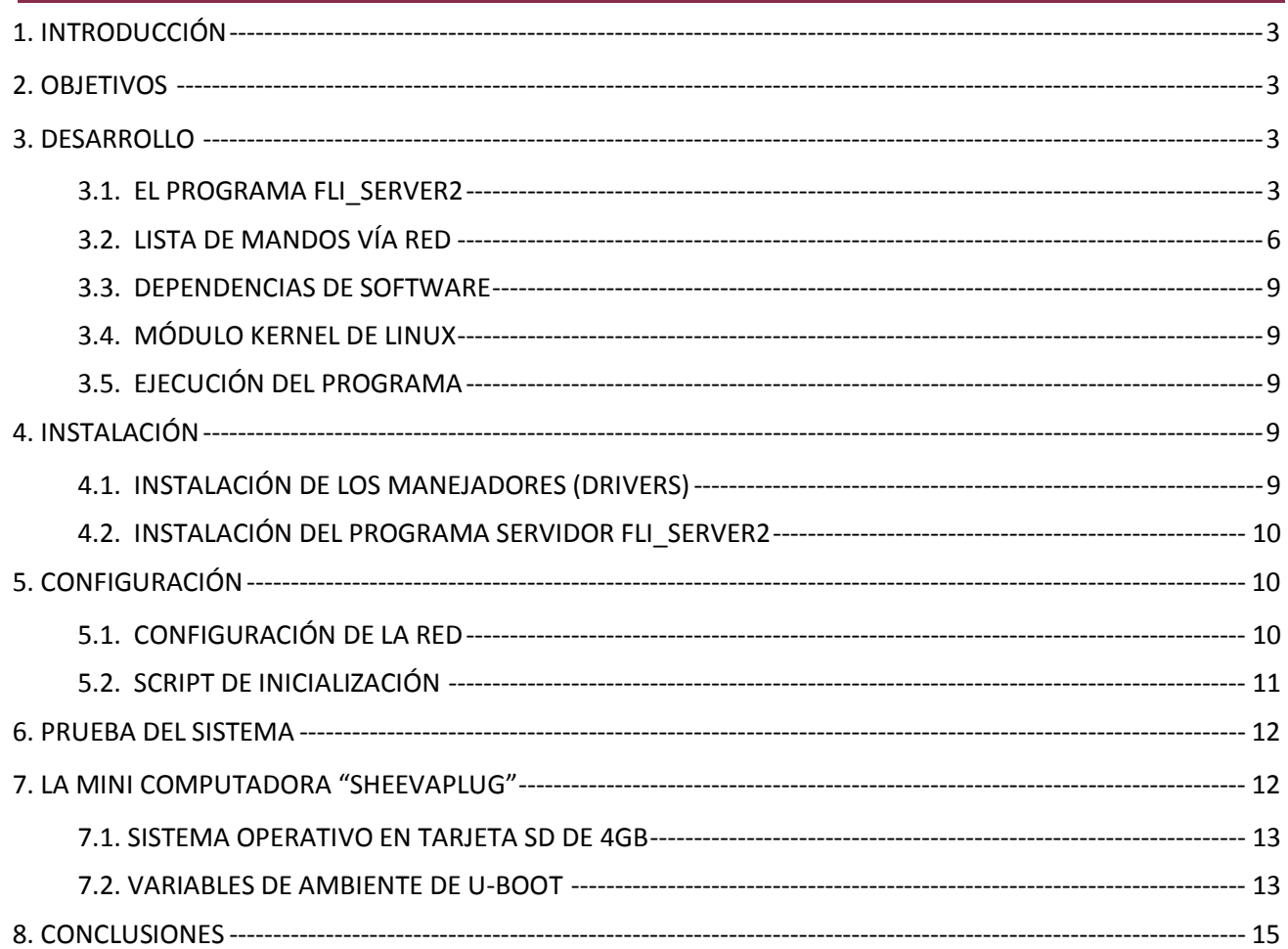

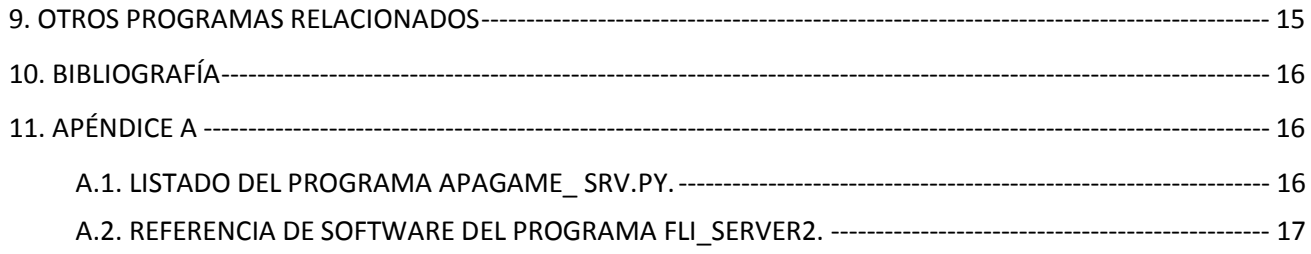

#### <span id="page-2-0"></span>**1. INTRODUCCIÓN**

El Observatorio Astronómico Nacional en la sierra de San Pedro Mártir, B.C. (OAN-SPM) cuenta con varias cámaras de la compañía "Finger Lakes Instruments" (FLI) que se utilizan en los telescopios de 1.5 y 0.84 metros. Para estandarizar el manejo de las cámaras a través de la red de internet, desarrollamos un programa modular de bajo nivel en el lenguaje de programación C++ para el control y adquisición de imágenes. El programa se ejecuta en una computadora dedicada *╉SheevaPlug╊* de bajo costo y bajo consumo eléctrico. Esta computadora funciona como un puente entre la red de internet y la cámara FLI. La "SheevaPlug" recibe mandos TCP/IP a través de la red de internet, los convierte en mandos apropiados para las cámaras FLI y los envía a la cámara vía un puerto USB. Asimismo, la "SheevaPlug" hace accesible a la red las imágenes obtenidas y toda la información del estatus de la cámara. La interacción con la "SheevaPlug" se puede realizar desde cualquier computadora autorizada que esté conectada a internet. El desarrollo de este programa es de propósito general y se ha utilizado con éxito en el telescopio de 0.84 m del OAN-SPM en el polarímetro de imagen POLIMA que utiliza una cámara FLI de la serie ProLine PL3041-UV. En este documento se describe la programación desarrollada.

#### <span id="page-2-1"></span>**2. OBJETIVOS**

El propósito de este paquete de programas es tener una plataforma común para el control de todas las cámaras FLI para permitir el control y la transferencia de imágenes vía red (protocolo TCP/IP) de manera que sea posible el uso remoto o robótico de la cámaras FLI.

#### <span id="page-2-2"></span>**3. DESARROLLO**

En esta sección se describen los detalles técnicos del programa, así como la lista de mandos y parámetros que el programa recibe y manda a través de la red de internet utilizando el puerto 9710 del protocolo de comunicaciones de red TCP/IP.

El programa llamado "fli server2" fue desarrollado para el sistema operativo Linux en C++ utilizando las librerías externas ╉**libfli-1.99**╊ de la compañía FLI para el manejo de bajo nivel de sus cámaras. Esta librería se puede descargar de la siguiente dirección electrónica: *http://www.flicamera.com/software/index.htm.* 

#### <span id="page-2-3"></span>**3.1. EL PROGRAMA FLI\_SERVER2**

La *Figura 1* muestra el diagrama de flujo del programa "fli\_server2". El programa realiza las siguientes funciones al iniciar:

- o Carga nuestra clase en C++ FLI
- o Abre un "socket" como servidor utilizando el puerto TCP/IP 9710.
- o Entra en un ciclo de espera para recibir instrucciones, a través de la red de internet, de un cliente vía el protocolo TCP/IP.

o Al recibir una instrucción, el programa abre una hebra (cómputo paralelo) para ejecutar el mando recibido.

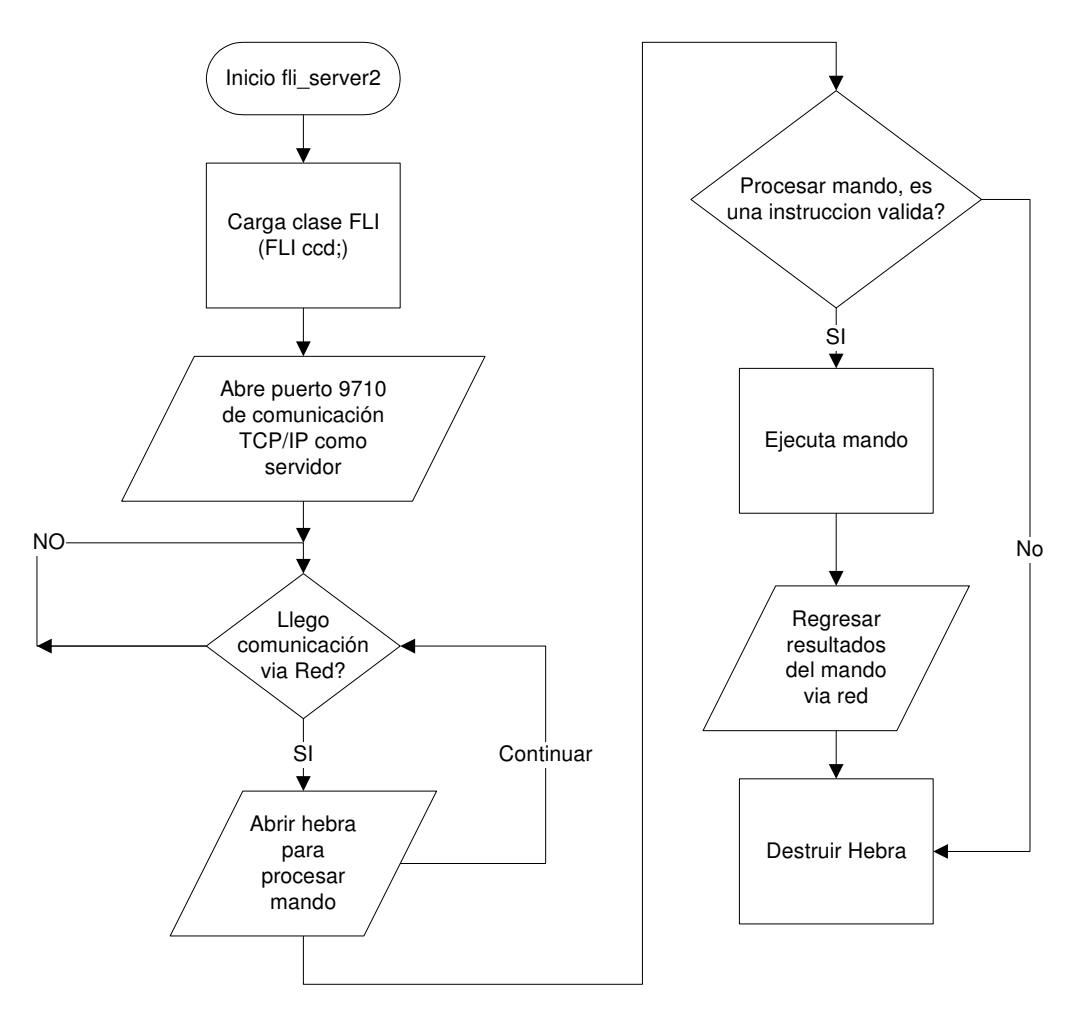

**Figura 1:** Diagrama de flujo principal.

La primera instrucción que el programa de control debe recibir es la instrucción de inicialización "INIT". La *Figura 2* muestra el diagrama de flujo del programa para la ejecución de esta instrucción. Las operaciones que realiza al recibir esta instrucción son las siguientes:

- o Busca una cámara de la compañía FLI conectada el puerto USB y establece una conexión.
- o Muestra el modelo de la cámara encontrada.
- o Lee las dimensiones del dispositivo CCD instalado en la cámara.
- o Reserva memoria para almacenar la imagen adquirida.
- o Maneja la celda Peltier para controlar la temperatura del CCD.
- o Regresa la información encontrada al cliente.

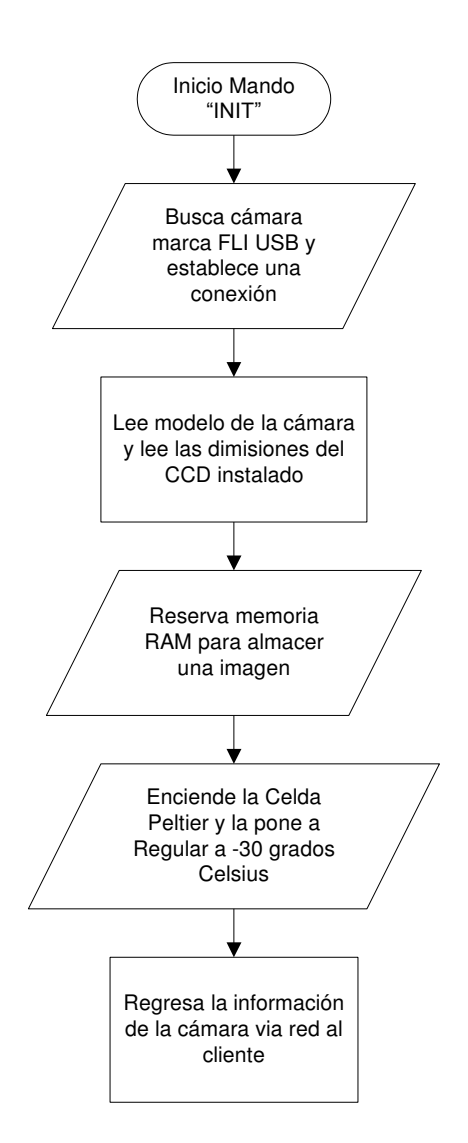

**Figura 2:** Diagrama de flujo de instrucción "INIT".

Por ejemplo, al recibir la instrucción vía red "EXPONE ETIME=100 XSIZE=2048 YSIZE=2048 *CBIN=1 RBIN=1 CORG=0 RORG=0 DARK=0*", se le está indicando al programa **fli\_server2** que debe de tomar una imagen completa de 100 milisegundos y el programa realizará los siguientes pasos:

- o Programará el tiempo de exposición a la cámara.
- o Mandará a exponer una imagen al CCD.
- o Capturará la imagen resultante y la almacenará en RAM.
- o Leerá la temperatura del CCD, la temperatura externa y el porcentaje utilizado de la celda Peltier.
- o Regresará al cliente conectado la leyenda "BINARIO x", Donde x = numero de pixeles leídos del CCD.
- o Cierra el canal de comunicación con el cliente y espera una nueva conexión.

### **3.2. LISTA DE MANDOS VÍA RED**

<span id="page-5-0"></span>A continuación se listan los mandos aceptados vía red. Estos mandos siempre regresan al último la cadena de caracteres "CLOSE \n"

## **TABLA 1**

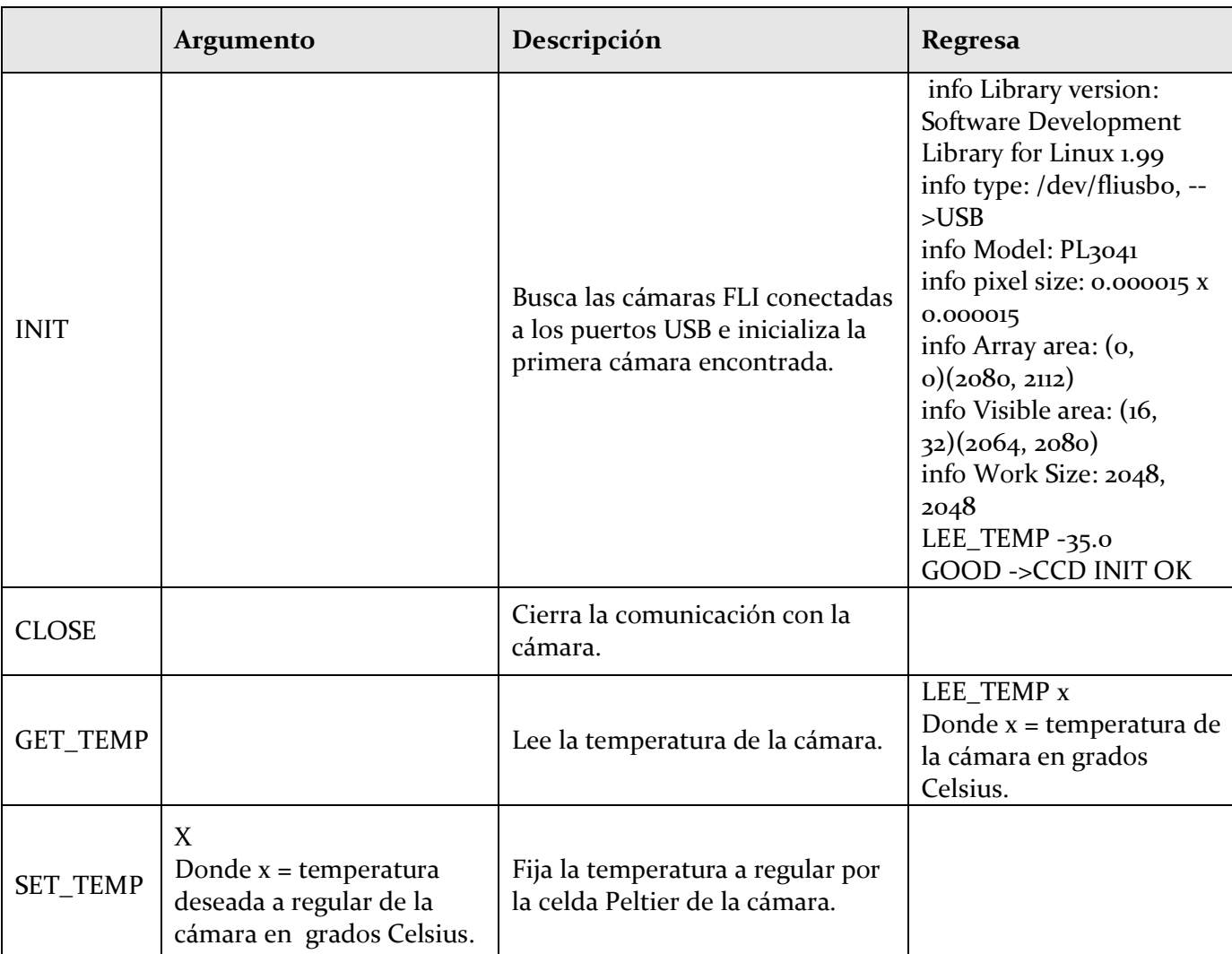

Mandos vía red.

## **TABLA 2**

## Mandos vía red (Continuación)

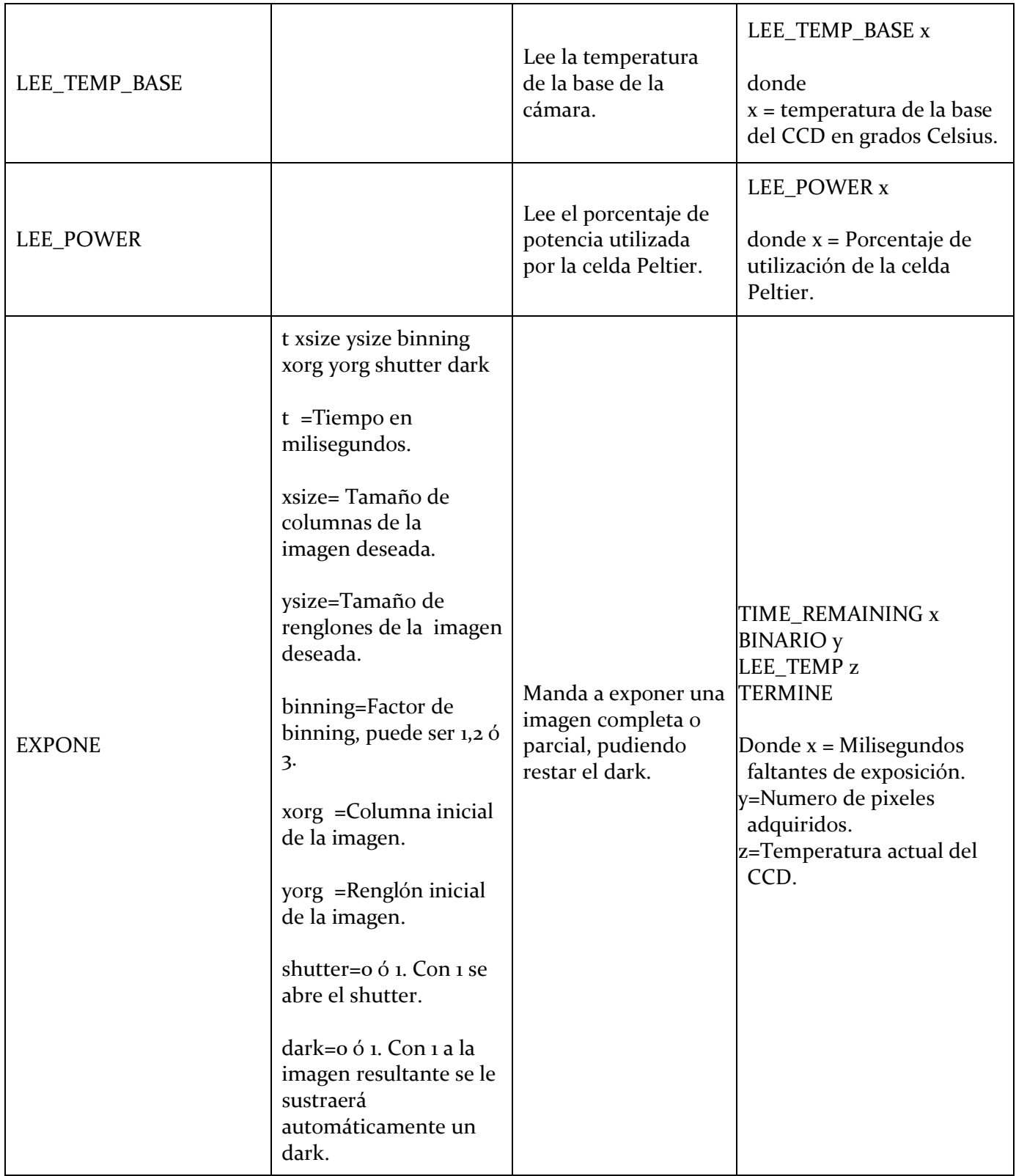

## **TABLA 3**

Mandos vía red (Continuación)

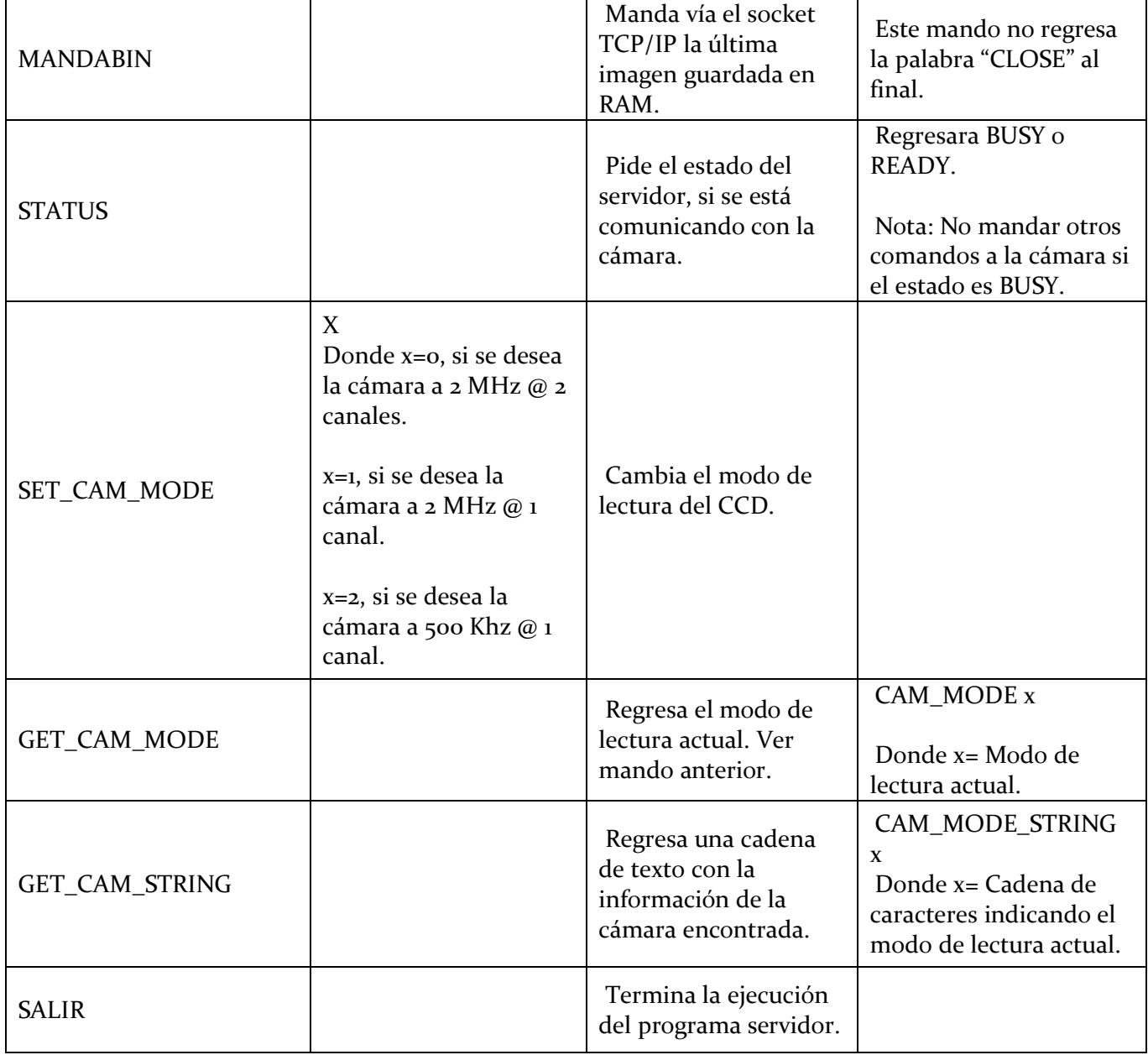

#### **3.3. DEPENDENCIAS DE SOFTWARE**

<span id="page-8-0"></span>Si se desea recompilar el programa, se deberán tener las bibliotecas de la compañía FLI "*libfli*-1.99" (http://www.flicamera.com/software/index.html) y se podrá compilar utilizando los siguientes pasos:

- 1. g++ -DHAVE\_CONFIG\_H -I. -I.. -g -O2 -MT fli.o -MD -MP -MF .deps/fli.Tpo -c -o fli.o fli.cpp
- 2. gcc -DHAVE\_CONFIG\_H -I. -I.. -g -O2 -MT fli\_call.o -MD -MP -MF .deps/fli\_call.Tpo -c o fli\_call.o fli\_call.c
- 3. g++ -DHAVE\_CONFIG\_H -I. -I.. -g -O2 -MT fli\_server2.o -MD -MP -MF .deps/fli\_server2.Tpo -c -o fli\_server2.o fli\_server2.cpp
- 4. g++ -DHAVE\_CONFIG\_H -I. -I.. -g -O2 -MT server.o -MD -MP -MF .deps/server.Tpo -c -o server.o server.cpp
- 5. g++ -g -O2 -o fli\_server2 fli.o fli\_call.o fli\_server2.o server.o ./libfli.a -lm -lpthread -static

Este programa fue probado utilizando el sistema operativo Linux Ubuntu 10.04 LTS con el kernel 2.6.32-35. La versión final se ejecuta en la PC dedicada "SheevaPlug" con sistema operativo Debian con kernel 2.6.32-5-Kirkwood.

## <span id="page-8-1"></span>**3.4. MÓDULO KERNEL DE LINUX**

Para la comunicación vía USB con la cámara, las bibliotecas utilizan el módulo del kernel llamado "**fliusb.ko**" el cual es cargado al iniciar la PC. Este módulo es proporcionado por la compañía FLI. El módulo fue programado para los kernels de Linux 2.6.xx. Si se desea compilar este módulo, se deberá instalar el paquete de los encabezados del kernel de la siguiente manera

## **sudo apt-get install linux-headers-\$(uname -r)**

<span id="page-8-2"></span>y seguir con las instrucciones que le proporcione la compañía FLI.

## **3.5. EJECUCIÓN DEL PROGRAMA**

No es necesario ninguna instrucción especial o parámetro adicional para correr el programa, simplemente ejecútelo desde una terminal de internet mediante el mando "./*fli\_server2*"

## <span id="page-8-3"></span>**4. INSTALACIÓN**

<span id="page-8-4"></span>En esta sección se describe la instalación de los programas y manejadores *(╉drivers╊)* de las cámaras de la compañía FLI.

#### **4.1. INSTALACIÓN DE LOS MANEJADORES (DRIVERS)**

Para instalar los "drivers" de la cámara en una PC con Linux se deben descargar de <http://www.flicamera.com/software/index.html>el paquete "**SDk Download**" de Linux el cual se desempaquetará (fliusb-1.1.tgz, luego se ejecutará el mando "make" el cual generará el módulo fliusb.ko. Como superusuario, copiar el módulo al directorio "/lib/modules/2.6.32-5kirkwood/kernel/drivers/usb/"

<span id="page-9-0"></span>Para instalar las bibliotecas de la cámara se desempaquetará el archivo libfli-1.99.tgz y se ejecutará el mando "make". Como superusuario, ejecutar el mando "make install".

#### **4.2. INSTALACIÓN DEL PROGRAMA SERVIDOR FLI\_SERVER2**

El programa "fli\_server2" está compilado de manera estática para el procesador ARM de la PC *╉SheevaPlug╊*, así que sólo es necesario correrlo y estará listo para recibir mandos vía internet en protocolo TCP/IP por el puerto 9710.

#### <span id="page-9-1"></span>**5. CONFIGURACIÓN**

<span id="page-9-2"></span>En esta sección se describirán las diferentes secciones donde hay que configurar nuestro sistema.

#### **5.1. CONFIGURACIÓN DE LA RED**

La "SheevaPlug" está configurada con una IP estática de la red de instrumentos de los telescopios del OAN-SPM. El archivo con los datos de su configuración se encuentra en "/etc/network/interface" y su contenido deberá ser el siguiente:

#### **TABLA 4**

Configuración de la red.

auto lo iface lo inet loopback # The primary network interface allow-hotplug etho auto etho iface etho inet static address **192.168.0.41** netmask 255.255.255.0 network 192.168.0.0 broadcast 192.168.0.255 gateway 192.168.0.254

#### <span id="page-10-0"></span>**5.2. SCRIPT DE INICIALIZACIÓN**

Al iniciar la "SheevaPlug", automáticamente se ejecuta el script de inicialización del sistema operativo "/etc/rc.local" en el cual le anexamos la línea "/root/boot.sh &". En el archivo *boot.sh*, estarán contenidos todos los procesos de inicialización de nuestro sistema.

La Tabla 5 muestra el contenido de este archivo.

Donde el archivo "apagame\_srv.py" (ver Apéndice) se utiliza para apagar remotamente la PC de manera segura.

#### **TABLA 5**

Archivo de inicialización boot.sh.

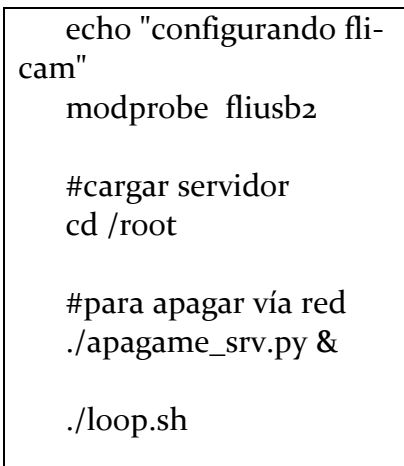

El archivo "loop.sh" se utiliza para ejecutar el programa servidor. La Tabla 6 muestra el contenido del archivo "loop.sh".

#### **TABLA 6**

Archivo de ciclo del programa servidor.

echo "fli cam server infinite Loop" ./fli\_server2 ./loop.sh

### <span id="page-11-0"></span>**6. PRUEBA DEL SISTEMA**

Una forma rápida de probar y usar este programa es la siguiente:

- 1. Ejecutar el programa: o **/root/fli-server2 &.**
- 2. Inicializar la cámara utilizando el siguiente mando:
	- **o** hose localhost 9710 -out echo "INIT".
- 3. Obtener una imagen de la cámara de un segundo utilizando el siguiente mando:
	- © echo "EXPONE ETIME=100 XSIZE=2048 YSIZE=2048 CBIN=1 RBIN=1 **CORG=o RORG=o DARK=o**" | hose localhost 9710 --slave.
- 4. Pedir la imagen resultante en binario:
	- o **echo "MANDABIN " | hose localhost 9710 --slave >imagen.bin**.

Estos mandos se pueden ejecutar desde cualquier PC compatible con el sistema operativo Unix / Linux, las cuales tengan instalado el paquete "netpipes". Para esto, cambiar la palabra **localhost** por el IP de la PC en donde se encuentre conectada la cámara, en este caso es 192.168.0.41.

Otro ejemplo, utilizando otra PC como cliente, donde se almacenarían las imágenes y también se desplegarían, sería la siguiente secuencia de mandos:

- hose 192.168.0.41 9710 -out echo "INIT"
- echo "EXPONE ETIME=100 XSIZE=2048 YSIZE=2048 CBIN=1 RBIN=1 CORG=0 **RORG=こ DARK=こ ╊ | hose 192.168.0.41 9710 –slave**
- **echo "MANDABIN " | hose 192.168.0.41 9710 --slave >imagen.bin**

y para la visualización de la imagen resultante en la pantalla, utilizaríamos el paquete astronómico *╉Saoimage DS9╊* de la siguiente manera:

<span id="page-11-1"></span>**cat imagen.bin | xpaset ds9 array [xdim=2048,ydim=2048,zdim=1,bitpix=16]** 

## **7.** LA MINI COMPUTADORA "SHEEVAPLUG"

La *Figura* 3 muestra varias imágenes de la "SheevaPlug". La "SheevaPlug" es una pequeña PC de sólo 110 mm de largo por 69.5 mm de ancho y de un bajo consumo eléctrico (5 Watts) que permite las capacidades de cómputo que un servidor de cómputo en un espacio reducido. La SheevaPlug forma parte de las computadoras tipo "*plug computer*" que son conectadas ("*plug*") directamente a un tomacorriente eléctrico y tiene la apariencia de un adaptador de voltaje CA/CD.

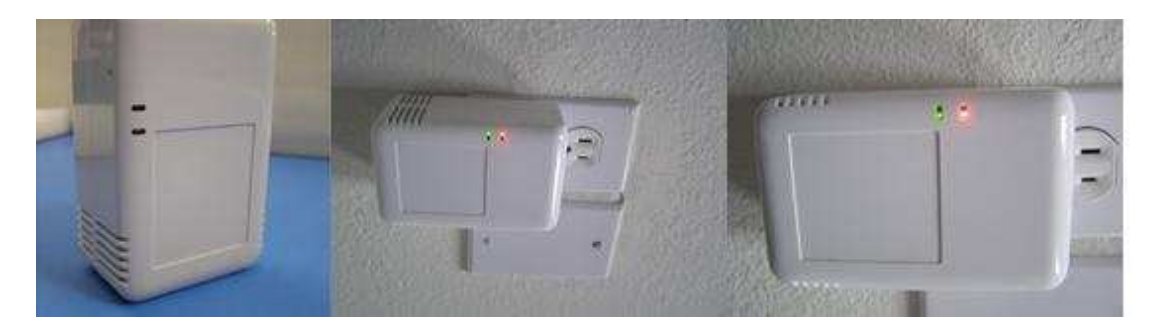

**Figura 3:** *Imágenes de la PC "SheevaP*lug*"*. Esta PC se conecta directamente a un tomacorriente eléctrico de 115 VAC.

Entre las principales características de cómputo de la "*SheevaPlug*" se encuentran las siguientes:

- Procesador ARM de 1.5 GHz
- Memoria RAM de 512MB DDR2 (400 MHz)
- Memoria NAND Flash de 512MB
- Puerto Ethernet de 100Mhz
- Puerto USB 2.0
- Puerto lector de tarjetas SD
- Reloj de tiempo real con batería.

<span id="page-12-0"></span>Debido a su buena capacidad de cómputo para el manejo de la cámara se escogió este modelo, además de su bajo consumo eléctrico y baja disipación de calor.

#### **7.1. SISTEMA OPERATIVO EN TARJETA SD DE 4GB**

Para un fácil respaldo y manejo de los programas, el sistema operativo de la "Sheeva Plug" se actualizó y se utilizó una tarjeta externa "SD card" de una capacidad de 4GB donde contiene el sistema operativo Linux basado en Debian con el kernel 2.6.32-kirkwood armv5tel.

#### <span id="page-12-1"></span>**7.2. VARIABLES DE AMBIENTE DE U-BOOT**

Al encender la "SheevaPlug" ejecutará su programa básico llamado U-BOOT. Éste se encargará de hacer las primeras configuraciones básicas, tal como el programa BIOS los hace en una PC compatible con IBM. Según sus variables definidas, el U-BOOT iniciará desde la memoria interna tipo "flash" o desde la memoria externa en la "SD card".

Por omisión, al encender la "SheevaPlug" inicializa utilizando la memoria interna. Se modificaron las variables de U-BOOT para que al encender la *"SheevaPluq"* inicie con la memoria externa en la *╉SD card╊*. La Tabla 7 muestra los valores de las variables del ambiente de U-BOOT.

**TABLA 7**  Variables de ambiente de U-Boot.

<span id="page-13-1"></span><span id="page-13-0"></span>

| baudrate=115200                                                                             |
|---------------------------------------------------------------------------------------------|
| loads_echo=o                                                                                |
| rootpath=/mnt/ARM_FS/                                                                       |
| run_diag=yes                                                                                |
| console=console=ttySo,115200                                                                |
| mtdparts=nand_mtd:oxcoooo@o(uboot)ro,oxiffooooo@oxiooooo(root)                              |
| CASset=min                                                                                  |
| MALLOC_len=1                                                                                |
| ethprime=egigao                                                                             |
| bootargs_end=:::DB88FXX81:etho:none                                                         |
| image_name=uImage                                                                           |
| standalone=fsload ox2000000 \$(image_name); setenv bootargs \$(console)                     |
| root=/dev/mtdblocko rw ip=\$(ipaddr):\$(serverip)\$(bootargs_end) \$(mvPhoneConfig); bootm; |
| ethaddr=00:50:43:9e:25:12                                                                   |
| ethmtu=1500                                                                                 |
| mvPhoneConfig=mv_phone_config=devo:fxs,devi:fxs                                             |
| mvNetConfig=mv_net_config=(00:11:88:of:62:81,0:1:2:3),mtu=1500                              |
| usboMode=host                                                                               |
| yuk_ethaddr=00:00:00:EE:51:81                                                               |
| nandEcc=1bit                                                                                |
| netretry=no                                                                                 |
| rcvrip=169.254.100.100                                                                      |
| loadaddr=0x02000000                                                                         |
| autoload=no                                                                                 |
| ethact=egigao                                                                               |
| arcNumber=2097                                                                              |
| boot_nand=nand read.e 0x2000000 0x100000 0x400000                                           |
| bootargs_console=console=ttySo,115200                                                       |
| bootargs_root=root=/dev/mmcblkop2                                                           |
| bootcmd_mmc=mmcinit; ext2load mmc 0:1 0x01100000 /uInitrd; ext2load mmc 0:1                 |
| oxoo8ooooo /ulmage                                                                          |
| bootcmd=setenv bootargs \$(bootargs_console) \$(bootargs_root); run bootcmd_mmc;            |
| bootm 0x00800000 0x01100000                                                                 |
| ipaddr=192.168.0.76                                                                         |
| serverip=192.168.0.14                                                                       |
| netmask=255.255.255.0                                                                       |
| bootargs_tftp=console=ttySo,115200 ramdisk_size=16384 root=/dev/ram                         |
| botea_tfpt=setenv bootargs \$(bootargs_tftp); tftp oxeooooo uMulti; bootm oxeooooo          |
| stdin=serial                                                                                |
| stdout=serial                                                                               |
| stderr=serial                                                                               |
| mainlineLinux=yes                                                                           |

enaMonExt=no enaCpuStream=no enaWrAllo=no pexMode=RC disL2Cache=no setL2CacheWT=yes disL2Prefetch=yes enaICPref=yes enaDCPref=yes sata\_dma\_mode=yes netbsd\_en=no vxworks\_en=no bootdelay=3 disaMvPnp=no enaAutoRecovery=yes pcieTune=no bootargs=console=ttyS0,115200 root=/dev/mmcblk0p2 Environment size: 1598/131068 bytes

### <span id="page-14-0"></span>**8. CONCLUSIONES**

El programa descrito ha funcionado exitosamente y sin ningún problema desde febrero de 2011 hasta el presente con una cámara FLI de la serie ProLine Modelo PL3041-UV en el telescopio de 0.84 m en el OAN-SPM, en el polarímetro de imagen POLIMA y la rueda de filtros MEXMAN. Además, el convertir el manejo de la cámara de USB a un manejo vía internet, nos permite mayor flexibilidad para utilizar la cámara de una manera robótica o remota.

#### <span id="page-14-1"></span>**9. OTROS PROGRAMAS RELACIONADOS**

Existe una aplicación gráfica para el usuario, la cual utiliza a este programa y se documentará por separado en el escrito "*Interfaz gráfica para el manejo de los CCD científicos en Python*". Está desarrollado en Python + Gtk.

#### <span id="page-15-0"></span>**10. BIBLIOGRAFÍA**

- <span id="page-15-3"></span>o Begining Linux Programming. Richard Stones y Neil Matthew. Wrox Press.
- o FLI SDK Developing Tools. [http://www.flicamera.com/downloads/FLI\\_SDK\\_Documentation.pdf](http://www.flicamera.com/downloads/FLI_SDK_Documentation.pdf)
- o Slackware Linux Unleashed Bao Ha, Tina Nguyen Editorial Sams
- o SheevaPlug Computer Forums <http://www.plugcomputer.org/plugforum/>

#### <span id="page-15-4"></span><span id="page-15-2"></span><span id="page-15-1"></span>**11. APÉNDICE A**

#### **A.1. LISTADO DEL PROGRAMA APAGAME\_ SRV.PY.**

```
 #!/usr/bin/env python 
  import os 
import socket 
import SocketServer 
import threading 
import thread
```

```
#----------------------------------------------------------------
```

```
class MyTCPHandler(SocketServer.StreamRequestHandler):
```

```
 def handle(self): 
    data = self.rfile.readline().strip() 
    print "llego:",data 
    miApp.procesa(data) 
    self.request.send('ok \n')
```

```
#----------------------------------------------------------------
```

```
class RUCAFAKE:
```

```
def init (self):
    # valores default 
    self.mando='/sbin/poweroff'
```

```
#----------------------------------------------------------------
   #Identifica y procesa los datos recibidos
```
def procesa(self,dato):

```
Colorado, Hiriart.
```

```
data = str(data) try: 
       txt = data.split()if txt[o] == "APAGAME": print 'clave',txt[1] 
           print self.mando 
          try: 
               os.system(self.mando) 
           except: 
               print "Error" 
      except IndexError, e: 
        pass 
#----------------------------------------------------------------
if __name__ == " __main__":
   HOST, PORT = "0.0.0.0", 4953 
   # Create the server, binding to localhost on port 4967 
   SocketServer.allow_reuse_address= True 
   server = SocketServer.TCPServer((HOST, PORT), MyTCPHandler) 
  miApp = RUCAFAKE() print "Escuchando en el puerto", PORT 
   server.serve_forever()
```
## <span id="page-16-0"></span>**A.2. REFERENCIA DE SOFTWARE DEL PROGRAMA FLI\_SERVER2.**

A continuación se listan las referencias de las funciones del programa "*fli\_server2*". Esta referencia se realizó con el programa *╉doxygen╊.*

## <span id="page-17-0"></span>fli\_server2 2.12

<span id="page-17-5"></span><span id="page-17-4"></span><span id="page-17-3"></span><span id="page-17-2"></span><span id="page-17-1"></span>Generated by Doxygen 1.6.3

Mon Jul 2 09:18:16 2012

# **Contents**

<span id="page-19-2"></span><span id="page-19-1"></span><span id="page-19-0"></span>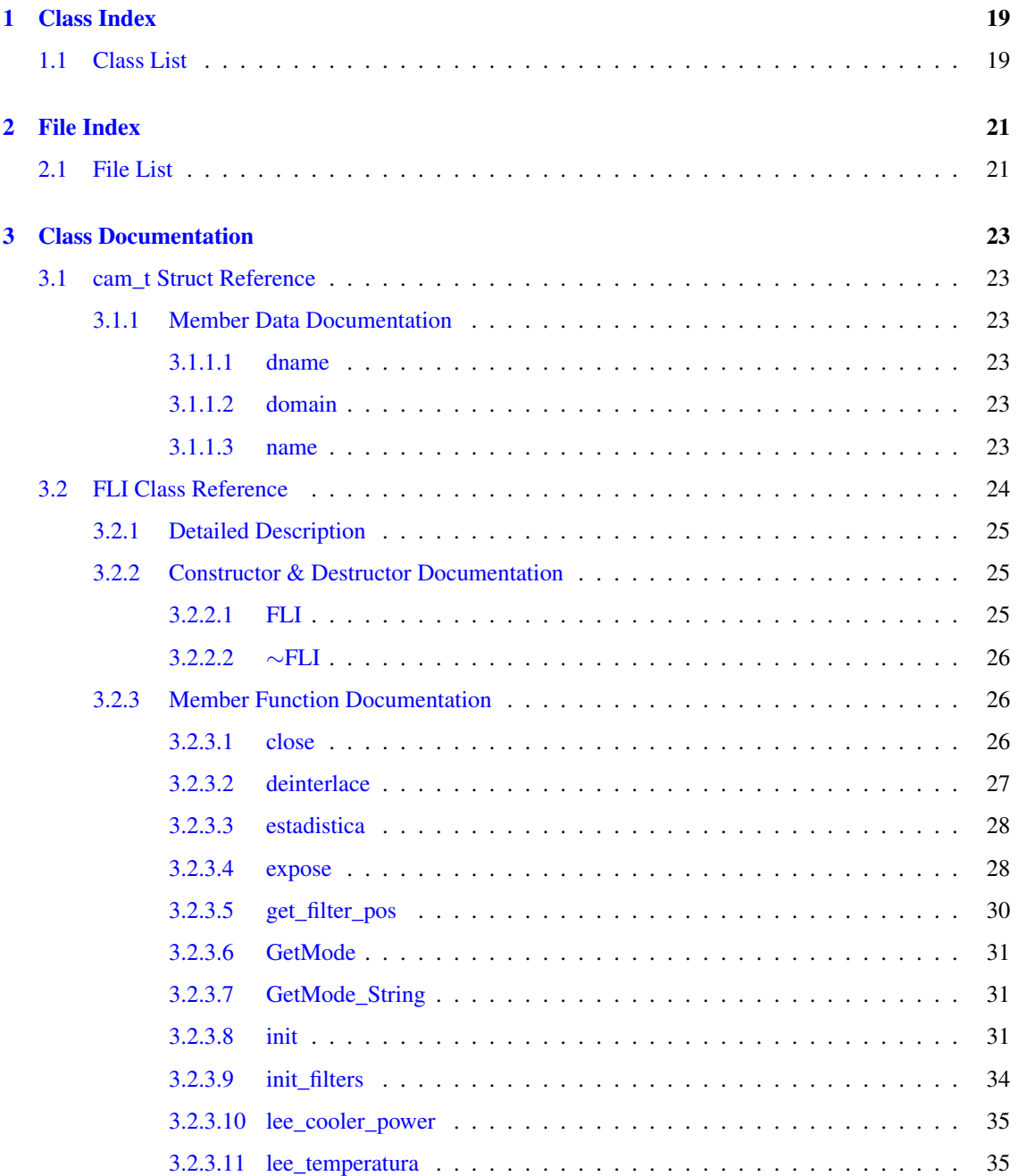

### ii CONTENTS

<span id="page-20-4"></span><span id="page-20-3"></span><span id="page-20-2"></span><span id="page-20-1"></span><span id="page-20-0"></span>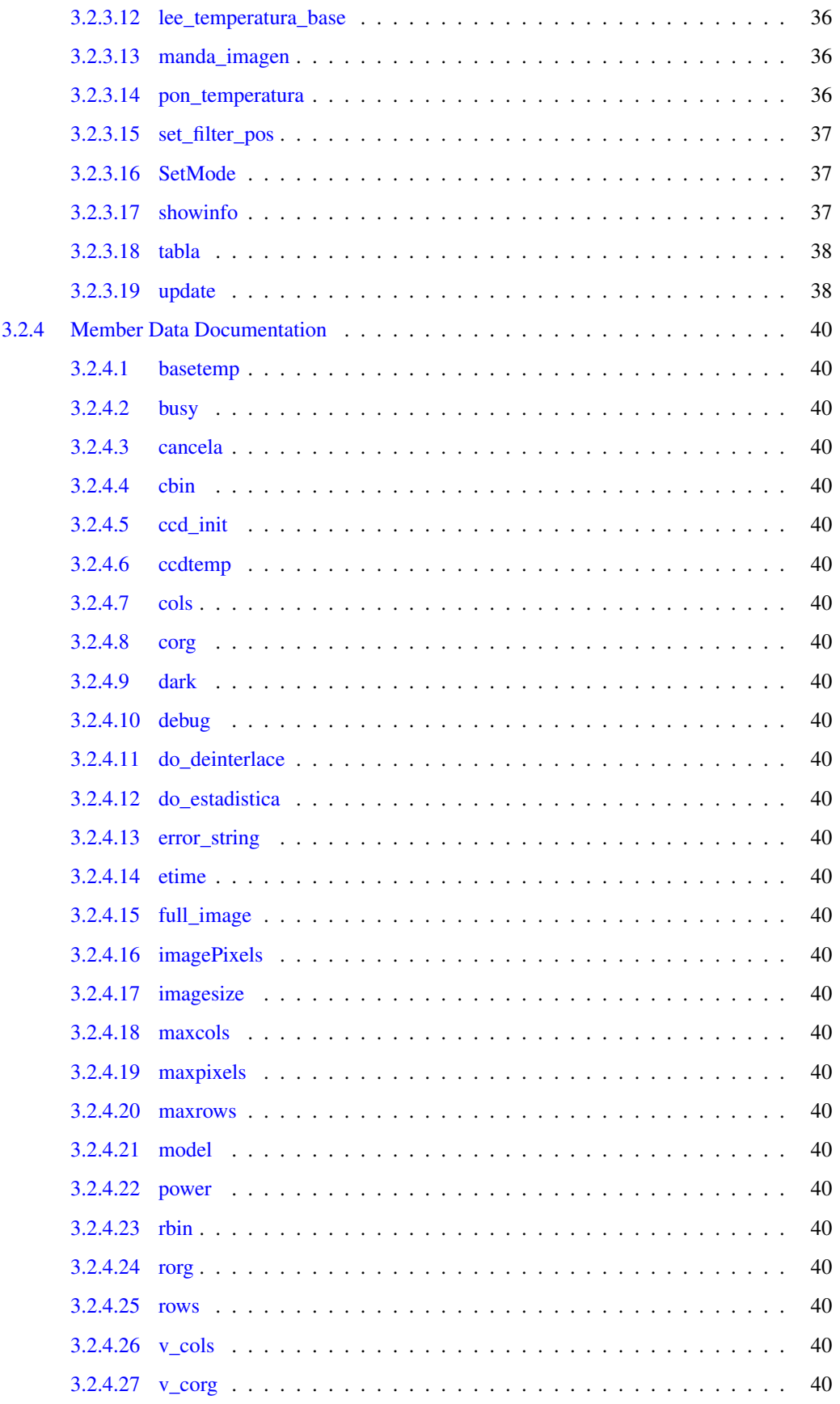

<span id="page-21-1"></span><span id="page-21-0"></span>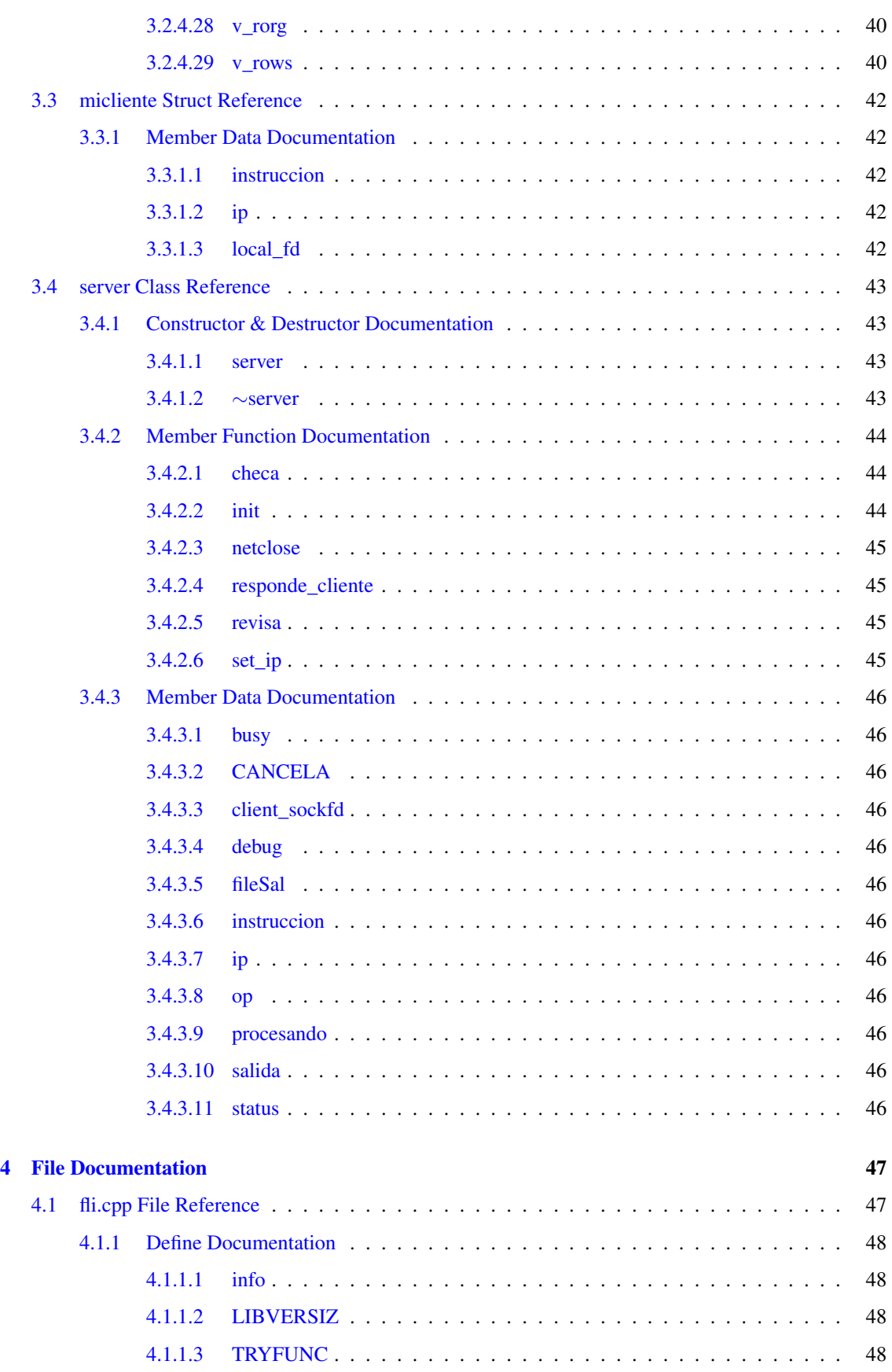

## iv CONTENTS

<span id="page-22-2"></span><span id="page-22-1"></span><span id="page-22-0"></span>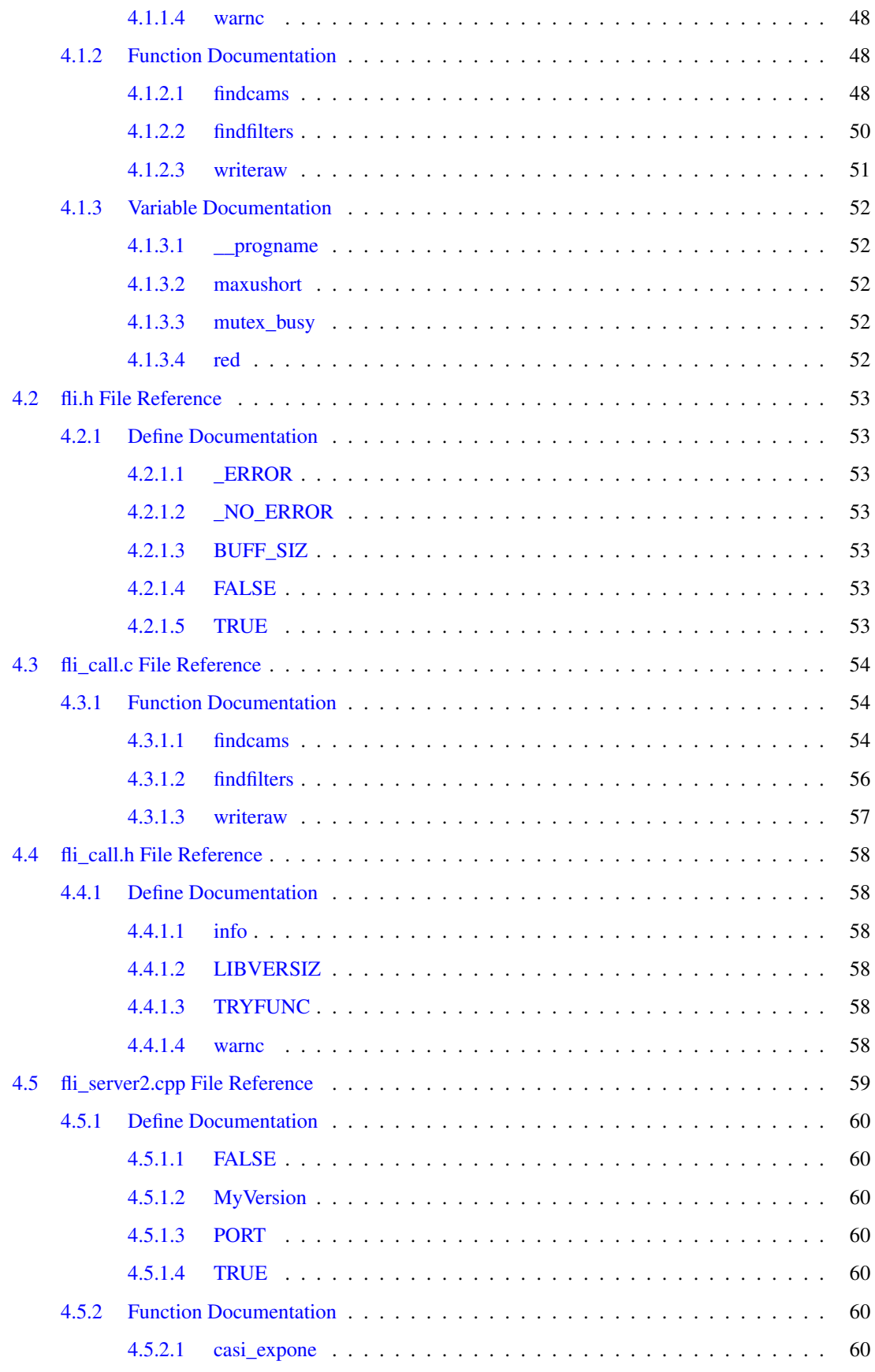

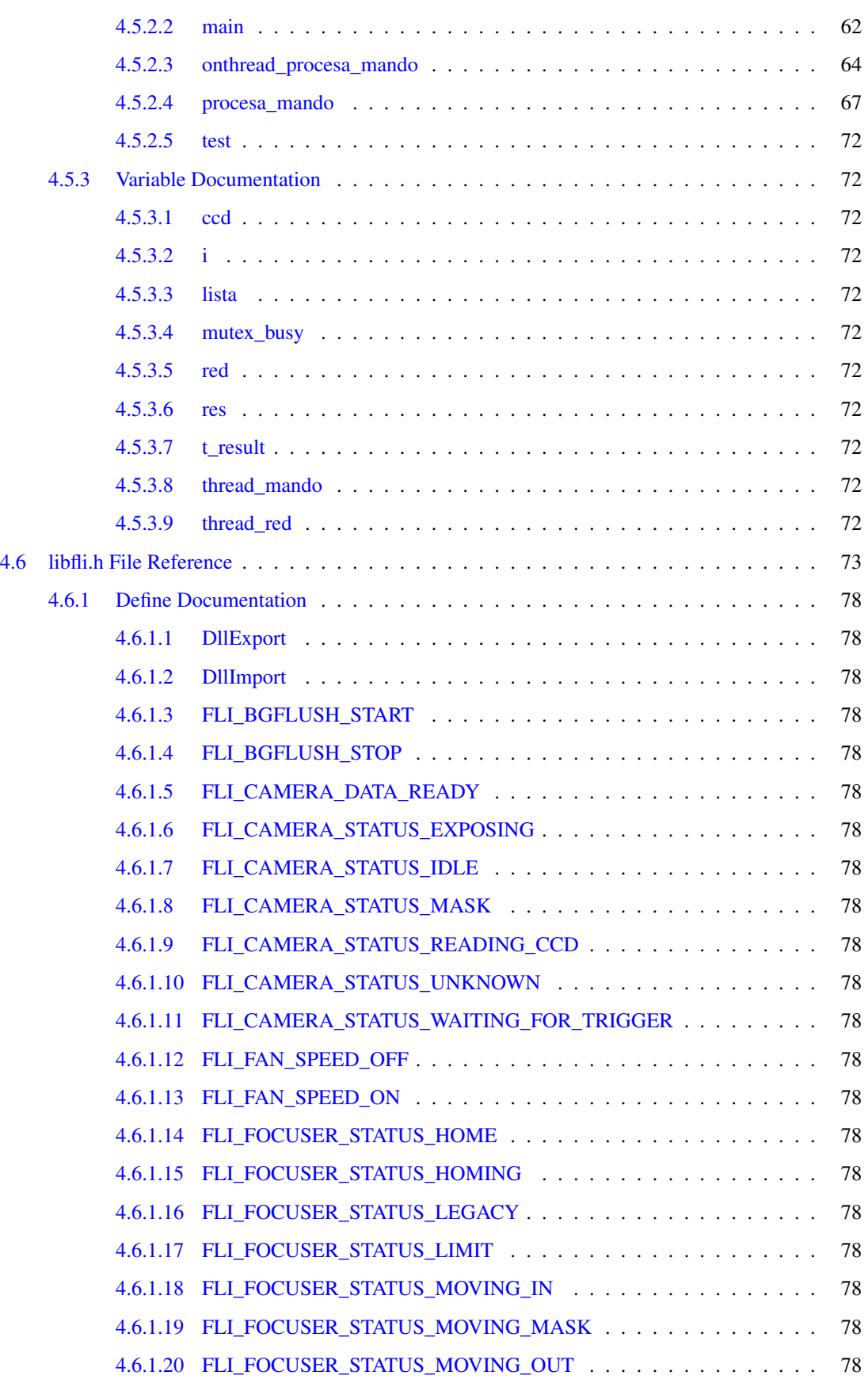

<span id="page-24-1"></span><span id="page-24-0"></span>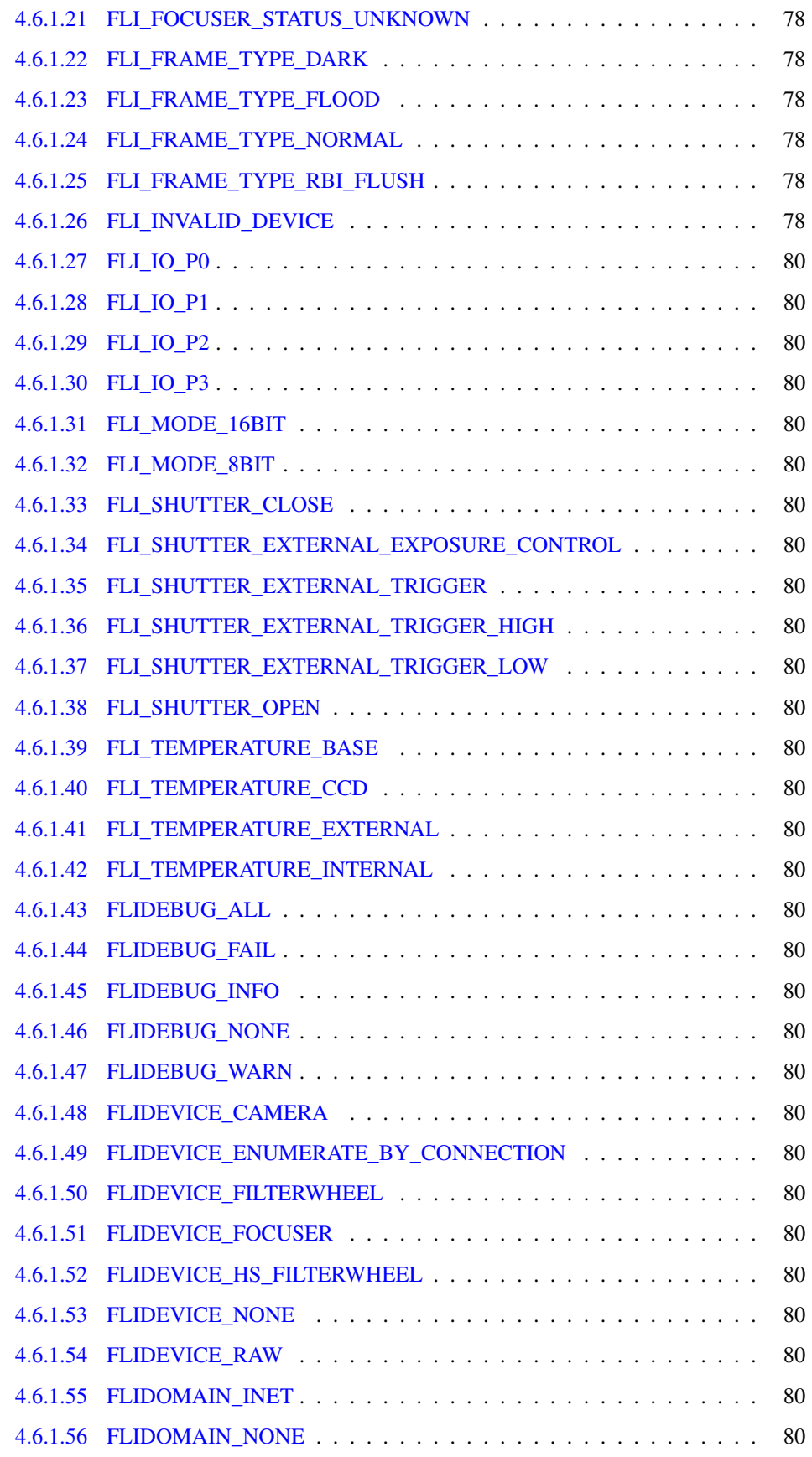

<span id="page-25-5"></span><span id="page-25-4"></span><span id="page-25-3"></span><span id="page-25-2"></span><span id="page-25-1"></span><span id="page-25-0"></span>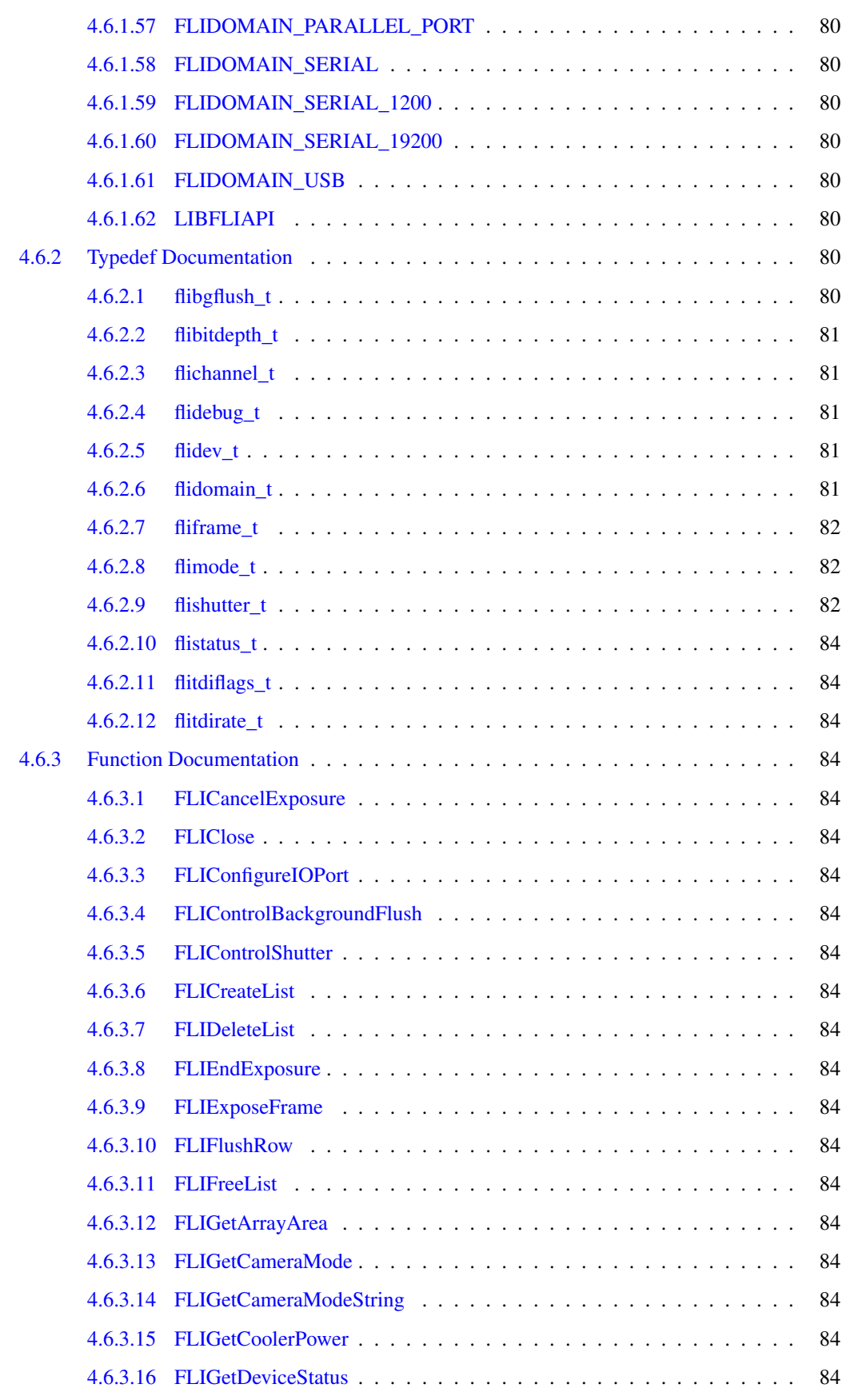

#### viii CONTENTS

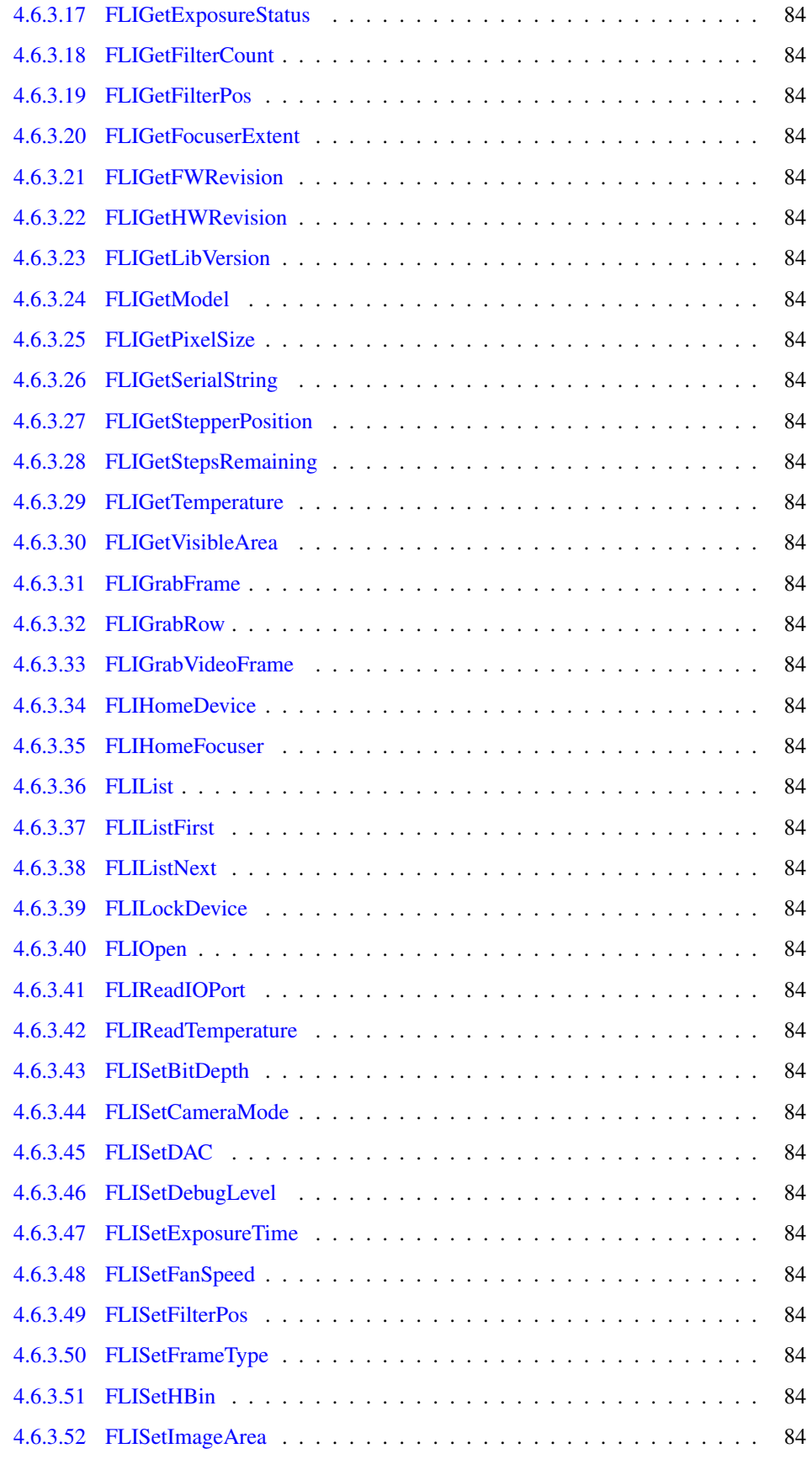

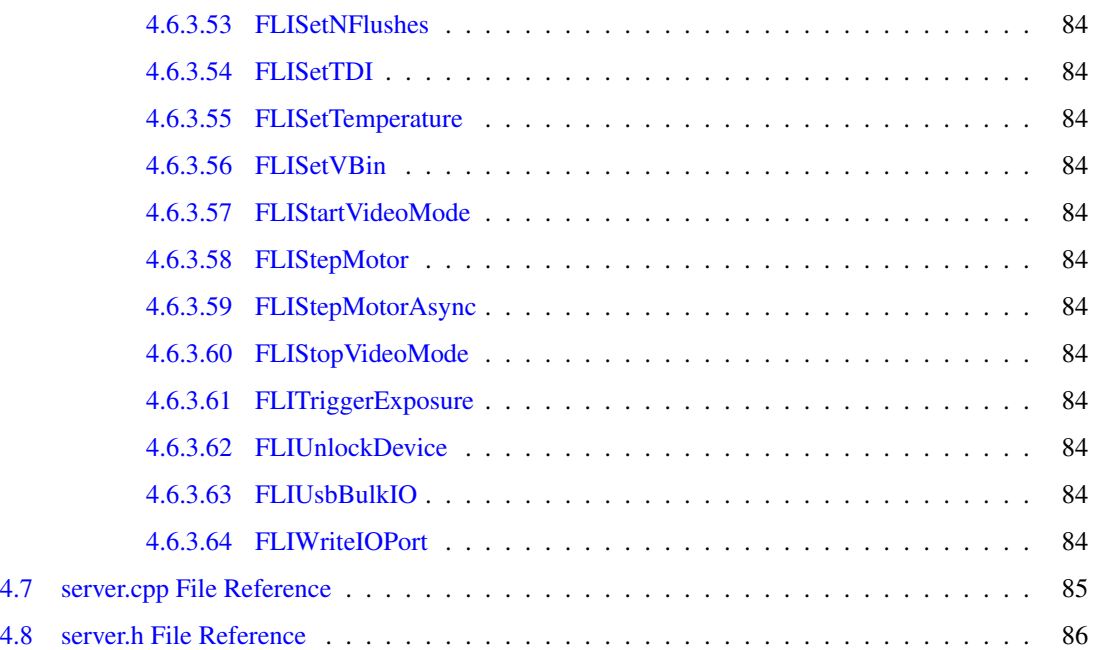

## <span id="page-30-3"></span><span id="page-30-0"></span>Chapter 1

# Class Index

## 1.1 Class List

<span id="page-30-5"></span><span id="page-30-1"></span>Here are the classes, structs, unions and interfaces with brief descriptions:

<span id="page-30-4"></span><span id="page-30-2"></span>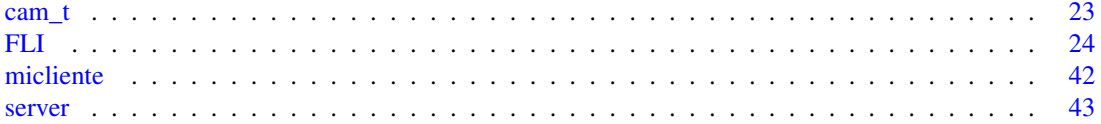

## **Chapter 2**

# <span id="page-32-3"></span>**File Index**

#### <span id="page-32-0"></span> $2.1$ **File List**

Here is a list of all files with brief descriptions:

<span id="page-32-2"></span><span id="page-32-1"></span>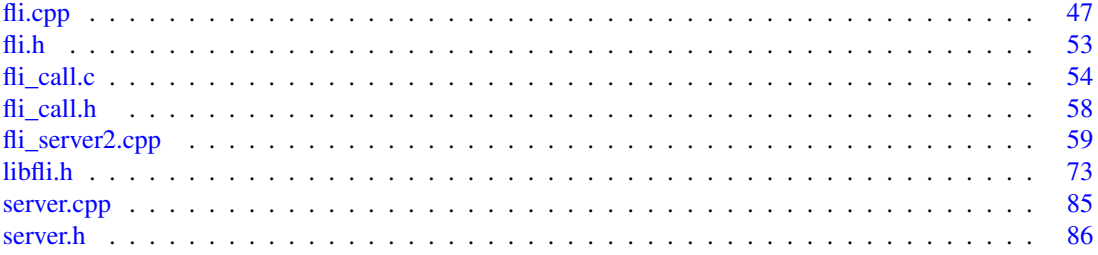

## <span id="page-34-3"></span><span id="page-34-2"></span><span id="page-34-1"></span><span id="page-34-0"></span>Chapter 3

## <span id="page-34-5"></span><span id="page-34-4"></span>Class Documentation

## <span id="page-34-7"></span><span id="page-34-6"></span>3.1 cam\_t Struct Reference

<span id="page-34-9"></span><span id="page-34-8"></span>#include <fli\_call.h>

#### <span id="page-34-10"></span>Public Attributes

- <span id="page-34-11"></span>• [flidomain\\_t](#page-75-4) [domain](#page-17-4)
- char ∗ [dname](#page-17-3)
- <span id="page-34-12"></span>• char ∗ [name](#page-17-5)

#### <span id="page-34-13"></span>3.1.1 Member Data Documentation

- <span id="page-34-14"></span>3.1.1.1 char∗ cam\_t::dname
- <span id="page-34-15"></span>3.1.1.2 flidomain\_t cam\_t::domain

#### <span id="page-34-16"></span>3.1.1.3 char∗ cam\_t::name

<span id="page-34-18"></span><span id="page-34-17"></span>The documentation for this struct was generated from the following file:

<span id="page-34-28"></span><span id="page-34-27"></span><span id="page-34-26"></span><span id="page-34-25"></span><span id="page-34-24"></span><span id="page-34-23"></span><span id="page-34-22"></span><span id="page-34-21"></span><span id="page-34-20"></span><span id="page-34-19"></span>• [fli\\_call.h](#page-52-0)

## 3.2 FLI Class Reference

#include <fli.h>

Collaboration diagram for FLI:

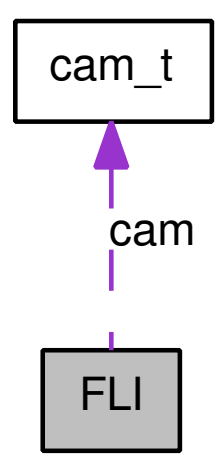

#### Public Member Functions

- $\cdot$  [FLI](#page-19-2)()
- int [expose](#page-22-2) (int msec, int myfd)
- void [estadistica](#page-21-1) (int ∗minn, int ∗maxx, double ∗mean, double ∗stdev, int ∗saturated)
- void [showinfo](#page-31-3) (void)
- double [lee\\_temperatura](#page-29-2) (void)
- double [lee\\_temperatura\\_base](#page-30-3) (void)
- double [lee\\_cooler\\_power](#page-29-3) (void)
- void [update](#page-32-2) (void)
- void [pon\\_temperatura](#page-30-4) (double temp)
- void [close](#page-20-2) (void)
- int [init](#page-25-3) (int myfd)
- void manda imagen (int myfd)
- int [deinterlace](#page-20-3) (int [cols,](#page-34-6) int [rows\)](#page-34-24)
- void [tabla](#page-32-3) (unsigned short ∗iptr, int cuantos)
- void [SetMode](#page-31-4) [\(flimode\\_t](#page-76-3) mode\_index)
- [flimode\\_t](#page-76-3) [GetMode](#page-25-4) ()
- char \* GetMode String (flimode t mode index)
- int [init\\_filters](#page-28-1) (int myfd)
- void [set\\_filter\\_pos](#page-31-5) (int myfd, int pos)
- int [get\\_filter\\_pos](#page-24-1) (int myfd)
- ∼[FLI](#page-20-4) ()

#### Public Attributes

- double [ccdtemp](#page-34-5)
- double [basetemp](#page-34-0)
- <span id="page-36-3"></span>• double [power](#page-34-0)
- bool [debug](#page-34-1)
- bool [busy](#page-34-2)
- bool [ccd\\_init](#page-34-3)
- bool [do\\_estadistica](#page-34-4)
- bool [dark](#page-34-5)
- bool [full\\_image](#page-34-6)
- bool [cancela](#page-34-7)
- int [cbin](#page-34-8)
- int [rbin](#page-34-9)
- int [corg](#page-34-10)
- int [rorg](#page-34-11)
- <span id="page-36-0"></span>• int [etime](#page-34-12)
- int [cols](#page-34-13)
- int [rows](#page-34-14)
- <span id="page-36-2"></span>• int [imagesize](#page-34-15)
- <span id="page-36-1"></span>• int [imagePixels](#page-34-16)
- int [maxpixels](#page-34-17)
- long [maxrows](#page-34-18)
- long [maxcols](#page-34-19)
- long [v\\_corg](#page-34-20)
- long [v\\_rorg](#page-34-21)
- long [v\\_cols](#page-34-22)
- long **[v\\_rows](#page-34-23)**
- char [model](#page-34-24) [BUFF\_SIZ]
- char [error\\_string](#page-34-25) [255]
- bool [do\\_deinterlace](#page-34-26)

# 3.2.1 Detailed Description

#### Author

Colorado <[colorado@astro.unam.mx](mailto:colorado@astro.unam.mx)>

# 3.2.2 Constructor & Destructor Documentation

### 3.2.2.1 FLI::FLI ()

```
64 {
              cout \langle\langle\rangle nFLI class ready \n";
66 debug=FALSE;<br>67 ccd init=FAL
              ccd_init=FALSE;
68
69 //maxcols=cols=2154;
70 //maxrows=rows=4608;
71
72 maxcols=cols=2081;<br>73 maxrows=rows=2113;
             maxrows=rows=2113;
74
75 maxpixels=maxcols*maxrows;<br>76 imagesize=cols*rows*2;
76 imagesize=cols*rows*2;<br>77 imagePixels=cols*rows;
77 imagePixels=cols*rows;<br>78 //shutter=TRUE;
78 //shutter=TRUE;<br>79 etime=100:
79 etime=100;<br>80 cbin=1;
              \text{cbin}=1;
```
<span id="page-37-2"></span>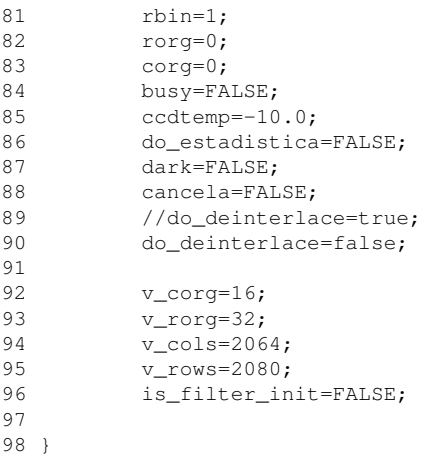

# 3.2.2.2 FLI::∼FLI ()

```
101 {<br>102cout <<"\nFLI class Ended \n";
103 close();
104 }
```
Here is the call graph for this function:

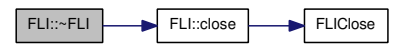

### 3.2.3 Member Function Documentation

### 3.2.3.1 void FLI::close (void)

```
107 {
108<br>109
             cout <<"\nCerrando driver de FLI :"<<cam[0].name<<endl;
110 cout <<"\nccd init :"<<ccd_init<<endl;<br>111 if (ccd_init )
              if ( ccd_init )
112 {
113 ccd_init=FALSE;<br>114 TRYFUNC (FLIC1
                        TRYFUNC ( FLIClose, dev );
115 cout <<"\nCerre dev";<br>115 cout <<"\nCerre dev";<br>116 free ( cam[1].name );
116 free ( cam[1].name );<br>117 cout << "\nFree Name "
                        cout << "\nFree Name ";
118 free ( cam );<br>119 cout << "\nFree
                        cout << "\nFree Cam \n";
120 }
121 }
```
<span id="page-37-1"></span>Here is the call graph for this function:

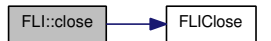

#### 3.2.3.2 int FLI::deinterlace (int *cols*, int *rows*)

```
457 {
458 unsigned short *old_iptr;<br>459 unsigned short *new iptr;
459 unsigned short *new_iptr;<br>460 int ima size:
            int img_size;
461 int half;
462
463 cout <<"deinterlace cols="<<cols<<" rows=" <<rows<<endl;
464 old_iptr = imq;
465 //tabla(old_iptr,10);
466
467 img size = maxcols * maxrows * sizeof ( u int16 t );
468
469 /* Allocate a new buffer to hold the deinterlaced image. */<br>470 if ((new iptr = (u int16 t *) malloc (imq size)) ==
            if ( (new\_iptr = ( u\_int16_t * ) malloc ( img_size ) ) == NULL )
471 {
472 sprintf ( error_string, "Error in allocating memory for deinterla
      cing. \nSaving interlaced image to disk." );
473 free ( new_iptr );
474 exit ( 1 );<br>475 //return E
                     //return _ERROR;
476 }
477 cout <<"Reserve memoria temporar de "<<img_size<<endl;
478
479 int i;
480
481 if ( ( float ) cols/2 != ( int ) cols/2 )
482 {
483 sprintf ( error_string, "Number of cols must be EVEN for split-se
       rial readout. \nSkipping deinterlace." );
484 free ( new_iptr );
485 return _ERROR;
486 }
487<br>488
488 half=cols*rows/2;<br>489 cout << "mitad"<<
489 cout <<"mitad "<<half<<endl;<br>490 for (i=0;i< (cols*rows) /
             for ( i=0; i< ( cols*rows ) /2; i++ )
491 {
492 \star ( new_iptr+i ) = \star ( old_iptr+ ( 2\stari ) );<br>493 //cout <<i<<"(A) <-- (old)"<<>><<>><<>><</>(sendl:
                     //cout <<i<<"(A) <-- (old)"<<2*i<<endl;
494
495 //* (new iptr+ ( cols*rows )-i-1 ) = * ( old iptr+ ( 2 * i ) +1 );
496 //ultiam prueba asi:
497 \star ( new_iptr+ ( half*2 )-i-1 ) = \star ( old_iptr+ ( 2*i ) +1 );<br>498 \qquad //asi_estaba
                     //asi estaba
499 * ( new_iptr+ ( half ) +i+1 ) = * ( old_iptr+ ( 2*i ) +1 );<br>500 \frac{1}{\cosh 4} / \frac{1}{\cosh 4} \frac{1}{\cosh 4} \frac{1}{\cosh 4} \frac{1}{\cosh 4} \frac{1}{\cosh 4} \frac{1}{\cosh 4} \frac{1}{\cosh 4} \frac{1}{\cosh 4} \frac{1}{\cosh 4} \frac{1500 //cout <<" (B) "<<half+i+1<< " <-- old="<< 501 //if (i \leq 20)//if (i <20)
502 {
                              //cout <<i<<"(A) <-- (old)"<<2*i<<" (B) "<<half+i+1<< "
      \leftarrow old="<<2*i+1<<endl;
504 }
505
506 }
507
508
509 //tabla(new_iptr,10);<br>510 memcov (old iptr. ne
            memcpy ( old_iptr, new_iptr, cols*rows*sizeof ( unsigned short ) );
511
512 free ( new_iptr );
513 return _NO_ERROR;
514
515
516 }
```
#### 3.2.3.3 void FLI::estadistica (int ∗ *minn*, int ∗ *maxx*, double ∗ *mean*, double ∗ *stdev*, int ∗ *saturated*)

```
402 {
403 unsigned short j;<br>404 long i;
            long i;
405 double sum=0.0,sum2=0.0;
406<br>407407 *saturated=0;<br>408 for (i=0; i \leq i)for ( i=0;i<imagePixels;i++ )
409 {
410 j=img[i];411 //cout <<i<<".-"<<j<<" ";<br>412 if ( \frac{1}{2} > *maxx ) *maxx=1;
412 if (j > *max) *max=j;<br>413 if (j < *min) *max=j;413 if ( j < *min )<br>414 if ( j > = maxushort )if ( j) = maxushort ) *saturated++;
415
416 sum = sum+ ( double ) j;
417 sum2=sum2+ (double ) ( j ) * (double ) ( j );<br>418
418 }
419 printf ( "sat %d of %d \n", *saturated, imagePixels );
420
421 *mean= ( double ) sum/imagePixels;<br>422 *stdev = pow ( ( sum2 - ( sum*sum)
            422 *stdev = pow ( ( sum2 - ( sum*sum ) / ( double ) ( imagePixels ) ) / ( (
      double ) ( imagePixels -1 ) ,0.5 );
423 }
```
#### <span id="page-39-3"></span>3.2.3.4 int FLI::expose (int *msec*, int *myfd*)

```
182 {
183 long tmp1;
184 char manda<sup>[100]</sup>;
185 long nrow;
186<br>187
            //modificar coordenadas por area visible
188 corg+=v_corg;
189 rorg+=v_rorg;
190 showinfo();
191 TRYFUNC ( FLISetExposureTime, dev, msec );
192
193 TRYFUNC ( FLISetHBin, dev, cbin );
194<br>195
            195 TRYFUNC ( FLISetVBin, dev, rbin );
196
197 cout << "cbin="<<cbin<< " rbin=" <<rbin<<endl;
198 cout <<"corg="<<corg<< " cols=" <<cols<<endl;
199 cout <<"rorg="<<rorg<< " rows=" <<rows<<endl;
200 //setting imagen size
201 /*<br>202 TR
202 TRYFUNC (FLISetImageArea, dev, corg, rorg,<br>203 (corg + cols ) / cbin. (rorg +
                       (corg + cols ) / cbin, (rorq + rows ) / rbin );204
205
206
207 TRYFUNC (FLISetImageArea, dev, corg*cbin, rorg*rbin,<br>208 corg + (cols *cbin), rorg + (rows*rbin));
            \frac{2}{3} corg + (cols \starcbin) , rorg +
209<br>210210 TRYFUNC (FLISetImageArea, dev, corg, rorg, 211 corg + (cols), rorg + (rows
                      \c{corq + (cols), \nc{orq + (rows)};
212
213 cout << "Image upper left corner "<< corg<<" , "<< rorg <<endl;
214 cout << "Image lower right corner "<< corg+cols<<" , "<< rorg + rows << en
     d!;
215
```

```
216 //cout <<"FLISetImageArea "<<corg*cbin<<" "<<rorg*rbin<<" "<< corg + (cols *cbi
    n)<<" "<< rorg + (rows*rbin)<<endl;
217
218 cout << "FLISetImageArea "<< corg<< " "<< corg + ( cols ) << " "<<
     rorg + ( rows ) <<endl;
219
220
221<br>222
          //tipo de imagen?
223 if ( dark )
224 {
                 cout << "Vamos hacer un dark \n";
226 TRYFUNC ( FLISetFrameType, dev, FLI_FRAME_TYPE_DARK );
227 }
228 else
229
\{230230 cout << "Vamos hacer una imagen normal \n";<br>231 TRYFUNC (FLISetFrameType, dev. FLI FRAME
                TRYFUNC ( FLISetFrameType, dev, FLI_FRAME_TYPE_NORMAL );
232 }
233
234 TRYFUNC ( FLIExposeFrame, dev );
235
236 do
\begin{array}{ccc} 237 & & & \{ \\ 238 & & & \end{array}238 TRYFUNC (FLIGetExposureStatus, dev, &tmp1);<br>239 if (r)
                 if (r)240 break;
241
242 //usleep ( tmp1 * 1000 );
                 sprintf ( manda, "TIME_REMAINING %ld \n", tmp1 );
244 red.responde_cliente ( manda,myfd );
245 //verificar si hay que cancelar<br>246 if (cancela)
                if ( cancela )
247 {
248 //do_cancela ( );
249 TRYFUNC ( FLICancelExposure, dev );
250 printf ( "Abortando Expose......!!!!!!!!!!!!!! :( ; ( \n" );
251 sprintf ( manda, "CANCELADO \n" );
252 red.responde_cliente ( manda,myfd );
253 cancela=FALSE;<br>254 return 0:
                       return 0;
255 }
256 usleep ( 100000 );
257 }
258 while ( tmp1 );
259 printf ( "Ya termine exposicion, voy a leer la imagen del CCD ...........
     ........................\n" );
260 for ( nrow = 0; nrow < rows; nrow++ )
261 {
262 TRYFUNC (FLIGrabRow, dev, &img[nrow * cols], cols );<br>263 if (r)
                if (r )
264 break;
265 }
266
267
268 //grabar imagen<br>269 //TRYFUNC (writ
269 //TRYFUNC ( writeraw, ( char * ) "imagen.bin", cols, rows, img );
         270 printf ( "Ya termine exposicion *****************************************
     **************************\n" );
271 return !r;
272 }
```
<span id="page-41-0"></span>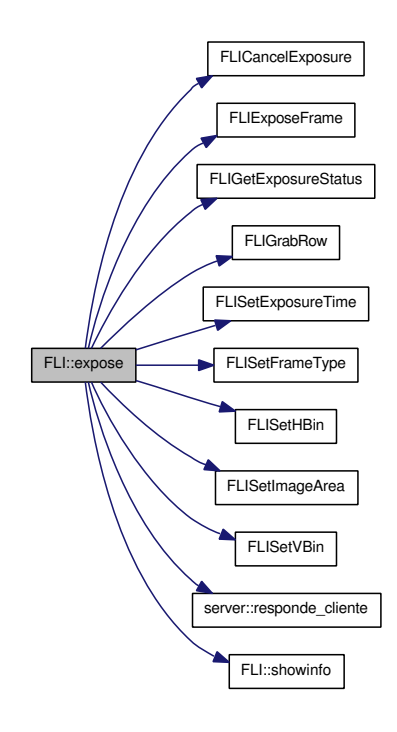

#### 3.2.3.5 int FLI::get\_filter\_pos (int *myfd*)

```
626 {<br>627long pos;
628 char manda[100];
629
630 if (!is_filter_init){
631<br>632
                   printf ("Rueda de filtros NO inicializada, voy a Inicializarla..
     \langle n");
633 init_filters(myfd);<br>634 printf ("Ruedade f
                   printf ("Rueda de filtros: Voy a HOME...\n");
635 set_filter_pos(myfd,0);
636 }
637
638 printf("Reading filter position \n");
639 TRYFUNC(FLIGetFilterPos,dev_filter,&pos);
640
641 sprintf ( manda, "FLI_POS %ld \n", pos );<br>642 printf (manda);
           print(f \text{ (manda)};643 red.responde_cliente ( manda,myfd );
644 return pos;
645
646 }
```
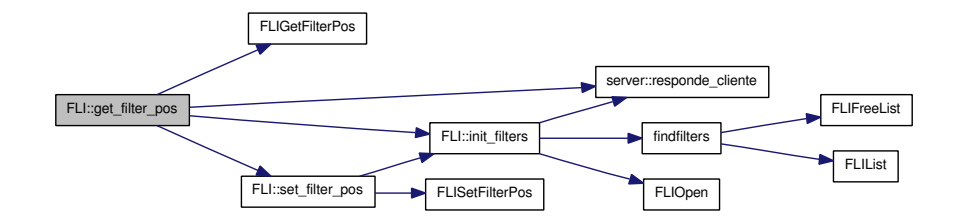

#### 3.2.3.6 flimode\_t FLI::GetMode ()

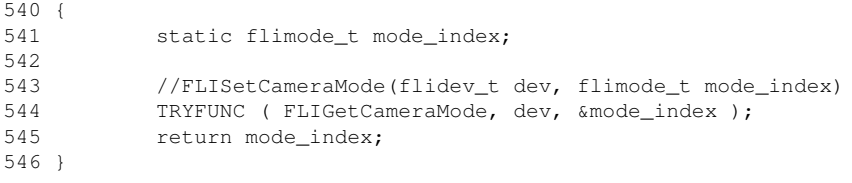

Here is the call graph for this function:

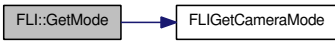

#### 3.2.3.7 char ∗ FLI::GetMode\_String (flimode\_t *mode\_index*)

```
549 {
550 //flimode_t mode_index;
            static char mode_string[BUFF_SIZ];
552<br>553
            553 cout <<"index ="<<mode_index<<endl;
554
            555 TRYFUNC ( FLIGetCameraModeString, dev, mode_index, mode_string,BUFF_SIZ )
      ;
556 cout <<"mode string ="<<mode_string<<endl;
557<br>558
            return mode_string;
559 }
```
<span id="page-42-2"></span>Here is the call graph for this function:

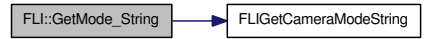

#### <span id="page-42-4"></span>3.2.3.8 int FLI::init (int *myfd*)

```
275 {
276 int numcams;<br>277 int i=0. f]
            int i=0, flushes = 2;278 long tmp1, tmp2, tmp3, tmp4, img_rows, row_width;
```

```
279 double d1, d2;
280 char buff[BUFF_SIZ];
281 int imq_size;
282
283 if ( ccd_init==TRUE )
284 {
285 sprintf ( buff,"info Model: %s\n",model );
286 red.responde_cliente ( buff, myfd );<br>287 sprintf ( buff, "info Visible area:
                 sprintf ( buff, "info Visible area: (%ld, %ld)(%ld, %ld) \n\times",
     v_corg, v_rorg, v_cols, v_rows );
288 red.responde_cliente ( buff,myfd );
289 sprintf ( buff,"info Work Size: %d, %d \n", cols,rows );
290 red.responde_cliente ( buff, myfd );
291 red.responde_cliente ( ( char * ) "GOOD ->CCD INIT OK \n",myfd );
292 return 0;
293
294 }
295 cout << "Inicializando CCD" << endl;
296 //TRYFUNC (FLISetDebugLevel, NULL /* "NO HOST" */, FLIDEBUG_ALL );<br>297 //TRYFUNC (FLISetDebugLevel, NULL /* "NO HOST" */, FLIDERUG FAIL )
          //TRYFUNC ( FLISetDebugLevel, NULL /* "NO HOST" */, FLIDEBUG_FAIL );
298
299 TRYFUNC ( FLIGetLibVersion, libver, LIBVERSIZ );
300 info ( "Library version '%s'", libver );
301 sprintf ( buff,"info Library version: %s\n",libver );
302 red.responde_cliente ( buff,myfd );
303
304 numcams=findcams ( FLIDOMAIN_USB, &cam );
305 printf ( "cams: %d \n", numcams );
306
307 if ( numcams<1 )
308 {
309 //hay problemas<br>310 ccd init=FALSE;
                 ccd_init=FALSE;
311 red.responde_cliente ( ( char * ) "FAIL ->Hay problemas con la in
    icializacion \n", myfd );
312 return -1;
313 }
314
315 printf ( "\naqui 1\n" );
316<br>317
          info ( "Trying camera '%s' from %s domain", cam[i].name, cam[i].dname );
318 sprintf ( buff,"info type: %s, -->%s\n",cam[i].name, cam[i].dname );
319 red.responde_cliente ( buff,myfd );
320
321 TRYFUNC ( FLIOpen, &dev, cam[i].name, FLIDEVICE_CAMERA | cam[i].domain );
322 printf ( "Resultado d'', r );<br>323 if ( r < 0 )
          if ( r<0 )
324 {
325 //hay problemas
326 ccd_init=FALSE;
327 red.responde_cliente ( ( char * ) "FAIL ->Hay problemas con la in
    icializacion \n", myfd );
328 return -1;
329<br>330cout << "dev:" << dev <<endl;
331 printf ( "\naqui 2\n" );
332
333 TRYFUNC ( FLIGetModel, dev, model, BUFF_SIZ );
334 info ( "Model: %s", model );
335 sprintf ( buff,"info Model: %s\n",model );
336 red.responde cliente ( buff, myfd );
337
338 TRYFUNC ( FLIGetHWRevision, dev, &tmp1 );
339 info ( "Hardware Rev: %ld", tmp1 );
340
```

```
341 TRYFUNC ( FLIGetFWRevision, dev, &tmp1 );
342 info ( "Firmware Rev: %ld", tmp1 );
343
344 TRYFUNC ( FLIGetPixelSize, dev, &d1, &d2 );
345 info ( "Pixel Size: %f x %f", d1, d2 );
346 sprintf ( buff,"info pixel size: %f x %f\n",d1, d2 );
347 red.responde_cliente ( buff,myfd );
348<br>349
            349 TRYFUNC ( FLIGetArrayArea, dev, &tmp1, &tmp2, &maxcols, &maxrows );
350 info ( "Array area: (%ld, %ld)(%ld, %ld)", tmp1, tmp2, maxcols,
     maxrows );
351 sprintf ( buff,"info Array area: (%ld, %ld)(%ld, %ld) \n", tmp1, tmp2,
     maxcols, maxrows );
352 red.responde_cliente ( buff,myfd );
353
354 TRYFUNC ( FLIGetVisibleArea, dev, &v_corg, &v_rorg, &v_cols, &v_rows );
355<br>356
           info ( "Visible area: (%ld, %ld)(%ld, %ld)", v_corg, v_rorg, v_cols,
     v_rows );
357
358 cols=row_width = ( v_cols - v_corg ) / cbin;
359 rows=img_rows = (v_{rows} - v_{error}) / r \text{bin};360 sprintf ( buff,"info Visible area: (%ld, %ld)(%ld, %ld) \n", v_corg,
      v_rorg, v_cols, v_rows );
361 red.responde_cliente ( buff, myfd );<br>362 sprintf ( buff, "info Work Size: %d,
            sprintf ( buff, "info Work Size: %d, %d \n", cols,rows );
363 red.responde_cliente ( buff,myfd );
364
365 //poner modo 16 bits, algunas camaras no lo soportan
366 TRYFUNC ( FLISetBitDepth, dev, FLI_MODE_16BIT );
367
368 tmp1=v_corg;<br>369 tmp2=v_rorg;
369 tmp2=v_rorg;<br>370 tmp3=v cols;
           tmp3=v_cols;
371 tmp4=v_rows;
372 cout <<"FLISetImageArea "<<tmp1<<" "<<tmp2<<" "<<tmp1 + ( tmp3 - tmp1 ) <
     <" "<<tmp2 + ( tmp4 - tmp2 ) / rbin<<endl;
373 TRYFUNC ( FLISetImageArea, dev, tmp1, tmp2,
374 tmp1 + (tmp3 - tmp1) / cbin, tmp2 + (tmp4 - tmp2) / rbin );
375<br>376
           TRYFUNC ( FLISetNFlushes, dev, flushes );
377
378 TRYFUNC ( FLIGetTemperature, dev, &ccdtemp );
379 info ( "Temperature: %f", ccdtemp );
380 sprintf ( buff,"LEE_TEMP %2.1f\n",ccdtemp );
381 red.responde cliente ( buff, myfd );
382<br>383
383 //img_size = img_rows * row_width * sizeof ( u_int16_t );<br>384 img size = maxcols * maxrows * sizeof ( u int16 t );
384 img_size = maxcols * maxrows * sizeof ( u_int16_t );<br>385 printf ( "Vov a reservar memoria de \frac{2}{3}d Bytes \n", i
           printf ( "Voy a reservar memoria de  %d Bytes \n", img_size );
386
387 if ( \left(\begin{array}{cc} i\text{mg} = (u_i\text{m16}_t + ) \text{ malloc} (i\text{mg}_s 1ze) \end{array}\right) = NULL388 {
389 err ( 1, "malloc() failed" );
390 exit ( 1 );
391 }
392
393
394 printf ( "Image buffer: 0x%X ( %d ) \n", img, img );
395
396 ccd_init=TRUE;
397 red.responde_cliente ( ( char * ) "GOOD ->CCD INIT OK \n", myfd );<br>398 return 1:
           return 1;
399 }
```
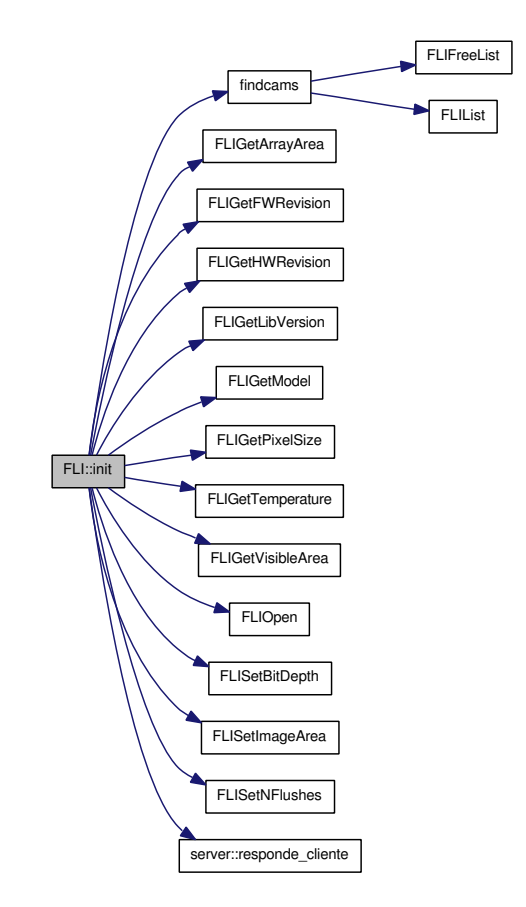

#### <span id="page-45-0"></span>3.2.3.9 int FLI::init\_filters (int *myfd*)

```
562 {
563 int numcams;
564 int i=0, flushes = 2;<br>565 long tmp1, tmp2, tmp3,
565 long tmp1, tmp2, tmp3, tmp4, img_rows, row_width;
566 double d1, d2;
567 char buff[BUFF_SIZ];
568 int img_size;
569
570<br>571
          571 cout << "Inicializando Rueda de filtros" << endl;
572 //TRYFUNC ( FLISetDebugLevel, NULL /* "NO HOST" */, FLIDEBUG_ALL );
573 //TRYFUNC ( FLISetDebugLevel, NULL /* "NO HOST" */, FLIDEBUG_FAIL );
574
575
576
577 numcams=findfilters ( FLIDOMAIN_USB, &cam );
578 printf ( "cams: %d \n", numcams );
579
580 if ( numcams<1 )
581 {
                 //hay problemas
583 ccd_init=FALSE;
584 red.responde_cliente ( ( char * ) "FAIL ->Hay problemas con la in
     icializacion de la rueda de filtros \n",myfd );
585 return -1;
```

```
586 }
587
588 printf ( "\naqui 1\n" );
589
590 info ( "Trying filter wheels '%s' from %s domain", cam[i].name, cam[i].dn
     ame );
591 sprintf ( buff, "info type: ss, -->s\n, cam[i].name, cam[i].dname );
592 red.responde_cliente ( buff,myfd );
593
          594 TRYFUNC ( FLIOpen, &dev_filter, cam[i].name, FLIDEVICE_FILTERWHEEL | cam[
     i].domain );
595 printf ( "Resultado %ld",r );
596 if ( r<0 )
597 {
598 //hay problemas
599 ccd_init=FALSE;<br>600 red.responde cl
                 red.responde_cliente ( ( char * ) "FAIL ->Hay problemas con la in
     icializacion de la rueda de filtros\n",myfd );
601 return -1;
602 }
603 cout << "dev:" << dev_filter <<endl;
604 printf ( "\naqui 2\n" );
605 is filter init=TRUE;
606<br>607
          return 1;
608 }
```
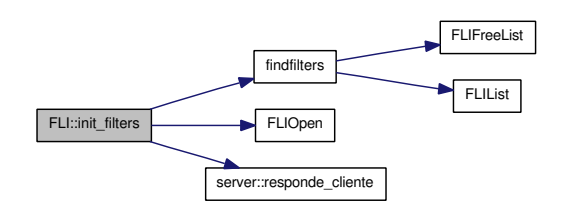

#### 3.2.3.10 double FLI::lee\_cooler\_power (void)

 $\begin{array}{c} 153 \\ 154 \end{array}$ 154 TRYFUNC (FLIGetCoolerPower ,dev, &power);<br>155 return power: return power; 156 }

Here is the call graph for this function:

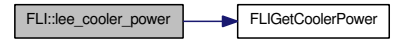

#### 3.2.3.11 double FLI::lee\_temperatura (void)

```
140 {
141 TRYFUNC ( FLIGetTemperature, dev, &ccdtemp );
142 return ccdtemp;
143 }
```

```
FLI::lee_temperatura FLIGetTemperature
```
#### <span id="page-47-0"></span>3.2.3.12 double FLI::lee\_temperatura\_base (void)

```
146 {
147 //TRYFUNC ( FLIGetTemperature, dev, &ccdtemp );
148 TRYFUNC ( FLIReadTemperature , dev, FLI_TEMPERATURE_BASE, &basetemp);
149 return basetemp;
150 }
```
Here is the call graph for this function:

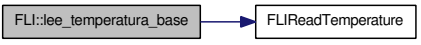

#### 3.2.3.13 void FLI::manda\_imagen (int *myfd*)

```
427 {<br>428428 int i;<br>429 int tx
          int tx=0;
430 unsigned short pixel;
431 //char manda[100];
432 FILE *fnet;
433
          cout <<"En mandabin con descriptor "<<myfd<<endl;
435
436 fnet = fdopen ( dup ( myfd ), "\mathbf{w}" );<br>437 if ( ( fnet == NULL ) )
          if ( ( fnet = NULL ) )
438 {
439 cout <<" Err en el fdopen fnet\n";
440 }
441
          cout << "Voy a madar imagen via red "<< imagePixels<<" Fd="<< myfd<<endl;
443
          tx=0;445 for ( i=0;i<imagePixels;i++ )
446 {
447 pixel=img[i];
448 tx+=fwrite ( &pixel,sizeof ( pixel ),1,fnet );
449 }
450 cout <<i<<" Mande = "<<pixel<<" bytes, actual de="<<tx<<" (Total="<<image
     Pixels<<" )"<<endl;
451 fflush ( fnet );
452 fclose ( fnet );
453
454 }
```
### <span id="page-47-5"></span><span id="page-47-4"></span><span id="page-47-3"></span>3.2.3.14 void FLI::pon\_temperatura (double *temp*)

<span id="page-47-2"></span><span id="page-47-1"></span>160 { 161 cout << "Regular temperatura a:" << temp <<endl; 162 TRYFUNC (FLISetTemperature, dev, temp ); 163 cout << "dev:" << dev <<endl; 164 }

FLI::pon\_temperatura FLISetTemperature

#### 3.2.3.15 void FLI::set\_filter\_pos (int *myfd*, int *pos*)

```
613 {
              if (!is filter init) {
615
                       printf ("Rueda de filtros NO inicializada, voy a Inicializarla..
       \ln");
617 init_filters(myfd);
618 }
619
620 printf("Moving filter to: %d \n",pos);<br>621 TRYFUNC(FLISetFilterPos,dev filter,pos
621 TRYFUNC(FLISetFilterPos,dev_filter,pos);<br>622 cout << "dev:" << dev filter <<endl:
              cout << "dev:" << dev_filter <<endl;
623 }
```
Here is the call graph for this function:

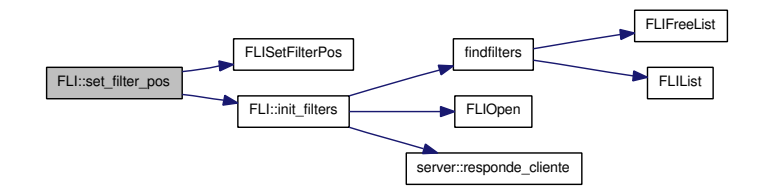

#### 3.2.3.16 void FLI::SetMode (flimode\_t *mode\_index*)

531 { 532 533 //FLISetCameraMode(flidev\_t dev, flimode\_t mode\_index)<br>534 TRYFUNC (FLISetCameraMode, dev, mode index); TRYFUNC ( FLISetCameraMode, dev, mode\_index ); 535 }

<span id="page-48-0"></span>Here is the call graph for this function:

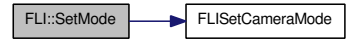

#### 3.2.3.17 void FLI::showinfo (void)

 $167$  {<br>168 168 printf ( "\n Showinfo:" );<br>169 printf ( "\n Modelo=%s", mo printf ( "\n Modelo=%s", model ); 170 printf ( "\n ETIME=%d", etime ); 171 printf ( "\n XSIZE=%d", cols ); 172 printf ( "\n YSIZE=%d", rows ); 173 printf ( "\n CBIN=%d", cbin );

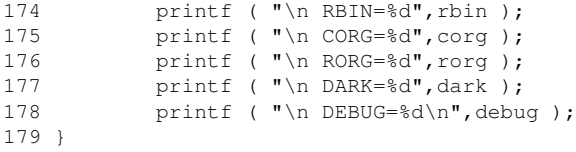

# 3.2.3.18 void FLI::tabla (unsigned short ∗ *iptr*, int *cuantos*)

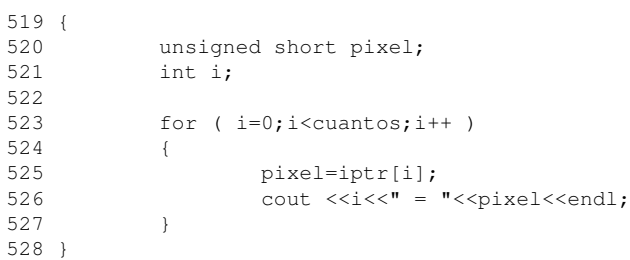

# 3.2.3.19 void FLI::update (void)

<span id="page-49-0"></span>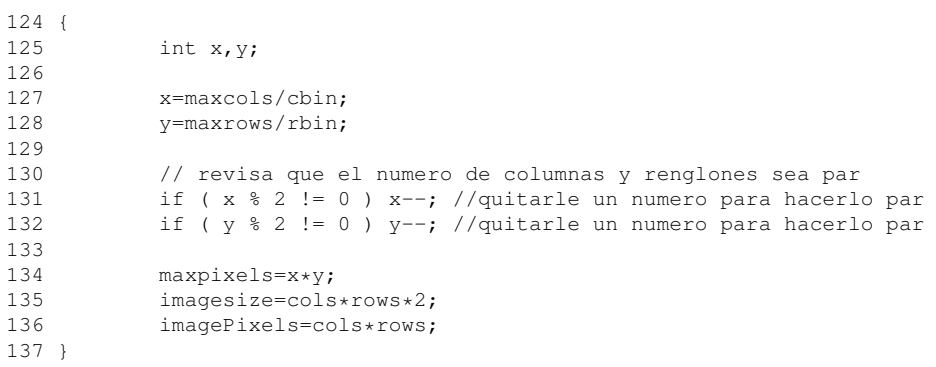

<span id="page-51-0"></span>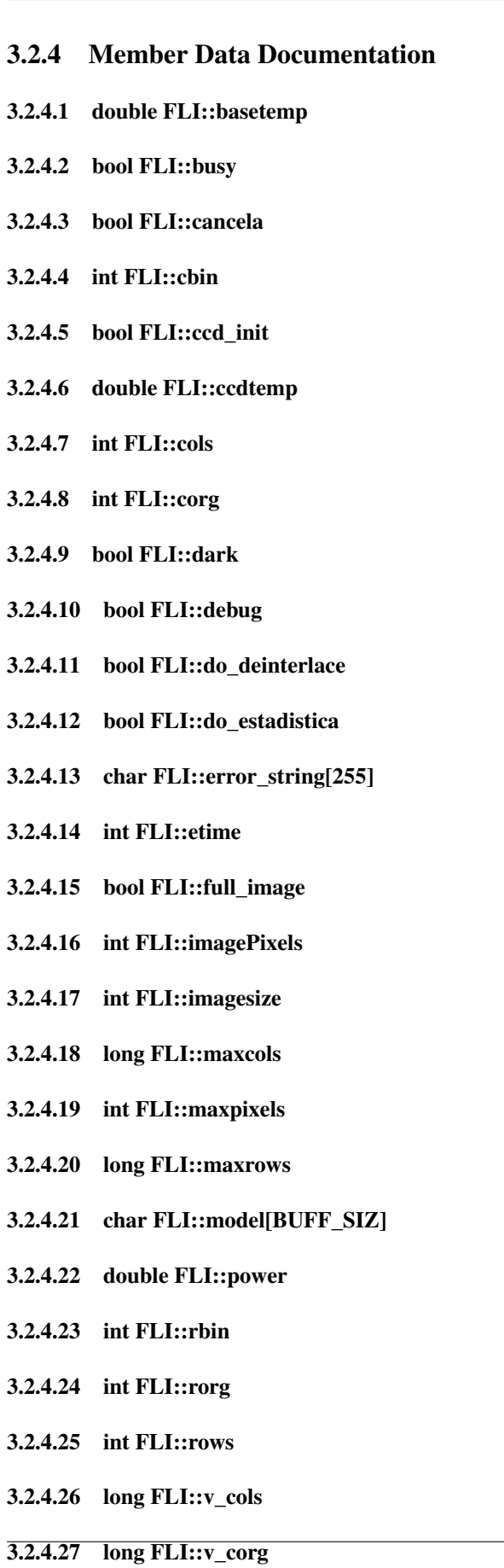

- 3.2.4.28 long FLI::v\_rorg
- 3.2.4.29 long FLI::v\_rows
- [fli.h](#page-47-0)
- <span id="page-52-3"></span><span id="page-52-2"></span><span id="page-52-1"></span><span id="page-52-0"></span>• [fli.cpp](#page-41-0)

# 3.3 micliente Struct Reference

#include <server.h>

# Public Attributes

- string [instruccion](#page-36-0)
- int [local\\_fd](#page-36-1)
- char [ip](#page-36-2) [20]

# 3.3.1 Member Data Documentation

- 3.3.1.1 string micliente::instruccion
- 3.3.1.2 char micliente::ip[20]

# 3.3.1.3 int micliente::local\_fd

The documentation for this struct was generated from the following file:

• [server.h](#page-80-0)

# 3.4 server Class Reference

#include <server.h>

# Public Member Functions

- [server](#page-37-0) ()
- ∼[server](#page-37-1) ()
- <span id="page-54-3"></span>• void [init](#page-38-0) (int myport)
- void [netclose](#page-39-0) (void)
- <span id="page-54-1"></span>• void [set\\_ip](#page-39-1) (char ∗newip)
- void [revisa](#page-39-2) ()
- <span id="page-54-0"></span>• int [checa](#page-38-1) ()
- <span id="page-54-2"></span>• void [responde\\_cliente](#page-39-3) (char ∗mensaje, int myfd)

# Public Attributes

- <span id="page-54-4"></span>• short [op](#page-40-0)
- char [ip](#page-40-1)  $[20]$
- short [procesando](#page-40-2)
- bool [salida](#page-40-3)
- bool [busy](#page-40-4)
- short [status](#page-40-5)
- short [debug](#page-40-6)
- char [instruccion](#page-40-7) [200]
- bool [CANCELA](#page-40-8)
- int [client\\_sockfd](#page-40-9)
- FILE ∗ [fileSal](#page-40-10)

# 3.4.1 Constructor & Destructor Documentation

#### 3.4.1.1 server::server ()

```
34 {
35 cout << "Net Server V1.2 loaded..." << endl;<br>36 ch=1;
36 ch=1;<br>37 CANCE
          CANCELA=false;
38 salida=false;
39 }
```
#### 3.4.1.2 server::∼server ()

 $\begin{array}{c} 42 \\ 43 \end{array}$ cout <<"Closing server side..."<<endl;  $44$  }

#### 3.4.2 Member Function Documentation

#### 3.4.2.1 int server::checa ()

```
85 {
86 // int i;
87 debug=1;
\circ89 if ( debug ) cout << "Esperando datos de red\n"<<endl;
90 client_len=sizeof ( client_address );<br>91 //esperar una nueva conexion
          //esperar una nueva conexion
92 client_sockfd=accept ( server_sockfd, ( struct sockaddr * ) &client_addre
     ss, ( size_t * ) &client_len );
93
94 //cout << "FD del cliente "<<client sockfd<<endl;
95 //if ( client_sockfd<0 )
96 return client sockfd;
97 /*
          set_ip ( inet_ntoa ( client_address.sin_addr ) ); // return the IP
99
100 if ( debug >1 ) printf ( "\nadding client on fd %d \n",client_sockfd );
101 i=read ( client_sockfd, & instruccion, sizeof ( instruccion ) );
102
103 return ( i );
104 */
105 } //end red_revisa
```
#### 3.4.2.2 void server::init (int *myport*)

```
48 {
49 int e;
50 int flag = 1;
51
52 if ( debug ) printf ( "\nServer init...\n" );<br>\frac{53}{10} //crea socket para el servidor sin nombre
53 //crea socket para el servidor sin nombre<br>54 server sockfd=socket (AF INET.SOCK STREA)
          server_sockfd=socket ( AF_INET, SOCK_STREAM, 0 );
55 //define las caracteristicas del socket
56 server_address.sin_family=AF_INET;
57 server_address.sin_addr.s_addr=htonl ( INADDR_ANY );
58 server_address.sin_port=htons ( myport );
59 memset ( server_address.sin_zero, '\0', sizeof server_address.sin_zero );
60
61 //fijar opciones del socket
62 e=setsockopt ( server_sockfd, SOL_SOCKET, SO_REUSEADDR,&flag, sizeof ( fl
     ag ) );
63
64 if ( debug ) printf ( "\nsetsockopt=%d",e );
65 if ( e<0 ) perror ( "Error:" );
66<br>67
67 //asignar el nombre al socket, fijar mi ip y puerto
          server_len=sizeof ( server_address );
69 e=bind ( server_sockfd, ( struct sockaddr * ) &server_address,server_len
     );
70 if ( debug ) printf ( "\nbind=%d", e );
71 if ( e<0 )
72 {
73 perror ( "Error: Al conectarse por via red BIND:" );<br>74 printf ( "\nEsperar un minuto antes de volver a corr
                  printf ( "\nEsperar un minuto antes de volver a correr el program
     a\ln\ln" );
75 exit ( 1 );
76 }
77 //crea queue para 5 conexiones
78 e=listen ( server_sockfd, 5 );
```

```
79 if ( debug ) printf ( "\nlisten=%d",e );<br>80 if ( debug ) printf ( "\nserver init...E
              if ( debug ) printf ( "\nserver init...END \n" );
81 }
```
#### 3.4.2.3 void server::netclose (void)

```
108 {
109 if ( debug ) printf ( "\nCerrando conexiones de red del servidor" );
110 close ( server_sockfd );
111 if ( debug ) printf ( "\nYA CERRE TODAS LA CONEXIONES red\n" );
112 }
```
#### 3.4.2.4 void server::responde\_cliente (char ∗ *mensaje*, int *myfd*)

```
122 {
123 static int i=0;<br>124 //FILE \starfnet:
124 //FILE *fnet;<br>125 char salida[2]
            char salida[200];
126 int j;
127
128 strcpy ( salida, mensaje );
129
130 / *<br>131
131 fnet = fdopen ( dup ( myfd ), "\mathbf{w}" );<br>132 if ( ( fnet == NULL ) )
            if ( ( fnet == NULL ) )
133 {
134 cout <<" Err en el fdopen fnet casi_expone\n";
135 }
136<br>137
            fwrite ( salida, strlen ( salida ), 1, fnet );
138 //fflush(fnet);
139 fclose ( fnet );
140 i++;
141 cout << "mande a cliente ("<< myfd<<") : "<< salida<<" #="<<i<<endl;
142 * /<br>143
            i++;
144 j=write(myfd,salida,strlen (salida));<br>145 cout << "mande a cliente ("<< myfd<<") :
            145 cout <<"mande a cliente ("<<myfd<<") : "<<salida<<" #="<<j<<endl;
146 }
```
#### <span id="page-56-0"></span>3.4.2.5 void server::revisa ()

#### 3.4.2.6 void server::set\_ip (char ∗ *newip*)

```
115 {
116 //if (debug) printf("old ip %s",ip);
117 strcpy ( ip, newip );
118 //if (debug) printf("new ip %s \n", newip);
119 }
```
# 3.4.3 Member Data Documentation

- 3.4.3.1 bool server::busy
- 3.4.3.2 bool server::CANCELA
- 3.4.3.3 int server::client\_sockfd
- 3.4.3.4 short server::debug
- 3.4.3.5 FILE∗ server::fileSal
- 3.4.3.6 char server::instruccion[200]
- 3.4.3.7 char server::ip[20]
- 3.4.3.8 short server::op
- 3.4.3.9 short server::procesando
- 3.4.3.10 bool server::salida
- 3.4.3.11 short server::status

The documentation for this class was generated from the following files:

- [server.h](#page-80-0)
- [server.cpp](#page-79-0)

# Chapter 4

# File Documentation

# 4.1 fli.cpp File Reference

<span id="page-58-0"></span>#include "fli.h" #include <sys/types.h> #include <iostream> #include <cstdlib> #include <math.h> #include <sys/time.h> #include <arpa/inet.h> #include <sys/socket.h> #include <netinet/in.h> #include <stdio.h> #include <string> #include <sys/stat.h> #include <stdarg.h> #include <stdlib.h> #include <unistd.h> #include <string.h> #include <fcntl.h> #include <err.h> #include <limits.h> #include <errno.h> Include dependency graph for fli.cpp:

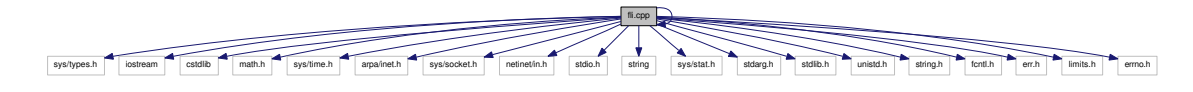

This graph shows which files directly or indirectly include this file:

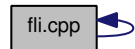

# Defines

- #define [TRYFUNC\(](#page-42-0)f,...)
- #define [info\(](#page-42-1)format, args...) printf("%s: " format " $\n\cdot$ ", \_\_progname, ## args)
- #define [warnc\(](#page-42-2)c, format, args...) warnx(format ": %s", ## args, strerror(c))
- #define [LIBVERSIZ](#page-42-3) 1024

# Functions

- int [findcams](#page-42-4) (flidomain t domain, [cam\\_t](#page-17-0) ∗∗cam)
- int [writeraw](#page-45-0) (char ∗filename, int width, int height, void ∗data)
- int [findfilters](#page-44-0) [\(flidomain\\_t](#page-75-0) domain, [cam\\_t](#page-17-0) ∗∗cam)

# Variables

- const unsigned short [maxushort](#page-46-0) =  $65534$
- const char ∗ [\\_\\_progname](#page-46-1)
- [server](#page-37-2) [red](#page-46-2)
- pthread\_mutex\_t [mutex\\_busy](#page-46-3)

## 4.1.1 Define Documentation

4.1.1.1 #define info(format,  $args...$ ) printf("%s: "format "\n", \_\_progname, ## args)

4.1.1.2 #define LIBVERSIZ 1024

#### 4.1.1.3 #define TRYFUNC(f, *...*)

#### Value:

```
do { \qquad \qquad \backslashif ((r = f(\text{VA} \text{ARGS} \text{))})
    warnc(-r, #f "() failed");
 } while (0)
```
#### 4.1.1.4 #define warnc(c, format, args...) warnx(format ":  $\%$ s", ## args, strerror(c))

# 4.1.2 Function Documentation

4.1.2.1 int findcams (flidomain\_t *domain*, cam\_t ∗∗ *cam*)

```
25 {
26 long r;
27 char **tmplist;
```

```
28 int numcams = 0;
29
30 printf ( "\nfinding cams...\n" );
31
32 TRYFUNC ( FLIList, domain | FLIDEVICE_CAMERA, &tmplist );
33
34 if ( tmplist != NULL && tmplist[0] != NULL )
\begin{array}{ccc} 35 & \phantom{000} & \phantom{00} & \phantom{00} & \phantom{0} & \phantom{0} & \phantint i, cams = 0;
37
38 for ( i = 0; tmplist[i] != NULL; i++ )<br>39 cams++;
                          cams++;40
41 if ( ( *cam = (cam_t*)realloc ( *cam, ( numcams + cams ) * sizeof
       (\text{cam}_t) ) ) == \text{NULL}42 err ( 1, "realloc() failed" );
43
44 for ( i = 0; tmplist[i] != NULL; i++ )
\begin{array}{ccc} 4\,5 & \qquad & \qquad \{ \\ 4\,6 & \qquad & \end{array}46 int j;
47 cam_t \startmpcam = \starcam + i;
48
                          for ( j = 0; tmplist[i][j] != '\0'; j++ )
50 if ( \textrm{tmplist[i][j]} == ';' )<br>51
51 (
52 \textrm{tmplist[i][j]} = \prime \backslash 0';
53 break;
54 }
55
56 tmpcam->domain = domain;<br>57 switch (domain)
                          switch ( domain )
58 {
59 case FLIDOMAIN_PARALLEL_PORT:<br>60 tmpcam->dname = "para
                                         60 tmpcam->dname = "parallel port";
61 break;
62
63 case FLIDOMAIN_USB:
64 \textrm{trpcam} ->dname = \verb|"UB";<br>65 \textrm{break};break;
66<br>67
67 case FLIDOMAIN_SERIAL:<br>68 tmpcam->dname =
                                         tmpcam->dname = "serial";
69 break;
70
                                  case FLIDOMAIN INET:
72 tmpcam->dname = "inet";<br>73 break;
                                         73 break;
74
75 default:
                                         tmpcam->dname = "Unknown domain";77 break;
78 }
79 tmpcam->name = strdup (tmplist[i]);
80 }
81
82 numcams += cams;
83 }
84
85 TRYFUNC ( FLIFreeList, tmplist );
86<br>87
          printf ( "Encontre %d camaras \n\times", numcams );
88 return numcams;
89 }
```
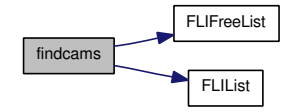

#### 4.1.2.2 int findfilters (flidomain\_t *domain*, cam\_t ∗∗ *cam*)

```
118 {
119 long r;
120 char **tmplist;<br>121 int numcams = 0
        int numcams = 0;
\frac{122}{123}printf ( "\nfinding filter wheels\n" );
124
125 TRYFUNC ( FLIList, domain | FLIDEVICE_FILTERWHEEL, &tmplist );<br>126 printf ("list %d \n", tmplist);
        printf("list %d \n", tmplist);
127 printf("list %d \n", tmplist[0]);
128
        if ( tmplist != NULL && tmplist[0] != NULL )
130 {
131 int i, cams = 0;
132
133 for ( i = 0; tmplist[i] != NULL; i++ )<br>134 cams++;
                   cams++;135
136 if ( \starcam = (cam_t\star)realloc (\starcam, ( numcams + cams ) \star sizeof
     (\text{cam}_t) ) ) == NULL )
137 err ( 1, "realloc() failed" );
138
139 for ( i = 0; tmplist[i] != NULL; i++ )
140
141141 int j;<br>142 cam t
                   cam_t *tmpcam = *cam + i;143
                   for ( j = 0; tmplist[i][j] != ' \0; j++ )
145 if ( tmplist[i][j] == ';' )
146 {
147 \text{tmplit}[\text{i}][\text{j}] = \text{'0'};148 break;<br>149 break;
149 }
150
151 tmpcam->domain = domain;
152 switch ( domain )
153 {
154 case FLIDOMAIN_PARALLEL_PORT:<br>155 tmpcam->dname = "para
                              tmpcam->dname = "parallel port";156 break;
157<br>158
                         case FLIDOMAIN_USB:
159 tmpcam->dname = "USB";
160 break;
161
162 case FLIDOMAIN_SERIAL:
163 tmpcam->dname = "serial";
164 break;
165<br>166
                         case FLIDOMAIN INET:
167 tmpcam->dname = "inet";
168 break;
169
170 default:
```
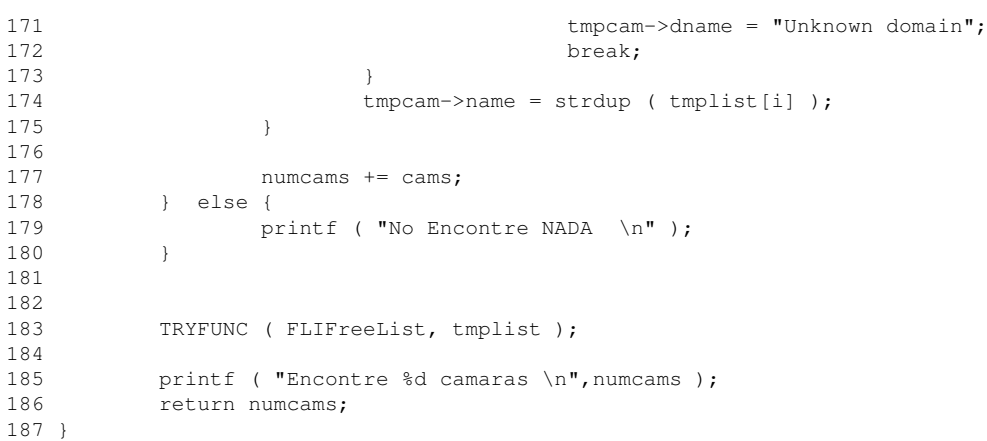

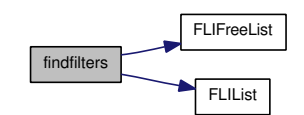

4.1.2.3 int writeraw (char ∗ *filename*, int *width*, int *height*, void ∗ *data*)

```
92 {
                int fd, size, err;
94<br>95
95 if ( ( fd = open ( filename, O_WRONLY | O_CREAT | /* O_EXCL */ O_TRUNC, S_LIRUSR | S_LIRGRP | S_LIRGTR | S_LIRGTR | S_LIRGTR | S_LIRGTR | S_LIRGTR | S_LIRGTR | S_LIRGTR | S_LIRGTR | S_LIRGTR | S_LIRGTR | S_LIRGTR | S_LIRGTR | S_LIRGTR | S_LIRGTRS_I RUSR | S_I WUSR | S_I RGRP | S_I ROTH ) ) == -1 )
97 {
                            warn ( "open(%s) failed", filename );
99 return -errno;
100 }
\begin{array}{c} 101 \\ 102 \end{array}102 size = width * height * size of (u-int16_t);<br>103 if ( (err = write ( fd, data, size ) ) != si
                 if ( ( err = write ( fd, data, size ) ) != size )
\begin{array}{ccc} 104 & \hspace{1.5cm} & \hspace{1.5cm} \{ \\ 105 & \hspace{1.5cm} & \end{array}105 warn ( "write () failed" );
106 err = -errno;
107 }<br>108 e
                  {\tt else}109 err = 0;
\frac{110}{111}close ( fd );
112
                  return err;
114 }
```
# 4.1.3 Variable Documentation

- 4.1.3.1 const char∗ \_\_progname
- 4.1.3.2 const unsigned short maxushort = 65534
- 4.1.3.3 pthread\_mutex\_t mutex\_busy
- 4.1.3.4 server red

# 4.2 fli.h File Reference

#include "libfli.h"

#include "fli\_call.h"

Include dependency graph for fli.h:

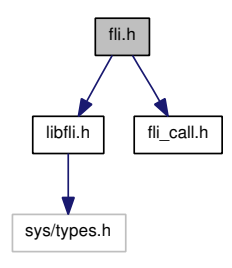

This graph shows which files directly or indirectly include this file:

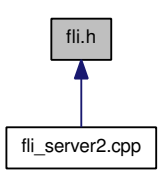

### Classes

• class [FLI](#page-18-0)

# Defines

- #define [TRUE](#page-47-1) 1
- #define [FALSE](#page-47-2) 0
- #define [BUFF\\_SIZ](#page-47-3) 4096
- #define **ERROR** -1
- #define [\\_NO\\_ERROR](#page-47-5) 0

# 4.2.1 Define Documentation

- 4.2.1.1 #define \_ERROR -1
- 4.2.1.2 #define \_NO\_ERROR 0
- 4.2.1.3 #define BUFF\_SIZ 4096
- 4.2.1.4 #define FALSE 0
- 4.2.1.5 #define TRUE 1

# 4.3 fli call.c File Reference

```
#include <sys/types.h>
#include <sys/stat.h>
#include <stdarg.h>
#include <stdlib.h>
#include <stdio.h>
#include <unistd.h>
#include <string.h>
#include <fcntl.h>
#include <err.h>
#include <limits.h>
#include <errno.h>
#include "libfli.h"
#include "fli_call.h"
```
Include dependency graph for fli\_call.c:

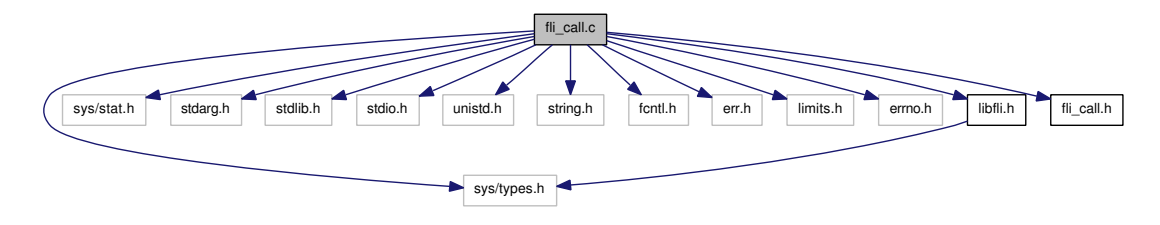

# Functions

- int [findcams](#page-48-0) [\(flidomain\\_t](#page-75-0) domain, [cam\\_t](#page-17-0) ∗∗cam)
- int [findfilters](#page-49-0) [\(flidomain\\_t](#page-75-0) domain, [cam\\_t](#page-17-0) ∗∗cam)
- int [writeraw](#page-51-0) (char ∗filename, int width, int height, void ∗data)

# 4.3.1 Function Documentation

### 4.3.1.1 int findcams (flidomain\_t *domain*, cam\_t ∗∗ *cam*)

```
25 {
26 long r;
27 char \star\startmplist;<br>28 int numcams = 0
           int numcams = 0;29<br>30
          printf ( "\nfinding cams...\n" );
31<br>32
          TRYFUNC ( FLIList, domain | FLIDEVICE_CAMERA, &tmplist );
33
34 if ( tmplist != NULL && tmplist[0] != NULL )
35 {
36 int i, cams = 0;
37
```
<span id="page-66-9"></span><span id="page-66-8"></span><span id="page-66-7"></span><span id="page-66-0"></span>38 for (  $i = 0$ ; tmplist[i] != NULL;  $i++$  )<br>39 cams++: cams++: 40 if (  $\star$ cam =  $(\text{cam}\text{-}t\star)$  realloc (  $\star$ cam, ( numcams + cams )  $\star$  sizeof  $\left(\begin{array}{ccc} \mathtt{cam\_t} & \mathtt{)} \end{array}\right) \quad \right) \quad == \quad \mathtt{NULL} \quad \right)$ 42 err ( 1, "realloc() failed" ); 43 44 for (  $i = 0$ ; tmplist[i] != NULL;  $i++$  )<br>45 45 { 46 int j; 47 cam\_t  $\star$ tmpcam =  $\star$ cam + i; 48 49 for (  $j = 0$ ; tmplist[i][j]  $!= ' \0$ ;  $j++)$ 50 if (  $t$ mplist[i][j] == ';' )<br>51  $51$  ( 52  $\textrm{tmplit}[i][j] = ' \0';$ <br>53  $\textrm{break};$  $53$  break; 54 } 55  $tmpcam->domain = domain;$ 57 switch ( domain ) 58 { 59 case FLIDOMAIN\_PARALLEL\_PORT: 60 tmpcam->dname = "parallel port";<br>61 break: break; 62 63 case FLIDOMAIN\_USB:  $64$  tmpcam->dname = "USB"; 65 break; 66<br>67 case FLIDOMAIN SERIAL: 68  $tmpcam->dname = "serial";$ <br>69  $break;$ break; 70 71 case FLIDOMAIN\_INET: 72 tmpcam->dname = "inet"; 73 break; 74 default: 76 tmpcam->dname = "Unknown domain"; 77 break; 78 } 79 tmpcam->name = strdup ( tmplist[i] ); 80 } 81 82 numcams += cams; 83 } 84<br>85 TRYFUNC ( FLIFreeList, tmplist ); 86 87 printf ( "Encontre %d camaras \n", numcams ); 88 return numcams; 89 }

<span id="page-66-6"></span><span id="page-66-5"></span><span id="page-66-4"></span><span id="page-66-3"></span><span id="page-66-2"></span><span id="page-66-1"></span>Here is the call graph for this function:

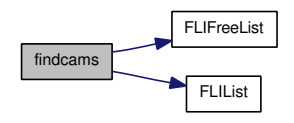

#### 4.3.1.2 int findfilters (flidomain\_t *domain*, cam\_t ∗∗ *cam*)

```
118 {<br>119
       long r;
120 char **tmplist;<br>121 int numcams = 0
       int numcams = 0;122
123 printf ( "\nfinding filter wheels\n" );
124
125 TRYFUNC ( FLIList, domain | FLIDEVICE_FILTERWHEEL, &tmplist );
126 printf("list %d \n", tmplist);
127 printf("list %d \n", tmplist[0]);
128<br>129
       if ( tmplist != NULL &\& tmplist[0] != NULL )
130 {
131 int i, cams = 0;
132
133 for ( i = 0; tmplist[i] != NULL; i++ )<br>134 cams++:
                  cams++;135
136 if ( \starcam = (cam_t\star)realloc ( \starcam, ( numcams + cams ) \star sizeof
    (\text{cam}_t) ) ) == NULL )
137 err (1, "realloc() failed");
138
             for ( i = 0; tmplist[i] != NULL; i++ )
140 {
141 int j;
142 cam_t \startmpcam = \starcam + i;
143<br>144
                  for ( j = 0; tmplist[i][j] != '\0'; j++ )
145 if ( t tmplist[i][j] == ';' )
146 {
147 \textrm{tmplist}[i][j] = ' \0';148 break;
149 }
150
151 tmpcam->domain = domain;<br>152 switch (domain)
152 switch ( domain )<br>153 {
153 {
154 case FLIDOMAIN_PARALLEL_PORT:<br>155 tmpcam->dname = "para
                             tmpcam->dname = "parallel port";
156 break;
157
158 case FLIDOMAIN_USB:
159 tmpcam->dname = "USB";<br>160 break;
                             break;
161
162 case FLIDOMAIN_SERIAL:
163 tmpcam->dname = "serial";
164 break;
165
166 case FLIDOMAIN INET:
167 tmpcam->dname = "inet";<br>168 break:
                             break:
169
170 default:
171 tmpcam->dname = "Unknown domain";
172 break:
173 }
174 tmpcam->name = strdup ( tmplist[i] );
175 }
176<br>177
             numcams += cams;
178 } else {
179 printf ( "No Encontre NADA \n" );
180 }
181
```
182<br>183 TRYFUNC ( FLIFreeList, tmplist ); 184 printf ( "Encontre %d camaras \n", numcams ); 186 return numcams; 187 }

Here is the call graph for this function:

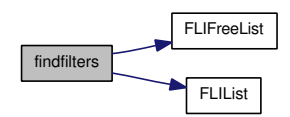

#### 4.3.1.3 int writeraw (char ∗ *filename*, int *width*, int *height*, void ∗ *data*)

```
92 {
93 int fd, size, err;
94<br>95
95 if ( ( fd = open ( filename, O_WRONLY | O_CREAT | /* O_EXCL */ O_TRWC, S_LIRUSR | S_LIRGRP | S_LIRGTR | S_LIRGTR | S_LIRGTR | S_LIRGTR | S_LIRGTR | S_LIRGTR | S_LIRGTR | S_LIRGTR | S_LIRGTR | S_LIRGTR | S_LIRGTR | S_LIRGTR | S_LIRGTR | S_LIRGTR 
                  S\_IRUSR \mid S\_IWUSR \mid S\_IRGRP \mid S\_IROTH \mid) \ = = -1 \text{ } )97<br>98
                              warn ( "open(%s) failed", filename );
99 return -errno;<br>100 }
100 }
\frac{101}{102}102 size = width * height * sizeof ( u_int16_t );<br>103 if ( (err = write ( fd, data, size ) ) != si
                   if ( ( err = write ( fd, data, size ) ) != size )
\begin{array}{ccc} 104 & \hspace{1.5cm} & \{ \\ 105 & \hspace{1.5cm} & \end{array}warn ( "write() failed" );
106 err = -errno;
\begin{array}{ccc} 107 & & & \mbox{ } \\ 108 & & & \mbox{ } \end{array}else
109 err = 0;
110
111 close ( fd );
\begin{array}{c} 112 \\ 113 \end{array}return err;
114 }
```
# 4.4 fli\_call.h File Reference

This graph shows which files directly or indirectly include this file:

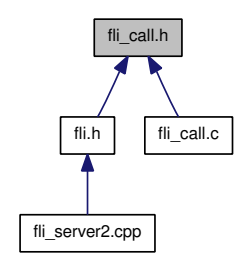

# Classes

• struct [cam\\_t](#page-17-0)

# Defines

- $\bullet$  #define [TRYFUNC\(](#page-52-0)f,...)
- #define  $info(format, args...)$  $info(format, args...)$  printf("%s: " format "\n", \_\_progname, ## args)
- #define [warnc\(](#page-52-2)c, format, args...) warnx(format ": %s", ## args, strerror(c))
- #define [LIBVERSIZ](#page-52-3) 1024

# 4.4.1 Define Documentation

4.4.1.1 #define info(format,  $args...$ ) printf("%s: "format "\n", \_progname, ## args)

4.4.1.2 #define LIBVERSIZ 1024

4.4.1.3 #define TRYFUNC(f, *...*)

Value:

```
do { \
  if ((r = f(_VA_ARGS_))) \setminuswarnc(-r, #f "() failed");
 } while (0)
```
4.4.1.4 #define warnc(c, format, args...) warnx(format ": %s", ## args, strerror(c))

# 4.5 fli\_server2.cpp File Reference

```
#include <iostream>
#include <cstdlib>
#include <pthread.h>
#include <string.h>
#include <string>
#include <list>
#include <ctype.h>
#include <signal.h>
#include <semaphore.h>
#include "server.h"
#include "fli.h"
#include "libfli.h"
```
Include dependency graph for fli\_server2.cpp:

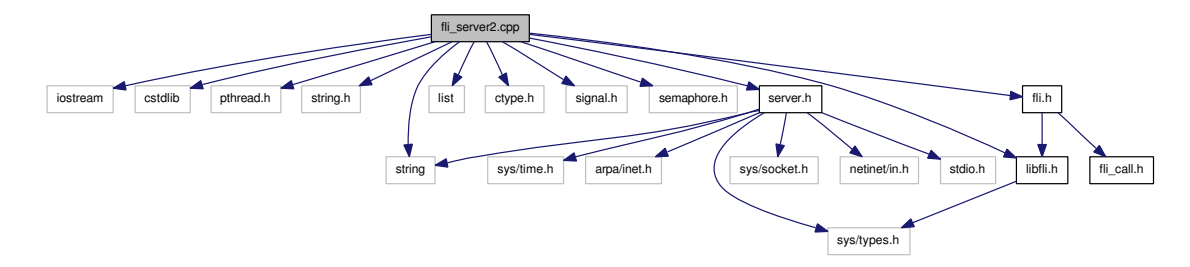

# Defines

- #define [PORT](#page-54-0) 9710
- #define [MyVersion](#page-54-1) "2.12"
- #define [TRUE](#page-54-2) 1
- #define [FALSE](#page-54-3) 0

# Functions

- void ∗ [onthread\\_procesa\\_mando](#page-58-0) (void ∗arg)
- int [procesa\\_mando](#page-60-0) (int myfd, char ∗txt)
- void [casi\\_expone](#page-54-4) (char ∗params, int myfd)
- void [test](#page-66-0) ()
- int [main](#page-56-0) (int argc, char ∗argv[ ])

# Variables

- [server](#page-37-2) [red](#page-66-1)
- pthread\_t [thread\\_red](#page-66-2)

- pthread mutex t mutex busy
- void ∗ [t\\_result](#page-66-4)
- int [res](#page-66-5)
- pthread\_t [thread\\_mando](#page-66-6)
- list < [micliente](#page-36-3) > [lista](#page-66-7)
- list < [micliente](#page-36-3) >::[i](#page-66-8)terator i
- [FLI](#page-18-0) [ccd](#page-66-9)

# 4.5.1 Define Documentation

- 4.5.1.1 #define FALSE 0
- 4.5.1.2 #define MyVersion "2.12"
- 4.5.1.3 #define PORT 9710
- 4.5.1.4 #define TRUE 1

#### 4.5.2 Function Documentation

4.5.2.1 void casi\_expone (char ∗ *params*, int *myfd*)

```
426 {
427 float t;
428 char mensaje[200];<br>429 int rx:
          int rx;
430 int minn=70000, maxx=0, saturated=0;
431 double mean, stdev;
432 int error;
433
434 strcpy (mensaje, params);<br>435 cout << "En casi expone con
          cout <<"En casi expone con params = "<<mensaje<<endl;
436
437
438 //ETIME=100 XSIZE=100 YSIZE=100 CBIN=1 RBIN=1 CORG=0 RORG=0 DARK=0 LO
     OP=1439 //ETIME=100 XSIZE=2184 YSIZE=1472 CBIN=1 RBIN=1 CORG=0 RORG=0 DARK=0
440 rx=sscanf ( mensaje,"ETIME=%d XSIZE=%d YSIZE=%d CBIN=%d RBIN=%d CORG=%d
     RORG=%d DARK=%d "\
441 ,&ccd.etime,&ccd.cols,&ccd.rows,&ccd.cbin,&ccd.rbin,&ccd.
     corg,&ccd.rorg,&ccd.dark );
442 cout << "Tengo "<< rx<<" Parametros \n";
443
444 ccd.showinfo();
445
446 if ( !ccd.ccd_init )
447 {
448 cout <<"No has hecho el INIT CCDTYPE ....SOB \n";
449 ccd.init ( myfd );
450 }
451 /*
                 // revisa que el numero de columnas y renglones sea par
453 if ( ccd.cols % 2 != 0 ) ccd.cols--; //quitarle un numero para ha
     cerlo par
454 if ( ccd.rows % 2 != 0 ) ccd.rows--; //quitarle un numero para ha
     cerlo par
455 \star/<br>456 cc
          ccd.update(); //actualiza varios parametros
457
458 if ( ccd.maxpixels==ccd.imagePixels )
```
<span id="page-72-27"></span><span id="page-72-26"></span><span id="page-72-25"></span><span id="page-72-24"></span><span id="page-72-23"></span><span id="page-72-22"></span><span id="page-72-21"></span><span id="page-72-20"></span><span id="page-72-19"></span><span id="page-72-18"></span><span id="page-72-17"></span><span id="page-72-16"></span><span id="page-72-15"></span><span id="page-72-14"></span><span id="page-72-13"></span><span id="page-72-12"></span><span id="page-72-11"></span><span id="page-72-10"></span><span id="page-72-9"></span><span id="page-72-8"></span><span id="page-72-7"></span><span id="page-72-6"></span><span id="page-72-5"></span><span id="page-72-4"></span><span id="page-72-3"></span><span id="page-72-2"></span><span id="page-72-1"></span><span id="page-72-0"></span>459 { 460 ccd.full\_image=TRUE; 461 cout << "Full image Request!" <<endl; 462 } 463 else 464 { 465 ccd.full image=FALSE; 466 cout << "ROI image Request!" <<endl; 467 } 468 cout<<"Max pixels= "<<ccd.maxpixels<<endl; 469 cout<<"Img pixels= "<<ccd.imagePixels<<endl; 470 471 //\*\*\*\*\*\*\*\*\*\*\*\*\*\*\*\*\*\*\*\*\*\*\*\*\*\*\*\*\*\*\*\*\*\*\*\*\*\*\*\* ccd.cancela=!ccd.expose ( ccd.etime, myfd ); 473 474 if ( !ccd.cancela ) 475 { sprintf ( mensaje, "BINARIO %d \n", ccd.imagePixels ); 477 red.responde\_cliente ( mensaje, myfd ); 478 479 //mandar la temperatura 480 t=ccd.lee\_temperatura(); 481 sprintf ( mensaje, "LEE TEMP %2.1f\n", t ); 482 red.responde\_cliente ( mensaje,myfd ); 483 484 //V0.97 485 if ( ccd.do\_deinterlace ) 486 { 487 cout <<"Vamos hacer deinterlace por la lectura DUAL"<<end l; 488 error=ccd.deinterlace ( ccd.cols, ccd.rows ); 489 if ( error<0 ) 491 { 492 cout <<"deinterlace error= "<<ccd.error\_string<<e ndl; 493 } 494 } else cout <<"Usamos solo un canal de salida \n"; 495 496 if ( ccd.do\_estadistica ) 497 { 498 ccd.estadistica ( &minn,&maxx,&mean, &stdev, &saturated ) ; 499 //printf ( "Estadistica min=%d, max=%d, mean=%3.2f stdev= %3.2f saturated= %d\n",minn,maxx,mean,stdev,saturated ); 500 sprintf ( mensaje,"ESTADISTICA min=%d, max=%d, mean=%3.2f stdev=%3.2f saturated=%d\n", minn, maxx, mean, stdev, saturated ); 501 //cout <<mensaje;<br>
502 red.responde clie 502 red.responde\_cliente (mensaje, myfd);<br>503 } else cout << "No vamos hacer estadistica \n" } else cout << "No vamos hacer estadistica \n"; 504 } 505 else 506 { 507 strcpy ( mensaje, "CANCELADO \n" ); 508 cout <<mensaje; 509 red.responde\_cliente ( mensaje,myfd ); 510 } 511 512 //\*\*\*\*\*\*\*\*\*\*\*\*\*\*\*\*\*\*\*\*\*\*\*\*\*\*\*\*\*\*\*\*\*\*\*\*\*\*\*\* ccd.cancela=false; 514 printf ( "\n Expose DONE! \n" ); 515 red.responde\_cliente ( ( char \* ) "TERMINE \n", myfd ); 516 }

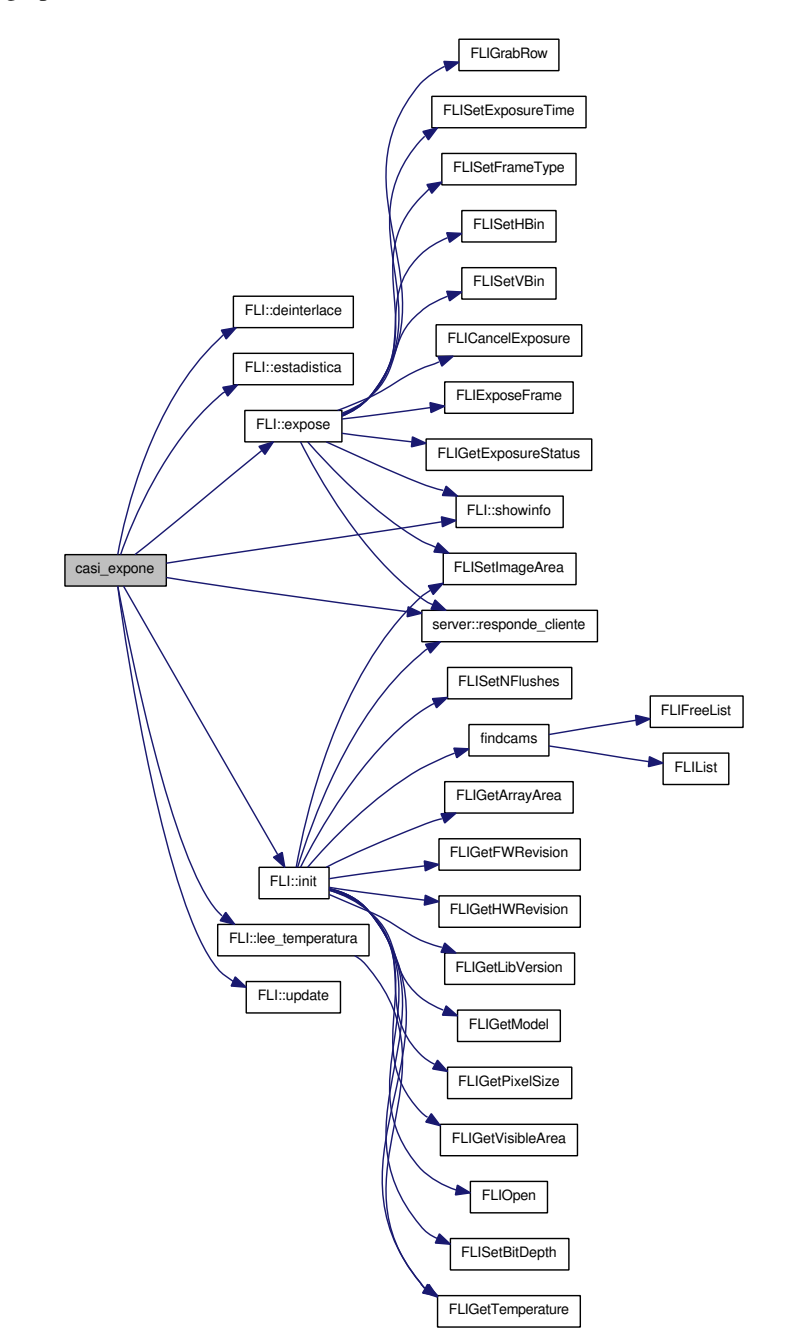

# 4.5.2.2 int main (int *argc*, char ∗ *argv*[ ])

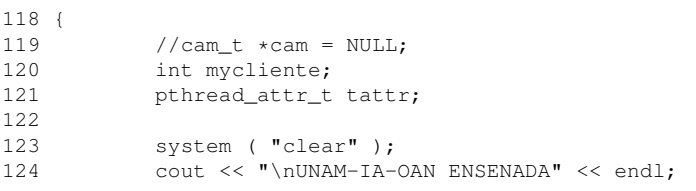

```
125 cout << "\nHello, world!, FLI CaM Server is running, "<<MyVersion << end
     1<< endl\cdot126 cout << "2011 By E. Colorado " << endl;
127
128 red.procesando=FALSE; //control de procesos en thread
129 red.busy=FALSE;
130
131 //inializar RED tipo servidor<br>132 red.salida=false:
          132 red.salida=false;
133 red.init ( PORT );
134 cout << "Ready using Sever port: "<<PORT<<endl;<br>
135 cout << "looping...";
          cout << "looping...";
136 red.op=111; //modificar para que no se cicle
137
138
139 //thread y mutex<br>140 res=pthread mute
          140 res=pthread_mutex_init ( &mutex_busy,NULL );
141 if ( res!=0 )
142 {
143 perror ( "Fallo Mutex" );
144 exit (EXIT_FAILURE );
145 }
146
147 //atributos del thread<br>148 bthread attrinit (6ta
          pthread_attr_init ( &tattr );
149 pthread_attr_setdetachstate ( \&tattr, PTHREAD_CREATE_DETACHED );
150
151 do
152 {
153 cout << "main red checa \n";
154 mycliente=red.checa(); //espera aqui hast que exista dato
155 //cout << "Recibi de red= "<<red.instruccion<<endl;
156<br>157
                  157 //generar nuevo thread
158 res=pthread_create ( &thread_mando,&tattr,onthread_procesa_mando,
      ( void * ) mycliente );
159 if ( res!=0 )
160 {
161 perror ( "Fallo Thread onthread procesa mando" );
162 exit (EXIT_FAILURE );
\begin{array}{ccc} 163 & & & \\ 164 & & & \end{array}.<br>cout <<"salida= "<<red.salida<<endl;
165 cout <<"Thread onthread_procesa_mando OK"<<endl;
166
167 }
168 while ( !red.salida );
169
170 //cerrar todo<br>171 pthrea
171 pthread_mutex_destroy ( \text{amutes\_busy} );<br>172 cout << "mutex destroy \n" ;
          1.2 cout << "mutex destroy \n";
173 red.netclose();
174 cout << "red close \n" ;
175
176 cout << "\n FLI Server DONE! \n";
177
178 return EXIT_SUCCESS;
179 }
```
<span id="page-75-6"></span><span id="page-75-4"></span><span id="page-75-3"></span>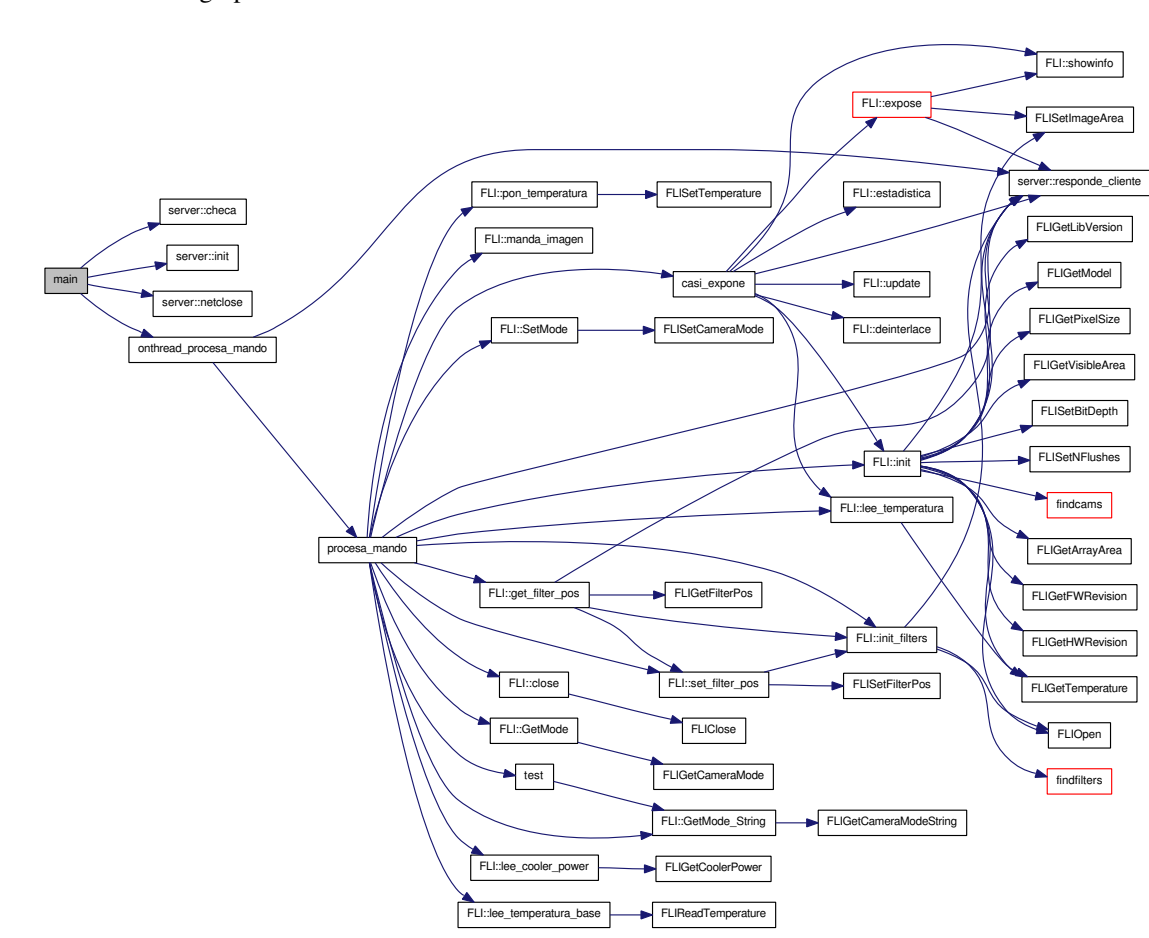

<span id="page-75-5"></span>4.5.2.3 void ∗ onthread\_procesa\_mando (void ∗ *arg*)

<span id="page-75-2"></span><span id="page-75-1"></span><span id="page-75-0"></span>

| 74 {                                                                                        |  |
|---------------------------------------------------------------------------------------------|--|
| 75<br>int myfd;                                                                             |  |
| 76<br>char $txt[200]$ ;                                                                     |  |
| 77<br>int local;                                                                            |  |
| 78<br>int i;                                                                                |  |
| 79<br>bool resp=TRUE;                                                                       |  |
| 80                                                                                          |  |
| 81<br>//ignorar senales                                                                     |  |
| 82<br>signal ( SIGCHLD, SIG_IGN );                                                          |  |
| 83<br>signal ( SIGPIPE, SIG_IGN );                                                          |  |
| 84                                                                                          |  |
| 85<br>//traernos cliente nuevo de los argumentos                                            |  |
| 86<br>$local = (int) arg;$                                                                  |  |
| 87<br>myfd=local;                                                                           |  |
| 88<br>cout <<"Cliente local es "< <myfd <<endl;<="" td=""><td></td></myfd>                  |  |
| 89                                                                                          |  |
| 90<br>memset $(x, 0, 200)$ ;                                                                |  |
| 91                                                                                          |  |
| 92<br>//if ( ccd.debug ) cout <<"En thread procesa_mando"< <endl;< td=""><td></td></endl;<> |  |
| 93<br>//LEER LO DE LA RED                                                                   |  |
| 94<br>cout << "Voy a leer de red hasta "<< size of (txt) << " char "<< endl;                |  |
| 95<br>$i = read$ ( $myfd$ , $ktxt$ , $size of$ ( $txt$ ) );                                 |  |
| cout << "Lei de red "< <i<< "="" -="">"&lt;<txt<<endl;<br>96</txt<<endl;<br></i<<>          |  |

```
97<br>98
           resp=procesa_mando ( myfd,txt );
99<br>100
            //cierra conexion del cliente
101 if ( resp )
102 red.responde_cliente ( ( char * ) "CLOSE \n", myfd );
103
104 usleep ( 200000 );<br>105 cout << "Cerrando sout"
105 cout << "Cerrando socket con cliente...\n";<br>106 close ( myfd );
            close ( myfd );
107
            cout << "---------------------------------"<<endl ;
109
110 //if ( ccd.debug ) cout << "thread procesa_mando exit \n" ;<br>111 //memset ( txt, 0, 200 );
            1/memset ( txt,0,200 );
112 //esperar un rato a que cierre el socket<br>113 sleep (5);
113 sleep (5);<br>114 pthread_exit
            pthread_exit ( 0 );
115 }
```
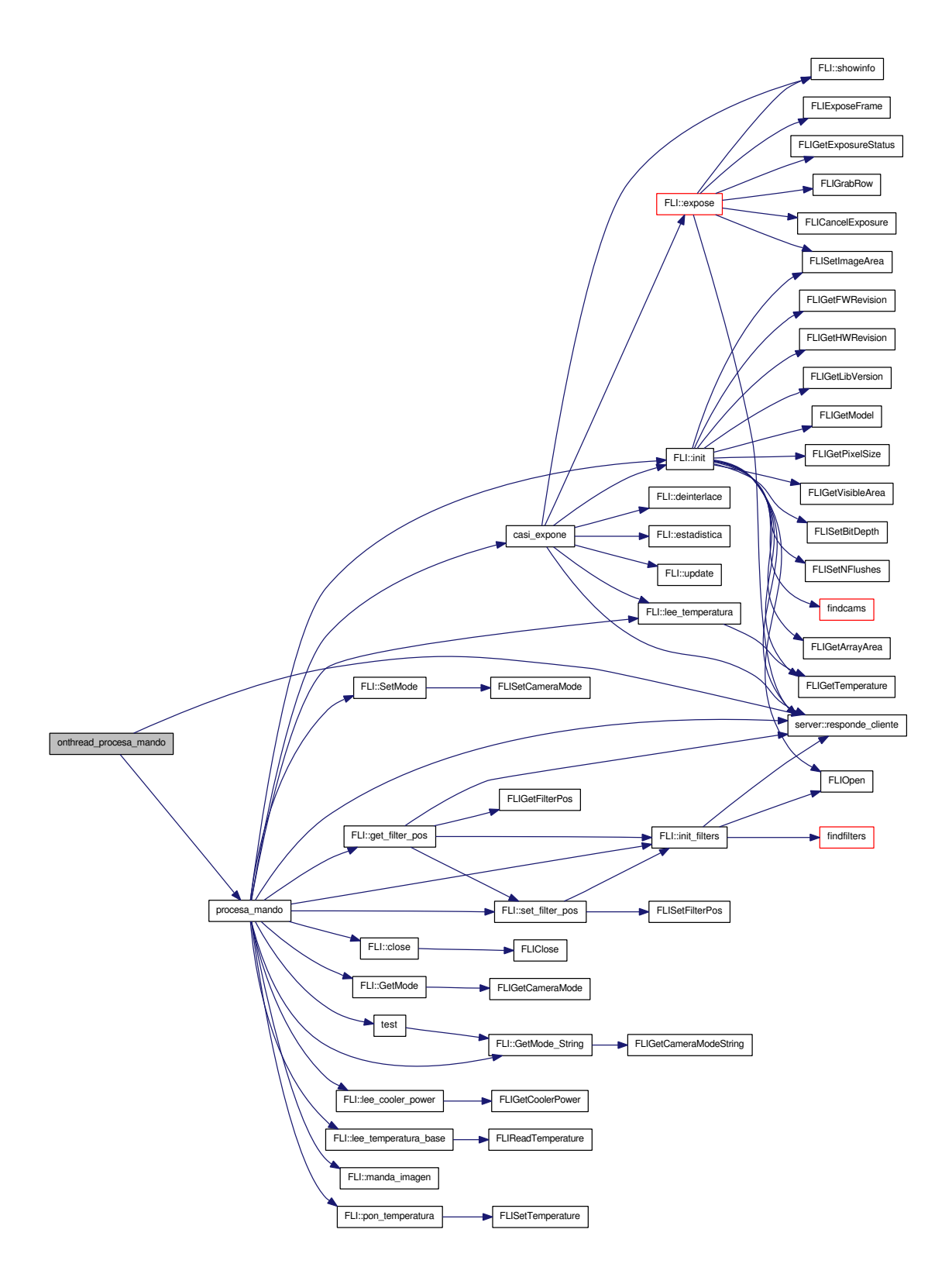

#### <span id="page-78-66"></span>4.5.2.4 int procesa\_mando (int *myfd*, char ∗ *txt*)

```
183 {<br>184184 static char *comando,*parametro;<br>185 int r.i.i:
          int r,j,i;
186 char mensaje[200];
187 double f;
188 int resp =TRUE;
189
190 cout <<myfd<<" <- "<<txt<<endl;<br>
191 r=strlen (txt):
           r=strlen ( txt );
192 cout <<"llegaron "<<r<<" datos \n";
193 if ( r<3 )
194 {
195 cout <<"No llegaron suficientes datos !!!!!!!\n";
196 return resp;<br>197 }
197 }
198<br>199
          //pasar los datos a mayusculas
200 for ( i = 0; txt[i]; i++)201 txt[i] = tower (txt[i]);
202
203 parametro=NULL; //para que no haya basura
204 comando=NULL;<br>205 comando = str
          comando = strtok ( txt, " " );
206 cout <<"comando="<<comando<<endl;
207 parametro=strtok ( NULL,"\n" );
208 if ( parametro!=NULL )
209 {
                  cout << "parametros="<<parametro<<endl;
211 }
212<br>213r=strlen ( comando );
214 cout << r<< " lenght"<<endl;
215
216
218 red.op=100;<br>219 i=strcmp (
          j=strcmp ( comando, "SALIR" );if ( !j ) red.op=0;
220 j=strcmp ( comando, "INIT" ); if ( !j ) red.op=1;
221 j=strcmp ( comando, "EXPONE" ); if ( !j ) red.op=2;
222 j=strcmp ( comando,"GET_TEMP" );if ( !j ) red.op=3;
223 j=strcmp ( comando, "LEE_TEMP" ); if ( !j ) red.op=3;
224 j=strcmp (comando, SET_TEMP" ); if ( !j ) red.op=4;
225 //j=strcmp ( comando, "GET_FULL" ); if ( !j ) red.op=5;
226 j=strcmp ( comando, "MANDABIN" ); if ( !j ) red.op=6;<br>227 i=strcmp ( comando. "CLOSE" ): if ( !i ) red.op=7:
227 j=strcmp (comando,"CLOSE" ); if (!j) red.op=7;<br>228 i=strcmp (comando,"CANCELA" ); if (!i) red.op=8;
          j=strcmp ( comando, "CANCELA" ); if ( !j ) red.op=8;
229 j=strcmp ( comando, "STATUS" ); if ( !j ) red.op=9;
230 j=strcmp ( comando, "ESTATUS" ); if ( !j ) red.op=9;
231 j=strcmp ( comando, "TEST" ); if ( !j ) red.op=10;
232 //modos de salida y velocidad de la camara
233 j=strcmp ( comando,"SET_CAM_MODE" ); if ( !j ) red.op=11;
234 j=strcmp ( comando,"GET_CAM_MODE" ); if ( !j ) red.op=12;
235 j=strcmp ( comando, "GET_CAM_STRING" ); if ( !j ) red.op=13;<br>236 //V2.1
          1/V2.1237 j=strcmp ( comando,"LEE_TEMP_BASE" );if ( !j ) red.op=14;
238 j=strcmp ( comando,"LEE_POWER" );if ( !j ) red.op=15;
239 //V2.12
240 j=strcmp ( comando, "INIT_FILTERS" ); if ( !j ) red.op=16;
241 j=strcmp ( comando, "SET FILTER POS" ); if ( !j ) red. o=17;
242 j=strcmp ( comando,"GET_FILTER_POS" );if ( !j ) red.op=18;
243
244
245 printf ( " ...(red.op=%d)\n",red.op );
246 switch ( red.op )
247 {
248 case 0:
```

| 249 | $\{$              |                                                   |
|-----|-------------------|---------------------------------------------------|
| 250 |                   | printf ( "Hay que salir $\ln$ " );                |
| 251 |                   | red.salida=true;                                  |
| 252 |                   | $ccd.close()$ ;                                   |
| 253 |                   | break;                                            |
| 254 |                   |                                                   |
|     | $\mathcal{F}$     |                                                   |
| 255 | case 1:           |                                                   |
| 256 | $\{$              |                                                   |
| 257 |                   | printf ( "INIT $\n\cdot$ " );                     |
| 258 |                   | ccd.init ( myfd );                                |
| 259 |                   | break;                                            |
| 260 | $\}$              |                                                   |
| 261 |                   |                                                   |
|     |                   |                                                   |
| 262 | case $2$ :        |                                                   |
| 263 | €                 |                                                   |
| 264 |                   | //EXPONE                                          |
| 265 |                   | //realmente no necesito el mutex ?                |
| 266 |                   | printf ( "expone $\ln$ " );                       |
| 267 |                   | pthread_mutex_lock ( &mutex_busy );               |
| 268 |                   | ccd.busy=TRUE;                                    |
| 269 |                   | pthread_mutex_unlock ( &mutex_busy );             |
|     |                   |                                                   |
| 270 |                   |                                                   |
| 271 |                   | casi_expone ( parametro, myfd );                  |
| 272 |                   |                                                   |
| 273 |                   | pthread_mutex_lock ( &mutex_busy );               |
| 274 |                   | ccd.busy=FALSE;                                   |
| 275 |                   | pthread_mutex_unlock ( &mutex_busy );             |
| 276 |                   |                                                   |
| 277 |                   | break;                                            |
|     |                   |                                                   |
| 278 | $\mathcal{F}$     |                                                   |
| 279 | case 3:           |                                                   |
| 280 | $\{$              | //temp                                            |
| 281 |                   | cout << "Leyendo temperatura del CCD" << endl;    |
| 282 |                   | if ( !ccd.busy )                                  |
| 283 |                   | €                                                 |
| 284 |                   | $f = ccd. lee_temperatura()$ ;                    |
| 285 |                   |                                                   |
|     |                   | $\mathcal{F}$                                     |
| 286 |                   | else                                              |
| 287 |                   | $\{$                                              |
| 288 |                   | $f = c c d. c c d t$ emp;                         |
| 289 |                   | cout <<"CCD ocupado, te voy a dar la Temp. anteri |
|     | or $\ln$ ;        |                                                   |
| 290 |                   | $\}$                                              |
| 291 |                   | sprintf ( mensaje, "LEE_TEMP $2.1f\n\cdot f$ );   |
|     |                   |                                                   |
| 292 |                   | red.responde_cliente ( mensaje, myfd );           |
| 293 |                   | cout << "CCD Temp=" << f< <endl;< td=""></endl;<> |
| 294 |                   |                                                   |
| 295 |                   | break;                                            |
| 296 | $\big\}$          |                                                   |
| 297 | case $4:$         |                                                   |
| 298 | €                 |                                                   |
| 299 |                   | printf ( "set temp $\n\cdot$ " );                 |
| 300 |                   | sscanf ( parametro, "%lf", &f );                  |
|     |                   |                                                   |
| 301 |                   | printf ( "set temp to $3.21f\$ n", f );           |
| 302 |                   | ccd.pon_temperatura (f);                          |
| 303 |                   | break;                                            |
|     |                   |                                                   |
| 304 | $\big\}$          |                                                   |
| 305 | case 6:           |                                                   |
| 306 | $\left\{ \right.$ |                                                   |
|     |                   |                                                   |
| 307 |                   | //MANDABIN                                        |
| 308 |                   | cout << "Vamos hacer mandabin \n";                |
| 309 |                   | ccd.manda_imagen ( myfd );                        |
| 310 |                   | $resp = FALSE;$                                   |
| 311 |                   | break;                                            |
| 312 | $\}$              |                                                   |
| 313 | case 7:           |                                                   |
| 314 | $\{$              |                                                   |

<span id="page-79-0"></span>

<span id="page-80-0"></span>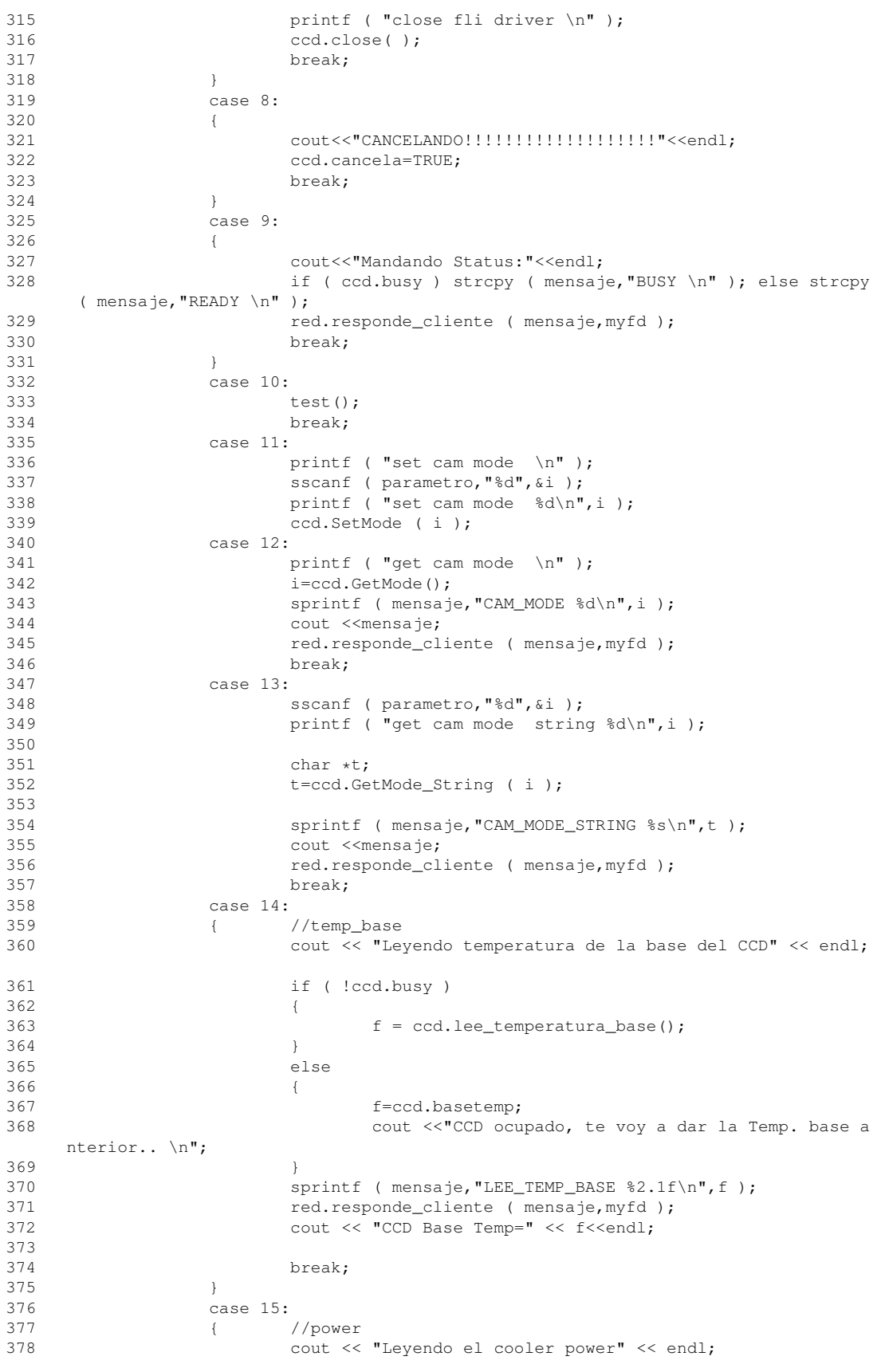

| 379<br>380 |                |               | if ( !ccd.busy )<br>€                                     |
|------------|----------------|---------------|-----------------------------------------------------------|
| 381        |                |               | $f = ccd.lee\_cooler\_power()$ ;                          |
| 382        |                |               | $\mathcal{F}$                                             |
| 383        |                |               | else                                                      |
| 384        |                |               | $\{$                                                      |
| 385        |                |               | $f = ccd. power;$                                         |
| 386        |                |               | cout << "CCD ocupado, te voy a dar el power anteri        |
|            | or $\ln$ ;     |               |                                                           |
| 387        |                |               | $\mathcal{L}$                                             |
| 388        |                |               | sprintf ( mensaje, "LEE_POWER $2.1f\nr$ , f );            |
| 389        |                |               | red.responde_cliente ( mensaje, myfd );                   |
| 390        |                |               | cout << "CCD cooler power=" << f< <endl;< td=""></endl;<> |
| 391        |                |               |                                                           |
| 392        |                |               | break;                                                    |
| 393        |                | $\mathcal{L}$ |                                                           |
| 394        |                | case 16:      |                                                           |
| 395        |                |               | printf ( "INIT Filters\n" );                              |
| 396        |                |               | ccd.init_filters ( myfd );                                |
| 397        |                |               | break;                                                    |
| 398        |                | case 17:      |                                                           |
| 399        |                |               | printf ( "Move Filters $\ln$ " );                         |
| 400        |                |               | sscanf ( parametro, "%d", &i );                           |
| 401        |                |               | printf ( "to: %d \n", i );                                |
| 402        |                |               | ccd.set_filter_pos(myfd,i);                               |
| 403        |                |               | break;                                                    |
| 404        |                | case 18:      |                                                           |
| 405        |                |               | printf ( "get Filters pos $\ln$ " );                      |
| 406        |                |               | ccd.get_filter_pos(myfd);                                 |
| 407        |                |               | break;                                                    |
| 408        |                | case 100:     |                                                           |
| 409        |                | €             |                                                           |
| 410        |                |               |                                                           |
| 411        |                |               | printf ( "!!!!!Mando no Reconocido \n" );                 |
| 412        |                |               | strcpy ( mensaje, "!!!!!!Mando no Reconocido \n" );       |
| 413        |                |               | red.responde_cliente ( mensaje, myfd );                   |
| 414        |                |               | break;                                                    |
| 415        |                | $\}$          |                                                           |
| 416        |                |               |                                                           |
| 417        | $\mathcal{F}$  |               |                                                           |
| 418        | ; //end switch |               |                                                           |
| 419        |                |               |                                                           |
| 420        | return resp;   |               |                                                           |
| 421        |                |               |                                                           |
| 422 }      |                |               |                                                           |

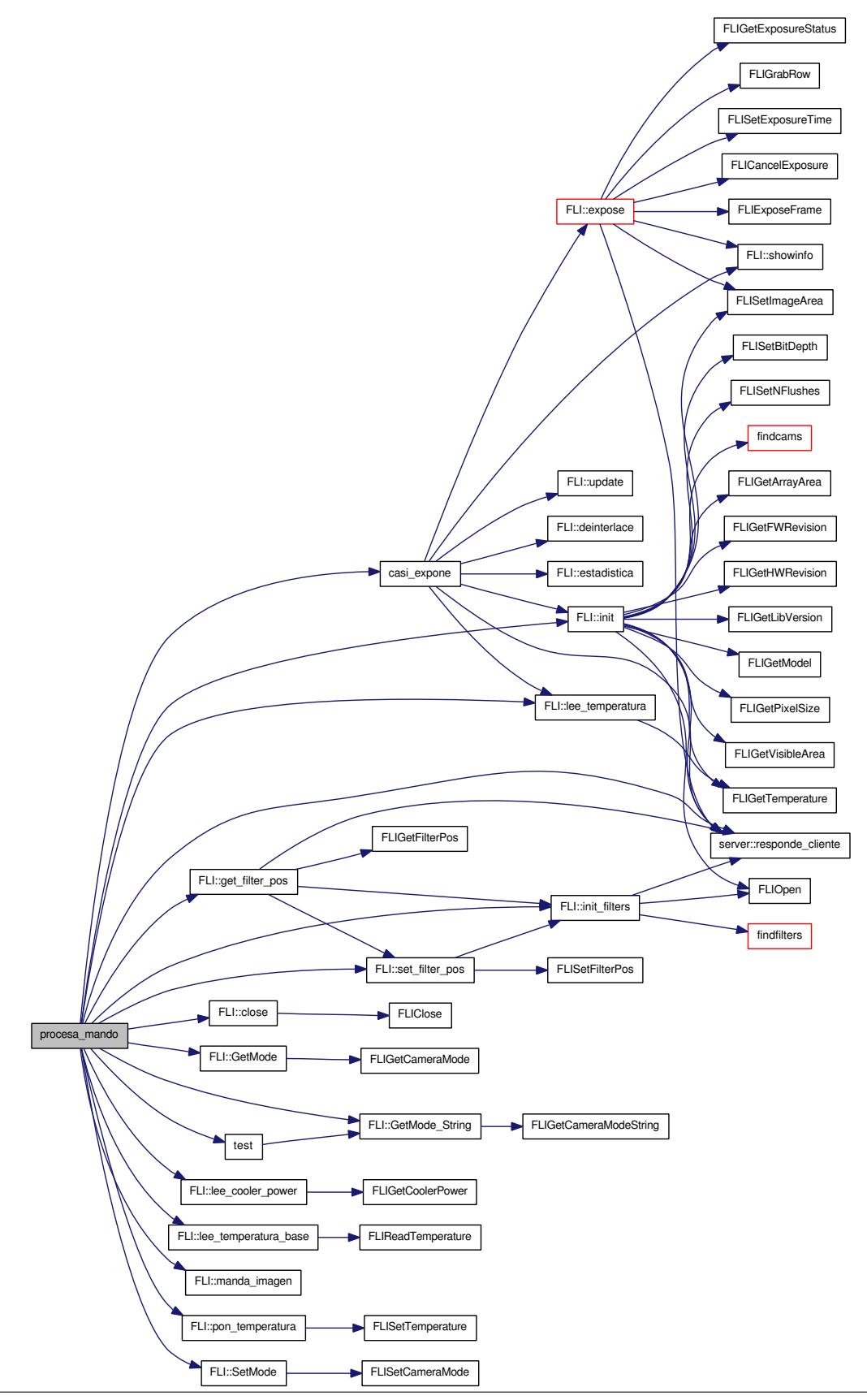

#### 4.5.2.5 void test ()

```
519 {
520
521 cout << "modo 0 "<< cod.GetMode_String ( 0 ) <<endl;<br>522 cout << "modo 1 "<< cod.GetMode_String ( 1 ) <<endl;
522 cout <<"modo 1 "<<ccd.GetMode_String ( 1 ) <<endl;<br>523 cout <<"modo 2 "<<ccd.GetMode String ( 2 ) <<endl;
               523 cout <<"modo 2 "<<ccd.GetMode_String ( 2 ) <<endl;
524 //cout << "modo 3 "<<ccd.GetMode_String(3)<<endl;
525
526
527 }
```
Here is the call graph for this function:

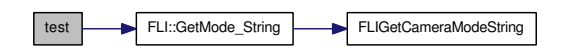

### 4.5.3 Variable Documentation

- 4.5.3.1 FLI ccd
- 4.5.3.2 list<micliente>::iterator i
- 4.5.3.3 list<micliente> lista
- 4.5.3.4 pthread\_mutex\_t mutex\_busy
- 4.5.3.5 server red
- 4.5.3.6 int res
- 4.5.3.7 void∗ t\_result
- 4.5.3.8 pthread\_t thread\_mando
- 4.5.3.9 pthread\_t thread\_red

# 4.6 libfli.h File Reference

#include <sys/types.h> Include dependency graph for libfli.h:

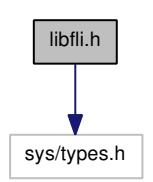

This graph shows which files directly or indirectly include this file:

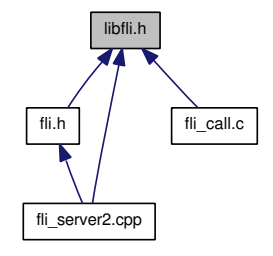

# Defines

- #define [DllImport](#page-72-0) declspec( dllimport )
- #define [DllExport](#page-72-1) \_\_declspec( dllexport )
- #define [FLI\\_INVALID\\_DEVICE](#page-72-2) (-1)
- #define [FLIDOMAIN\\_NONE](#page-74-0) (0x00)
- #define [FLIDOMAIN\\_PARALLEL\\_PORT](#page-74-1) (0x01)
- #define [FLIDOMAIN\\_USB](#page-74-2) (0x02)
- #define [FLIDOMAIN\\_SERIAL](#page-74-3) (0x03)
- #define [FLIDOMAIN\\_INET](#page-74-4) (0x04)
- #define [FLIDOMAIN\\_SERIAL\\_19200](#page-74-5) (0x05)
- #define [FLIDOMAIN\\_SERIAL\\_1200](#page-74-6) (0x06)
- #define [FLIDEVICE\\_NONE](#page-74-7) (0x000)
- #define [FLIDEVICE\\_CAMERA](#page-74-8) (0x100)
- #define [FLIDEVICE\\_FILTERWHEEL](#page-74-9) (0x200)
- #define [FLIDEVICE\\_FOCUSER](#page-74-10) (0x300)
- #define [FLIDEVICE\\_HS\\_FILTERWHEEL](#page-74-11) (0x0400)
- #define [FLIDEVICE\\_RAW](#page-74-12) (0x0f00)
- #define [FLIDEVICE\\_ENUMERATE\\_BY\\_CONNECTION](#page-74-13) (0x8000)
- #define [FLI\\_FRAME\\_TYPE\\_NORMAL](#page-72-3) (0)
- #define [FLI\\_FRAME\\_TYPE\\_DARK](#page-72-4) (1)
- #define [FLI\\_FRAME\\_TYPE\\_FLOOD](#page-72-5) (2)
- #define [FLI\\_FRAME\\_TYPE\\_RBI\\_FLUSH](#page-72-6) (FLI\_FRAME\_TYPE\_FLOOD | FLI\_FRAME\_- TYPE\_DARK)
- #define [FLI\\_MODE\\_8BIT](#page-74-14) (0)
- #define [FLI\\_MODE\\_16BIT](#page-74-15) (1)
- #define [FLI\\_SHUTTER\\_CLOSE](#page-74-16) (0x0000)
- #define [FLI\\_SHUTTER\\_OPEN](#page-74-17) (0x0001)
- #define [FLI\\_SHUTTER\\_EXTERNAL\\_TRIGGER](#page-74-18) (0x0002)
- #define [FLI\\_SHUTTER\\_EXTERNAL\\_TRIGGER\\_LOW](#page-74-19) (0x0002)
- #define [FLI\\_SHUTTER\\_EXTERNAL\\_TRIGGER\\_HIGH](#page-74-20) (0x0004)
- #define [FLI\\_SHUTTER\\_EXTERNAL\\_EXPOSURE\\_CONTROL](#page-74-21) (0x0008)
- #define [FLI\\_BGFLUSH\\_STOP](#page-72-7) (0x0000)
- #define [FLI\\_BGFLUSH\\_START](#page-72-8) (0x0001)
- #define [FLI\\_TEMPERATURE\\_INTERNAL](#page-74-22) (0x0000)
- #define [FLI\\_TEMPERATURE\\_EXTERNAL](#page-74-23) (0x0001)
- #define [FLI\\_TEMPERATURE\\_CCD](#page-74-24) (0x0000)
- #define [FLI\\_TEMPERATURE\\_BASE](#page-74-25) (0x0001)
- #define [FLI\\_CAMERA\\_STATUS\\_UNKNOWN](#page-72-9) (0xffffffff)
- #define [FLI\\_CAMERA\\_STATUS\\_MASK](#page-72-10) (0x000000ff)
- #define [FLI\\_CAMERA\\_STATUS\\_IDLE](#page-72-11) (0x00)
- #define [FLI\\_CAMERA\\_STATUS\\_WAITING\\_FOR\\_TRIGGER](#page-72-12) (0x01)
- #define [FLI\\_CAMERA\\_STATUS\\_EXPOSING](#page-72-13) (0x02)
- #define [FLI\\_CAMERA\\_STATUS\\_READING\\_CCD](#page-72-14) (0x03)
- #define [FLI\\_CAMERA\\_DATA\\_READY](#page-72-15) (0x80000000)
- #define [FLI\\_FOCUSER\\_STATUS\\_UNKNOWN](#page-72-16) (0xffffffff)
- #define [FLI\\_FOCUSER\\_STATUS\\_HOMING](#page-72-17) (0x00000004)
- #define [FLI\\_FOCUSER\\_STATUS\\_MOVING\\_IN](#page-72-18) (0x00000001)
- #define [FLI\\_FOCUSER\\_STATUS\\_MOVING\\_OUT](#page-72-19) (0x00000002)
- #define [FLI\\_FOCUSER\\_STATUS\\_MOVING\\_MASK](#page-72-20) (0x00000007)
- #define [FLI\\_FOCUSER\\_STATUS\\_HOME](#page-72-21) (0x00000080)
- #define [FLI\\_FOCUSER\\_STATUS\\_LIMIT](#page-72-22) (0x00000040)
- #define [FLI\\_FOCUSER\\_STATUS\\_LEGACY](#page-72-23) (0x10000000)
- #define [FLIDEBUG\\_NONE](#page-74-26) (0x00)
- #define FLIDEBUG INFO (0x01)
- #define FLIDEBUG WARN (0x02)
- #define FLIDEBUG FAIL (0x04)
- #define [FLIDEBUG\\_ALL](#page-74-30) (FLIDEBUG\_INFO | FLIDEBUG\_WARN | FLIDEBUG\_FAIL)
- #define FLI IO  $P0 (0x01)$
- #define FLI IO  $P1 (0x02)$
- #define FLI IO  $P2 (0x04)$
- #define FLI IO  $P3 (0x08)$
- #define [FLI\\_FAN\\_SPEED\\_OFF](#page-72-25) (0x00)
- #define [FLI\\_FAN\\_SPEED\\_ON](#page-72-26) (0xffffffff)
- #define [LIBFLIAPI](#page-74-34) long

# Typedefs

- typedef long flidev t
- typedef long flidomain t
- typedef long [fliframe\\_t](#page-75-2)
- typedef long [flibitdepth\\_t](#page-75-3)
- typedef long [flishutter\\_t](#page-76-0)
- typedef long flibgflush t
- typedef long flichannel t
- typedef long flidebug t
- typedef long flimode t
- typedef long flistatus t
- typedef long flitdirate t
- typedef long [flitdiflags\\_t](#page-78-1)

## Functions

- LIBFLIAPI [FLIOpen](#page-78-2) (flidev t ∗dev, char ∗name, flidomain t domain)
- LIBFLIAPI [FLISetDebugLevel](#page-78-3) (char \*host, flidebug t level)
- LIBFLIAPI [FLIClose](#page-78-4) (flidev t dev)
- LIBFLIAPI [FLIGetLibVersion](#page-78-5) (char ∗ver, size t len)
- LIBFLIAPI [FLIGetModel](#page-78-6) [\(flidev\\_t](#page-75-0) dev, char ∗model, size\_t len)
- LIBFLIAPI [FLIGetPixelSize](#page-78-7) [\(flidev\\_t](#page-75-0) dev, double ∗pixel\_x, double ∗pixel\_y)
- LIBFLIAPI [FLIGetHWRevision](#page-78-8) (flidev t dev, long ∗hwrev)
- LIBFLIAPI [FLIGetFWRevision](#page-78-9) (flidev t dev, long ∗fwrev)
- LIBFLIAPI [FLIGetArrayArea](#page-78-10) [\(flidev\\_t](#page-75-0) dev, long ∗ul\_x, long ∗ul\_y, long ∗lr\_x, long ∗lr\_y)
- LIBFLIAPI [FLIGetVisibleArea](#page-78-11) [\(flidev\\_t](#page-75-0) dev, long ∗ul\_x, long ∗ul\_y, long ∗lr\_x, long ∗lr\_y)
- LIBFLIAPI [FLISetExposureTime](#page-78-12) [\(flidev\\_t](#page-75-0) dev, long exptime)
- LIBFLIAPI [FLISetImageArea](#page-78-13) (flidev t dev, long ul\_x, long ul\_y, long lr\_x, long lr\_y)
- LIBFLIAPI [FLISetHBin](#page-78-14) (flidev t dev, long hbin)
- LIBFLIAPI [FLISetVBin](#page-78-15) (flidev t dev, long vbin)
- LIBFLIAPI [FLISetFrameType](#page-78-16) (flidev t dev, fliframe t frametype)
- LIBFLIAPI [FLICancelExposure](#page-78-17) [\(flidev\\_t](#page-75-0) dev)
- LIBFLIAPI [FLIGetExposureStatus](#page-78-18) [\(flidev\\_t](#page-75-0) dev, long ∗timeleft)
- LIBFLIAPI [FLISetTemperature](#page-78-19) (flidev t dev, double temperature)
- LIBFLIAPI [FLIGetTemperature](#page-78-20) [\(flidev\\_t](#page-75-0) dev, double ∗temperature)
- LIBFLIAPI [FLIGetCoolerPower](#page-78-21) [\(flidev\\_t](#page-75-0) dev, double ∗power)
- LIBFLIAPI [FLIGrabRow](#page-78-22) (flidev t dev, void ∗buff, size t width)
- LIBFLIAPI [FLIExposeFrame](#page-78-23) (flidev t dev)
- LIBFLIAPI [FLIFlushRow](#page-78-24) (flidev t dev, long rows, long repeat)
- LIBFLIAPI [FLISetNFlushes](#page-78-25) (flidev t dev, long nflushes)
- LIBFLIAPI [FLISetBitDepth](#page-78-26) [\(flidev\\_t](#page-75-0) dev, [flibitdepth\\_t](#page-75-3) bitdepth)
- LIBFLIAPI [FLIReadIOPort](#page-78-27) [\(flidev\\_t](#page-75-0) dev, long ∗ioportset)
- LIBFLIAPI [FLIWriteIOPort](#page-78-28) [\(flidev\\_t](#page-75-0) dev, long ioportset)
- LIBFLIAPI [FLIConfigureIOPort](#page-78-29) (flidev t dev, long ioportset)
- LIBFLIAPI [FLILockDevice](#page-78-30) [\(flidev\\_t](#page-75-0) dev)
- LIBFLIAPI [FLIUnlockDevice](#page-78-31) (flidev t dev)
- LIBFLIAPI [FLIControlShutter](#page-78-32) [\(flidev\\_t](#page-75-0) dev, [flishutter\\_t](#page-76-0) shutter)
- LIBFLIAPI [FLIControlBackgroundFlush](#page-78-33) (flidev t dev, flibgflush t bgflush)
- LIBFLIAPI [FLISetDAC](#page-78-34) (flidev t dev, unsigned long dacset)
- LIBFLIAPI [FLIList](#page-78-35) (flidomain t domain, char ∗∗∗names)
- LIBFLIAPI [FLIFreeList](#page-78-36) (char ∗∗names)
- LIBFLIAPI [FLISetFilterPos](#page-78-37) (flidev t dev, long filter)
- LIBFLIAPI [FLIGetFilterPos](#page-78-38) (flidev t dev, long ∗filter)
- LIBFLIAPI [FLIGetFilterCount](#page-78-39) [\(flidev\\_t](#page-75-0) dev, long ∗filter)
- LIBFLIAPI [FLIStepMotor](#page-78-40) (flidev t dev, long steps)
- LIBFLIAPI [FLIStepMotorAsync](#page-78-41) [\(flidev\\_t](#page-75-0) dev, long steps)
- LIBFLIAPI [FLIGetStepperPosition](#page-78-42) [\(flidev\\_t](#page-75-0) dev, long ∗position)
- LIBFLIAPI [FLIGetStepsRemaining](#page-78-43) [\(flidev\\_t](#page-75-0) dev, long ∗steps)
- LIBFLIAPI [FLIHomeFocuser](#page-78-44) (flidev t dev)
- LIBFLIAPI [FLICreateList](#page-78-45) [\(flidomain\\_t](#page-75-1) domain)
- LIBFLIAPI [FLIDeleteList](#page-78-46) (void)
- LIBFLIAPI [FLIListFirst](#page-78-47) [\(flidomain\\_t](#page-75-1) ∗domain, char ∗filename, size\_t fnlen, char ∗name, size\_t namelen)
- LIBFLIAPI [FLIListNext](#page-78-48) [\(flidomain\\_t](#page-75-1) ∗domain, char ∗filename, size\_t fnlen, char ∗name, size\_t namelen)
- LIBFLIAPI [FLIReadTemperature](#page-78-49) [\(flidev\\_t](#page-75-0) dev, [flichannel\\_t](#page-75-4) channel, double ∗temperature)
- LIBFLIAPI [FLIGetFocuserExtent](#page-78-50) [\(flidev\\_t](#page-75-0) dev, long ∗extent)
- LIBFLIAPI [FLIUsbBulkIO](#page-78-51) [\(flidev\\_t](#page-75-0) dev, int ep, void ∗buf, long ∗len)
- LIBFLIAPI [FLIGetDeviceStatus](#page-78-52) [\(flidev\\_t](#page-75-0) dev, long ∗status)
- LIBFLIAPI [FLIGetCameraModeString](#page-78-53) (flidev t dev, flimode t mode index, char ∗mode string, size\_t siz)
- LIBFLIAPI [FLIGetCameraMode](#page-78-54) [\(flidev\\_t](#page-75-0) dev, [flimode\\_t](#page-76-1) \*mode\_index)
- LIBFLIAPI [FLISetCameraMode](#page-78-55) [\(flidev\\_t](#page-75-0) dev, [flimode\\_t](#page-76-1) mode\_index)
- LIBFLIAPI [FLIHomeDevice](#page-78-56) [\(flidev\\_t](#page-75-0) dev)
- LIBFLIAPI [FLIGrabFrame](#page-78-57) (flidev t dev, void ∗buff, size t buffsize, size t ∗bytesgrabbed)
- LIBFLIAPI [FLISetTDI](#page-78-58) (flidev t dev, flitdirate t tdi rate, flitdiflags t flags)
- LIBFLIAPI [FLIGrabVideoFrame](#page-78-59) [\(flidev\\_t](#page-75-0) dev, void ∗buff, size\_t size)
- LIBFLIAPI [FLIStopVideoMode](#page-78-60) [\(flidev\\_t](#page-75-0) dev)
- LIBFLIAPI [FLIStartVideoMode](#page-78-61) [\(flidev\\_t](#page-75-0) dev)
- LIBFLIAPI [FLIGetSerialString](#page-78-62) (flidev t dev, char ∗serial, size t len)
- LIBFLIAPI [FLIEndExposure](#page-78-63) [\(flidev\\_t](#page-75-0) dev)
- LIBFLIAPI [FLITriggerExposure](#page-78-64) [\(flidev\\_t](#page-75-0) dev)
- LIBFLIAPI [FLISetFanSpeed](#page-78-65) (flidev t dev, long fan speed)

## 4.6.1 Define Documentation

- 4.6.1.1 #define DllExport \_\_declspec( dllexport )
- 4.6.1.2 #define DllImport \_\_declspec( dllimport )
- 4.6.1.3 #define FLI\_BGFLUSH\_START (0x0001)
- 4.6.1.4 #define FLI\_BGFLUSH\_STOP (0x0000)
- 4.6.1.5 #define FLI\_CAMERA\_DATA\_READY (0x80000000)
- 4.6.1.6 #define FLI\_CAMERA\_STATUS\_EXPOSING (0x02)
- 4.6.1.7 #define FLI\_CAMERA\_STATUS\_IDLE (0x00)
- 4.6.1.8 #define FLI\_CAMERA\_STATUS\_MASK (0x000000ff)
- 4.6.1.9 #define FLI\_CAMERA\_STATUS\_READING\_CCD (0x03)
- 4.6.1.10 #define FLI\_CAMERA\_STATUS\_UNKNOWN (0xffffffff)
- 4.6.1.11 #define FLI\_CAMERA\_STATUS\_WAITING\_FOR\_TRIGGER (0x01)
- 4.6.1.12 #define FLI\_FAN\_SPEED\_OFF (0x00)
- 4.6.1.13 #define FLI\_FAN\_SPEED\_ON (0xffffffff)
- 4.6.1.14 #define FLI\_FOCUSER\_STATUS\_HOME (0x00000080)
- 4.6.1.15 #define FLI\_FOCUSER\_STATUS\_HOMING (0x00000004)
- 4.6.1.16 #define FLI\_FOCUSER\_STATUS\_LEGACY (0x10000000)
- 4.6.1.17 #define FLI\_FOCUSER\_STATUS\_LIMIT (0x00000040)
- 4.6.1.18 #define FLI\_FOCUSER\_STATUS\_MOVING\_IN (0x00000001)
- 4.6.1.19 #define FLI\_FOCUSER\_STATUS\_MOVING\_MASK (0x00000007)
- 4.6.1.20 #define FLI\_FOCUSER\_STATUS\_MOVING\_OUT (0x00000002)
- 4.6.1.21 #define FLI\_FOCUSER\_STATUS\_UNKNOWN (0xffffffff)
- 4.6.1.22 #define FLI\_FRAME\_TYPE\_DARK (1)
- 4.6.1.23 #define FLI\_FRAME\_TYPE\_FLOOD (2)
- 4.6.1.24 #define FLI\_FRAME\_TYPE\_NORMAL (0)
- 4.6.1.25 #define FLI\_FRAME\_TYPE\_RBI\_FLUSH (FLI\_FRAME\_TYPE\_FLOOD | FLI\_FRAME\_TYPE\_DARK)
- 4.6.1.26 #define FLI\_INVALID\_DEVICE (-1)

An opaque handle used by library functions to refer to [FLI](#page-18-0) hardware. Generated on Mon Jul 2 09:18:16 2012 for fli\_server2 by Doxygen

- 4.6.1.27 #define FLI\_IO\_P0 (0x01)
- 4.6.1.28 #define FLI\_IO\_P1 (0x02)
- 4.6.1.29 #define FLI\_IO\_P2 (0x04)
- 4.6.1.30 #define FLI\_IO\_P3 (0x08)
- 4.6.1.31 #define FLI\_MODE\_16BIT (1)
- 4.6.1.32 #define FLI\_MODE\_8BIT (0)
- 4.6.1.33 #define FLI\_SHUTTER\_CLOSE (0x0000)
- 4.6.1.34 #define FLI\_SHUTTER\_EXTERNAL\_EXPOSURE\_CONTROL (0x0008)
- 4.6.1.35 #define FLI\_SHUTTER\_EXTERNAL\_TRIGGER (0x0002)
- 4.6.1.36 #define FLI\_SHUTTER\_EXTERNAL\_TRIGGER\_HIGH (0x0004)
- 4.6.1.37 #define FLI\_SHUTTER\_EXTERNAL\_TRIGGER\_LOW (0x0002)
- 4.6.1.38 #define FLI\_SHUTTER\_OPEN (0x0001)
- 4.6.1.39 #define FLI\_TEMPERATURE\_BASE (0x0001)
- 4.6.1.40 #define FLI\_TEMPERATURE\_CCD (0x0000)
- 4.6.1.41 #define FLI\_TEMPERATURE\_EXTERNAL (0x0001)
- 4.6.1.42 #define FLI\_TEMPERATURE\_INTERNAL (0x0000)
- 4.6.1.43 #define FLIDEBUG\_ALL (FLIDEBUG\_INFO | FLIDEBUG\_WARN | FLIDEBUG\_FAIL)
- 4.6.1.44 #define FLIDEBUG\_FAIL (0x04)
- 4.6.1.45 #define FLIDEBUG\_INFO (0x01)
- 4.6.1.46 #define FLIDEBUG\_NONE (0x00)
- 4.6.1.47 #define FLIDEBUG\_WARN (0x02)
- 4.6.1.48 #define FLIDEVICE\_CAMERA (0x100)
- 4.6.1.49 #define FLIDEVICE\_ENUMERATE\_BY\_CONNECTION (0x8000)
- 4.6.1.50 #define FLIDEVICE\_FILTERWHEEL (0x200)
- 4.6.1.51 #define FLIDEVICE\_FOCUSER (0x300)
- 4.6.1.52 #define FLIDEVICE\_HS\_FILTERWHEEL (0x0400)
- 4.6.1.53 #define FLIDEVICE\_NONE (0x000)
- 4.6.1.54 #define FLIDEVICE\_RAW (0x0f00)
- 4.6.1.55 #define FLIDOMAIN\_INET (0x04)
- 4.6.1.56 #define FLIDOMAIN\_NONE (0x00)

#### See also

[FLIControlBackgroundFlush](#page-78-33)

#### 4.6.2.2 typedef long flibitdepth\_t

The gray-scale bit depth for an [FLI](#page-18-0) camera device. Valid bit depths are {FLI\_MODE\_8BIT} and {FLI\_- MODE\_16BIT}.

#### See also

[FLISetBitDepth](#page-78-26)

#### 4.6.2.3 typedef long flichannel\_t

Type used to determine which temperature channel to read. Valid channel types are {FLI\_- TEMPERATURE\_INTERNAL} and {FLI\_TEMPERATURE\_EXTERNAL}.

#### See also

[FLIReadTemperature](#page-78-49)

#### 4.6.2.4 typedef long flidebug\_t

Type specifying library debug levels. Valid debug levels are {FLIDEBUG\_NONE}, {FLIDEBUG\_INFO}, {FLIDEBUG\_WARN}, and {FLIDEBUG\_FAIL}.

#### See also

[FLISetDebugLevel](#page-78-3)

#### 4.6.2.5 typedef long flidev\_t

#### 4.6.2.6 typedef long flidomain\_t

The domain of an [FLI](#page-18-0) device. This consists of a bitwise ORed combination of interface method and device type. Valid interfaces are {FLIDOMAIN\_PARALLEL\_PORT}, {FLIDOMAIN\_- USB}, {FLIDOMAIN\_SERIAL}, and {FLIDOMAIN\_INET}. Valid device types are {FLIDEVICE\_- CAMERA}, {FLIDOMAIN\_FILTERWHEEL}, and {FLIDOMAIN\_FOCUSER}.

See also

[FLIOpen](#page-78-2) [FLIList](#page-78-35)

#### 4.6.2.7 typedef long fliframe\_t

The frame type for an [FLI](#page-18-0) CCD camera device. Valid frame types are {FLI\_FRAME\_TYPE\_NORMAL} and {FLI\_FRAME\_TYPE\_DARK}.

See also

[FLISetFrameType](#page-78-16)

4.6.2.8 typedef long flimode\_t

4.6.2.9 typedef long flishutter\_t

Type used for shutter operations for an [FLI](#page-18-0) camera device. Valid shutter types are {FLI\_SHUTTER\_- CLOSE}, {FLI\_SHUTTER\_OPEN}, {FLI\_SHUTTER\_EXTERNAL\_TRIGGER}, {FLI\_SHUTTER\_- EXTERNAL\_TRIGGER\_LOW}, and {FLI\_SHUTTER\_EXTERNAL\_TRIGGER\_HIGH}.

See also

[FLIControlShutter](#page-78-32)

- 4.6.2.11 typedef long flitdiflags\_t
- 4.6.2.12 typedef long flitdirate\_t
- 4.6.3 Function Documentation
- 4.6.3.1 LIBFLIAPI FLICancelExposure (flidev\_t *dev*)
- 4.6.3.2 LIBFLIAPI FLIClose (flidev\_t *dev*)
- 4.6.3.3 LIBFLIAPI FLIConfigureIOPort (flidev\_t *dev*, long *ioportset*)
- 4.6.3.4 LIBFLIAPI FLIControlBackgroundFlush (flidev\_t *dev*, flibgflush\_t *bgflush*)
- 4.6.3.5 LIBFLIAPI FLIControlShutter (flidev\_t *dev*, flishutter\_t *shutter*)
- 4.6.3.6 LIBFLIAPI FLICreateList (flidomain\_t *domain*)
- 4.6.3.7 LIBFLIAPI FLIDeleteList (void)
- 4.6.3.8 LIBFLIAPI FLIEndExposure (flidev\_t *dev*)
- 4.6.3.9 LIBFLIAPI FLIExposeFrame (flidev\_t *dev*)
- 4.6.3.10 LIBFLIAPI FLIFlushRow (flidev\_t *dev*, long *rows*, long *repeat*)
- 4.6.3.11 LIBFLIAPI FLIFreeList (char ∗∗ *names*)
- 4.6.3.12 LIBFLIAPI FLIGetArrayArea (flidev\_t *dev*, long ∗ *ul\_x*, long ∗ *ul\_y*, long ∗ *lr\_x*, long ∗ *lr\_y*)
- 4.6.3.13 LIBFLIAPI FLIGetCameraMode (flidev\_t *dev*, flimode\_t ∗ *mode\_index*)
- 4.6.3.14 LIBFLIAPI FLIGetCameraModeString (flidev\_t *dev*, flimode\_t *mode\_index*, char ∗ *mode\_string*, size\_t *siz*)
- 4.6.3.15 LIBFLIAPI FLIGetCoolerPower (flidev\_t *dev*, double ∗ *power*)
- 4.6.3.16 LIBFLIAPI FLIGetDeviceStatus (flidev\_t *dev*, long ∗ *status*)
- 4.6.3.17 LIBFLIAPI FLIGetExposureStatus (flidev\_t *dev*, long ∗ *timeleft*)
- 4.6.3.18 LIBFLIAPI FLIGetFilterCount (flidev\_t *dev*, long ∗ *filter*)
- 4.6.3.19 LIBFLIAPI FLIGetFilterPos (flidev\_t *dev*, long ∗ *filter*)
- 4.6.3.20 LIBFLIAPI FLIGetFocuserExtent (flidev\_t *dev*, long ∗ *extent*)
- 4.6.3.21 LIBFLIAPI FLIGetFWRevision (flidev\_t *dev*, long ∗ *fwrev*)
- 4.6.3.22 LIBFLIAPI FLIGetHWRevision (flidev\_t *dev*, long ∗ *hwrev*)
- 4.6.3.23 LIBFLIAPI FLIGetLibVersion (char ∗ *ver*, size\_t *len*) Generated on Mon Jul 2 09:18:16 2012 for fli\_server2 by Doxygen
- 4.6.3.24 LIBFLIAPI FLIGetModel (flidev\_t *dev*, char ∗ *model*, size\_t *len*)
- 4.6.3.25 LIBFLIAPI FLIGetPixelSize (flidev\_t *dev*, double ∗ *pixel\_x*, double ∗ *pixel\_y*)
- 4.6.3.26 LIBFLIAPI FLIGetSerialString (flidev\_t *dev*, char ∗ *serial*, size\_t *len*)

# 4.7 server.cpp File Reference

```
#include "server.h"
#include <stdio.h>
#include <stdlib.h>
#include <sys/types.h>
#include <sys/socket.h>
#include <netinet/in.h>
#include <arpa/inet.h>
```
#include <unistd.h>

- #include <sys/time.h>
- #include <sys/ioctl.h>
- #include <pthread.h>
- #include <signal.h>
- #include <semaphore.h>
- #include <iostream>
- #include <string.h>
- #include <string>
- #include <list>

Include dependency graph for server.cpp:

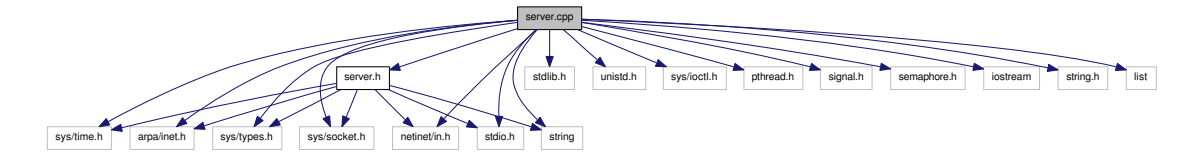

# 4.8 server.h File Reference

```
#include <sys/time.h>
#include <arpa/inet.h>
#include <sys/types.h>
#include <sys/socket.h>
#include <netinet/in.h>
#include <stdio.h>
#include <string>
```
Include dependency graph for server.h:

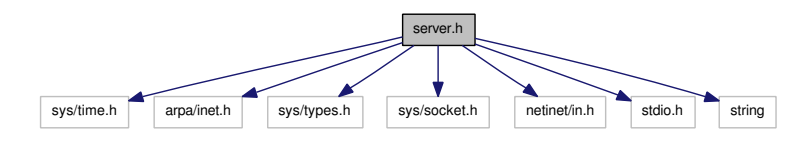

This graph shows which files directly or indirectly include this file:

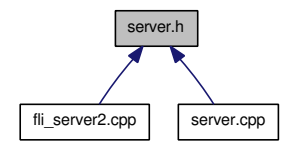

# **Classes**

- struct [micliente](#page-36-0)
- class [server](#page-37-0)

# Index

∼FLI FLI, [26](#page-20-0) ∼server server, [43](#page-37-1) \_ERROR fli.h, [53](#page-47-0) \_NO\_ERROR fli.h, [53](#page-47-0) \_\_progname fli.cpp, [52](#page-46-0) basetemp FLI, [40](#page-34-0) BUFF\_SIZ fli.h, [53](#page-47-0) busy FLI, [40](#page-34-0) server, [46](#page-40-0) cam\_t, [23](#page-17-0) dname, [23](#page-17-0) domain, [23](#page-17-0) name, [23](#page-17-0) CANCELA server, [46](#page-40-0) cancela FLI, [40](#page-34-0) casi\_expone fli\_server2.cpp, [60](#page-54-0) cbin FLI, [40](#page-34-0) ccd fli\_server2.cpp, [72](#page-66-0) ccd\_init FLI, [40](#page-34-0) ccdtemp FLI, [40](#page-34-0) checa server, [44](#page-38-0) client\_sockfd server, [46](#page-40-0) close FLI, [26](#page-20-0) cols FLI, [40](#page-34-0)

corg FLI, [40](#page-34-0) dark FLI, [40](#page-34-0) debug FLI, [40](#page-34-0) server, [46](#page-40-0) deinterlace FLI, [26](#page-20-0) DllExport libfli.h, [78](#page-72-27) DllImport libfli.h, [78](#page-72-27) dname cam\_t, [23](#page-17-0) do\_deinterlace FLI, [40](#page-34-0) do\_estadistica FLI, [40](#page-34-0) domain cam\_t, [23](#page-17-0) error\_string FLI, [40](#page-34-0) estadistica FLI, [27](#page-21-0) etime FLI, [40](#page-34-0) expose FLI, [28](#page-22-0) FALSE fli.h, [53](#page-47-0) fli\_server2.cpp, [60](#page-54-0) fileSal server, [46](#page-40-0) findcams fli.cpp,  $48$ fli call.c, [54](#page-48-0) findfilters fli.cpp, [50](#page-44-0) fli call.c, [55](#page-49-0) FLI, [24](#page-18-1)∼FLI, [26](#page-20-0)

basetemp, [40](#page-34-0) busy, [40](#page-34-0) cancela, [40](#page-34-0) cbin, [40](#page-34-0) ccd\_init, [40](#page-34-0) ccdtemp, [40](#page-34-0) close, [26](#page-20-0) cols, [40](#page-34-0) corg, [40](#page-34-0) dark, [40](#page-34-0) debug, [40](#page-34-0) deinterlace, [26](#page-20-0) do\_deinterlace, [40](#page-34-0) do\_estadistica, [40](#page-34-0) error\_string, [40](#page-34-0) estadistica, [27](#page-21-0) etime, [40](#page-34-0) expose, [28](#page-22-0) FLI, [25](#page-19-0) full image, [40](#page-34-0) get filter pos, [30](#page-24-0) GetMode, [31](#page-25-0) GetMode\_String, [31](#page-25-0) imagePixels, [40](#page-34-0) imagesize, [40](#page-34-0) init, [31](#page-25-0) init\_filters, [34](#page-28-0) lee\_cooler\_power, [35](#page-29-0) lee temperatura, [35](#page-29-0) lee\_temperatura\_base, [36](#page-30-0) manda\_imagen, [36](#page-30-0) maxcols, [40](#page-34-0) maxpixels, [40](#page-34-0) maxrows, [40](#page-34-0) model, [40](#page-34-0) pon\_temperatura, [36](#page-30-0) power, [40](#page-34-0) rbin, [40](#page-34-0) rorg, [40](#page-34-0) rows, [40](#page-34-0) set filter pos, [37](#page-31-0) SetMode, [37](#page-31-0) showinfo, [37](#page-31-0) tabla, [38](#page-32-0) update, [38](#page-32-0) v\_cols, [40](#page-34-0)  $v_{\text{corg}, 40}$  $v_{\text{corg}, 40}$  $v_{\text{corg}, 40}$ v\_rorg, [40](#page-34-0) v\_rows, [40](#page-34-0) fli.cpp, [47](#page-41-0) \_\_progname, [52](#page-46-0) findcams, [48](#page-42-0) findfilters, [50](#page-44-0) info, [48](#page-42-0)

LIBVERSIZ, [48](#page-42-0) maxushort, [52](#page-46-0) mutex\_busy, [52](#page-46-0) red, [52](#page-46-0) TRYFUNC, [48](#page-42-0) warnc, [48](#page-42-0) writeraw, [51](#page-45-0) fli.h, [53](#page-47-0) ERROR, [53](#page-47-0) NO ERROR, [53](#page-47-0) BUFF\_SIZ, [53](#page-47-0) FALSE, [53](#page-47-0) TRUE, [53](#page-47-0) FLI\_BGFLUSH\_START libfli.h, [78](#page-72-27) FLI\_BGFLUSH\_STOP libfli.h, [78](#page-72-27) fli call.c, [54](#page-48-0) findcams, [54](#page-48-0) findfilters, [55](#page-49-0) writeraw, [57](#page-51-0) fli call.h, [58](#page-52-0) info, [58](#page-52-0) LIBVERSIZ, [58](#page-52-0) TRYFUNC, [58](#page-52-0) warnc, [58](#page-52-0) FLI\_CAMERA\_DATA\_READY libfli.h, [78](#page-72-27) FLI\_CAMERA\_STATUS\_EXPOSING libfli.h, [78](#page-72-27) FLI\_CAMERA\_STATUS\_IDLE libfli.h, [78](#page-72-27) FLI\_CAMERA\_STATUS\_MASK libfli.h, [78](#page-72-27) FLI\_CAMERA\_STATUS\_READING\_CCD libfli.h, [78](#page-72-27) FLI CAMERA STATUS UNKNOWN libfli.h, [78](#page-72-27) FLI\_CAMERA\_STATUS\_WAITING\_FOR\_- TRIGGER libfli.h, [78](#page-72-27) FLI\_FAN\_SPEED\_OFF libfli.h, [78](#page-72-27) FLI\_FAN\_SPEED\_ON libfli.h, [78](#page-72-27) FLI\_FOCUSER\_STATUS\_HOME libfli.h, [78](#page-72-27) FLI\_FOCUSER\_STATUS\_HOMING libfli.h, [78](#page-72-27) FLI\_FOCUSER\_STATUS\_LEGACY libfli.h, [78](#page-72-27) FLI\_FOCUSER\_STATUS\_LIMIT libfli.h, [78](#page-72-27) FLI FOCUSER STATUS MOVING IN

libfli.h, [78](#page-72-27) FLI\_FOCUSER\_STATUS\_MOVING\_MASK libfli.h, [78](#page-72-27) FLI\_FOCUSER\_STATUS\_MOVING\_OUT libfli.h, [78](#page-72-27) FLI\_FOCUSER\_STATUS\_UNKNOWN libfli.h, [78](#page-72-27) FLI\_FRAME\_TYPE\_DARK libfli.h, [78](#page-72-27) FLI\_FRAME\_TYPE\_FLOOD libfli.h, [78](#page-72-27) FLI\_FRAME\_TYPE\_NORMAL libfli.h, [78](#page-72-27) FLI\_FRAME\_TYPE\_RBI\_FLUSH libfli.h, [78](#page-72-27) FLI\_INVALID\_DEVICE libfli.h, [78](#page-72-27) FLI\_IO\_P0 libfli.h, [78](#page-72-27) FLI\_IO\_P1 libfli.h, [80](#page-74-36) FLI<sub>IO</sub> P<sub>2</sub> libfli.h, [80](#page-74-36) FLI\_IO\_P3 libfli.h, [80](#page-74-36) FLI\_MODE\_16BIT libfli.h, [80](#page-74-36) FLI\_MODE\_8BIT libfli.h, [80](#page-74-36) fli\_server2.cpp, [59](#page-53-0) casi\_expone, [60](#page-54-0) ccd, [72](#page-66-0) FALSE, [60](#page-54-0) i, [72](#page-66-0) lista, [72](#page-66-0) main, [62](#page-56-0) mutex busy, [72](#page-66-0) MyVersion, [60](#page-54-0) onthread\_procesa\_mando, [64](#page-58-0) PORT, [60](#page-54-0) procesa\_mando, [66](#page-60-0) red, [72](#page-66-0) res, [72](#page-66-0) t\_result, [72](#page-66-0) test, [72](#page-66-0) thread\_mando, [72](#page-66-0) thread\_red, [72](#page-66-0) TRUE, [60](#page-54-0) FLI\_SHUTTER\_CLOSE libfli.h, [80](#page-74-36) FLI\_SHUTTER\_EXTERNAL\_EXPOSURE -**CONTROL** libfli.h, [80](#page-74-36) FLI\_SHUTTER\_EXTERNAL\_TRIGGER

libfli.h, [80](#page-74-36) FLI\_SHUTTER\_EXTERNAL\_TRIGGER\_HIGH libfli.h, [80](#page-74-36) FLI\_SHUTTER\_EXTERNAL\_TRIGGER\_LOW libfli.h, [80](#page-74-36) FLI\_SHUTTER\_OPEN libfli.h, [80](#page-74-36) FLI\_TEMPERATURE\_BASE libfli.h, [80](#page-74-36) FLI\_TEMPERATURE\_CCD libfli.h, [80](#page-74-36) FLI\_TEMPERATURE\_EXTERNAL libfli.h, [80](#page-74-36) FLI\_TEMPERATURE\_INTERNAL libfli.h, [80](#page-74-36) flibgflush\_t libfli.h, [80](#page-74-36) flibitdepth t libfli.h, [81](#page-75-6) FLICancelExposure libfli.h, [84](#page-78-66) flichannel t libfli.h, [81](#page-75-6) FLIClose libfli.h, [84](#page-78-66) FLIConfigureIOPort libfli.h, [84](#page-78-66) FLIControlBackgroundFlush libfli.h, [84](#page-78-66) FLIControlShutter libfli.h, [84](#page-78-66) FLICreateList libfli.h, [84](#page-78-66) FLIDEBUG\_ALL libfli.h, [80](#page-74-36) FLIDEBUG\_FAIL libfli.h, [80](#page-74-36) FLIDEBUG\_INFO libfli.h, [80](#page-74-36) FLIDEBUG\_NONE libfli.h, [80](#page-74-36) flidebug t libfli.h, [81](#page-75-6) FLIDEBUG\_WARN libfli.h, [80](#page-74-36) FLIDeleteList libfli.h, [84](#page-78-66) flidev t libfli.h, [81](#page-75-6) FLIDEVICE\_CAMERA libfli.h, [80](#page-74-36)

FLIDEVICE ENUMERATE BY CONNECTION libfli.h, [80](#page-74-36) FLIDEVICE\_FILTERWHEEL

libfli.h, [80](#page-74-36) FLIDEVICE\_FOCUSER libfli.h, [80](#page-74-36) FLIDEVICE\_HS\_FILTERWHEEL libfli.h, [80](#page-74-36) FLIDEVICE\_NONE libfli.h, [80](#page-74-36) FLIDEVICE\_RAW libfli.h, [80](#page-74-36) FLIDOMAIN\_INET libfli.h, [80](#page-74-36) FLIDOMAIN\_NONE libfli.h, [80](#page-74-36) FLIDOMAIN\_PARALLEL\_PORT libfli.h, [80](#page-74-36) FLIDOMAIN\_SERIAL libfli.h, [80](#page-74-36) FLIDOMAIN\_SERIAL\_1200 libfli.h, [80](#page-74-36) FLIDOMAIN\_SERIAL\_19200 libfli.h, [80](#page-74-36) flidomain t libfli.h, [81](#page-75-6) FLIDOMAIN\_USB libfli.h, [80](#page-74-36) FLIEndExposure libfli.h, [84](#page-78-66) FLIExposeFrame libfli.h, [84](#page-78-66) FLIFlushRow libfli.h, [84](#page-78-66) fliframe\_t libfli.h, [81](#page-75-6) FLIFreeList libfli.h, [84](#page-78-66) FLIGetArrayArea libfli.h, [84](#page-78-66) FLIGetCameraMode libfli.h, [84](#page-78-66) FLIGetCameraModeString libfli.h, [84](#page-78-66) FLIGetCoolerPower libfli.h, [84](#page-78-66) FLIGetDeviceStatus libfli.h, [84](#page-78-66) FLIGetExposureStatus libfli.h, [84](#page-78-66) FLIGetFilterCount libfli.h, [84](#page-78-66) FLIGetFilterPos libfli.h, [84](#page-78-66) FLIGetFocuserExtent libfli.h, [84](#page-78-66) FLIGetFWRevision

libfli.h, [84](#page-78-66) FLIGetHWRevision libfli.h, [84](#page-78-66) FLIGetLibVersion libfli.h, [84](#page-78-66) FLIGetModel libfli.h, [84](#page-78-66) FLIGetPixelSize libfli.h, [84](#page-78-66) FLIGetSerialString libfli.h, [84](#page-78-66) FLIGetStepperPosition libfli.h, [84](#page-78-66) FLIGetStepsRemaining libfli.h, [84](#page-78-66) FLIGetTemperature libfli.h, [84](#page-78-66) FLIGetVisibleArea libfli.h, [84](#page-78-66) FLIGrabFrame libfli.h, [84](#page-78-66) FLIGrabRow libfli.h, [84](#page-78-66) FLIGrabVideoFrame libfli.h, [84](#page-78-66) FLIHomeDevice libfli.h, [84](#page-78-66) FLIHomeFocuser libfli.h, [84](#page-78-66) FLIList libfli.h, [84](#page-78-66) FLIListFirst libfli.h, [84](#page-78-66) FLIListNext libfli.h, [84](#page-78-66) FLILockDevice libfli.h, [84](#page-78-66) flimode t libfli.h, [82](#page-76-3) FLIOpen libfli.h, [84](#page-78-66) FLIReadIOPort libfli.h, [84](#page-78-66) FLIReadTemperature libfli.h, [84](#page-78-66) FLISetBitDepth libfli.h, [84](#page-78-66) FLISetCameraMode libfli.h, [84](#page-78-66) FLISetDAC libfli.h, [84](#page-78-66) FLISetDebugLevel libfli.h, [84](#page-78-66) FLISetExposureTime

libfli.h, [84](#page-78-66) FLISetFanSpeed libfli.h, [84](#page-78-66) FLISetFilterPos libfli.h, [84](#page-78-66) FLISetFrameType libfli.h, [84](#page-78-66) FLISetHBin libfli.h, [84](#page-78-66) FLISetImageArea libfli.h, [84](#page-78-66) FLISetNFlushes libfli.h, [84](#page-78-66) FLISetTDI libfli.h, [84](#page-78-66) FLISetTemperature libfli.h, [84](#page-78-66) FLISetVBin libfli.h, [84](#page-78-66) flishutter\_t libfli.h, [82](#page-76-3) FLIStartVideoMode libfli.h, [84](#page-78-66) flistatus\_t libfli.h, [82](#page-76-3) FLIStepMotor libfli.h, [84](#page-78-66) FLIStepMotorAsync libfli.h, [84](#page-78-66) FLIStopVideoMode libfli.h, [84](#page-78-66) flitdiflags\_t libfli.h, [84](#page-78-66) flitdirate t libfli.h, [84](#page-78-66) FLITriggerExposure libfli.h, [84](#page-78-66) FLIUnlockDevice libfli.h, [84](#page-78-66) FLIUsbBulkIO libfli.h, [84](#page-78-66) FLIWriteIOPort libfli.h, [84](#page-78-66) full\_image FLI, [40](#page-34-0) get\_filter\_pos FLI, [30](#page-24-0) GetMode FLI, [31](#page-25-0) GetMode\_String FLI, [31](#page-25-0) i

fli\_server2.cpp, [72](#page-66-0) imagePixels FLI, [40](#page-34-0) imagesize FLI, [40](#page-34-0) info fli.cpp,  $48$ fli call.h, [58](#page-52-0) init FLI, [31](#page-25-0) server, [44](#page-38-0) init\_filters FLI, [34](#page-28-0) instruccion micliente, [42](#page-36-1) server, [46](#page-40-0) ip micliente, [42](#page-36-1) server, [46](#page-40-0) lee\_cooler\_power FLI, [35](#page-29-0) lee temperatura FLI, [35](#page-29-0) lee\_temperatura\_base FLI, [36](#page-30-0) libfli.h, [73](#page-67-0) DllExport, [78](#page-72-27) DllImport, [78](#page-72-27) FLI\_BGFLUSH\_START, [78](#page-72-27) FLI\_BGFLUSH\_STOP, [78](#page-72-27) FLI\_CAMERA\_DATA\_READY, [78](#page-72-27) FLI CAMERA STATUS EXPOSING, [78](#page-72-27) FLI\_CAMERA\_STATUS\_IDLE, [78](#page-72-27) FLI\_CAMERA\_STATUS\_MASK, [78](#page-72-27) FLI\_CAMERA\_STATUS\_READING\_CCD, [78](#page-72-27) FLI\_CAMERA\_STATUS\_UNKNOWN, [78](#page-72-27) FLI\_CAMERA\_STATUS\_WAITING\_FOR\_- TRIGGER, [78](#page-72-27) FLI\_FAN\_SPEED\_OFF, [78](#page-72-27) FLI\_FAN\_SPEED\_ON, [78](#page-72-27) FLI\_FOCUSER\_STATUS\_HOME, [78](#page-72-27) FLI\_FOCUSER\_STATUS\_HOMING, [78](#page-72-27) FLI\_FOCUSER\_STATUS\_LEGACY, [78](#page-72-27) FLI\_FOCUSER\_STATUS\_LIMIT, [78](#page-72-27) FLI\_FOCUSER\_STATUS\_MOVING\_IN, [78](#page-72-27) FLI\_FOCUSER\_STATUS\_MOVING\_- MASK, [78](#page-72-27) FLI\_FOCUSER\_STATUS\_MOVING\_OUT, [78](#page-72-27) FLI FOCUSER STATUS UNKNOWN, [78](#page-72-27) FLI\_FRAME\_TYPE\_DARK, [78](#page-72-27) FLI\_FRAME\_TYPE\_FLOOD, [78](#page-72-27)

FLI\_FRAME\_TYPE\_NORMAL, [78](#page-72-27) FLI\_FRAME\_TYPE\_RBI\_FLUSH, [78](#page-72-27) FLI\_INVALID\_DEVICE, [78](#page-72-27) FLI\_IO\_P0, [78](#page-72-27) FLI\_IO\_P1, [80](#page-74-36) FLI\_IO\_P2, [80](#page-74-36) FLI\_IO\_P3, [80](#page-74-36) FLI\_MODE\_16BIT, [80](#page-74-36) FLI\_MODE\_8BIT, [80](#page-74-36) FLI\_SHUTTER\_CLOSE, [80](#page-74-36) FLI\_SHUTTER\_EXTERNAL\_- EXPOSURE\_CONTROL, [80](#page-74-36) FLI\_SHUTTER\_EXTERNAL\_TRIGGER, [80](#page-74-36) FLI\_SHUTTER\_EXTERNAL\_TRIGGER\_- HIGH, [80](#page-74-36) FLI\_SHUTTER\_EXTERNAL\_TRIGGER\_- LOW, [80](#page-74-36) FLI\_SHUTTER\_OPEN, [80](#page-74-36) FLI\_TEMPERATURE\_BASE, [80](#page-74-36) FLI\_TEMPERATURE\_CCD, [80](#page-74-36) FLI TEMPERATURE EXTERNAL, [80](#page-74-36) FLI\_TEMPERATURE\_INTERNAL, [80](#page-74-36) flibgflush\_t, [80](#page-74-36) flibitdepth\_t, [81](#page-75-6) FLICancelExposure, [84](#page-78-66) flichannel t, [81](#page-75-6) FLIClose, [84](#page-78-66) FLIConfigureIOPort, [84](#page-78-66) FLIControlBackgroundFlush, [84](#page-78-66) FLIControlShutter, [84](#page-78-66) FLICreateList, [84](#page-78-66) FLIDEBUG\_ALL, [80](#page-74-36) FLIDEBUG\_FAIL, [80](#page-74-36) FLIDEBUG\_INFO, [80](#page-74-36) FLIDEBUG NONE, [80](#page-74-36) flidebug\_t, [81](#page-75-6) FLIDEBUG WARN, [80](#page-74-36) FLIDeleteList, [84](#page-78-66) flidev<sub>t, [81](#page-75-6)</sub> FLIDEVICE\_CAMERA, [80](#page-74-36) FLIDEVICE\_ENUMERATE\_BY -CONNECTION, [80](#page-74-36) FLIDEVICE\_FILTERWHEEL, [80](#page-74-36) FLIDEVICE\_FOCUSER, [80](#page-74-36) FLIDEVICE\_HS\_FILTERWHEEL, [80](#page-74-36) FLIDEVICE\_NONE, [80](#page-74-36) FLIDEVICE\_RAW, [80](#page-74-36) FLIDOMAIN\_INET, [80](#page-74-36) FLIDOMAIN\_NONE, [80](#page-74-36) FLIDOMAIN\_PARALLEL\_PORT, [80](#page-74-36) FLIDOMAIN\_SERIAL, [80](#page-74-36) FLIDOMAIN\_SERIAL\_1200, [80](#page-74-36) FLIDOMAIN\_SERIAL\_19200, [80](#page-74-36) flidomain t, [81](#page-75-6)

FLIDOMAIN\_USB, [80](#page-74-36) FLIEndExposure, [84](#page-78-66) FLIExposeFrame, [84](#page-78-66) FLIFlushRow, [84](#page-78-66) fliframe t, [81](#page-75-6) FLIFreeList, [84](#page-78-66) FLIGetArrayArea, [84](#page-78-66) FLIGetCameraMode, [84](#page-78-66) FLIGetCameraModeString, [84](#page-78-66) FLIGetCoolerPower, [84](#page-78-66) FLIGetDeviceStatus, [84](#page-78-66) FLIGetExposureStatus, [84](#page-78-66) FLIGetFilterCount, [84](#page-78-66) FLIGetFilterPos, [84](#page-78-66) FLIGetFocuserExtent, [84](#page-78-66) FLIGetFWRevision, [84](#page-78-66) FLIGetHWRevision, [84](#page-78-66) FLIGetLibVersion, [84](#page-78-66) FLIGetModel, [84](#page-78-66) FLIGetPixelSize, [84](#page-78-66) FLIGetSerialString, [84](#page-78-66) FLIGetStepperPosition, [84](#page-78-66) FLIGetStepsRemaining, [84](#page-78-66) FLIGetTemperature, [84](#page-78-66) FLIGetVisibleArea, [84](#page-78-66) FLIGrabFrame, [84](#page-78-66) FLIGrabRow, [84](#page-78-66) FLIGrabVideoFrame, [84](#page-78-66) FLIHomeDevice, [84](#page-78-66) FLIHomeFocuser, [84](#page-78-66) FLIList, [84](#page-78-66) FLIListFirst, [84](#page-78-66) FLIListNext, [84](#page-78-66) FLILockDevice, [84](#page-78-66) flimode t, [82](#page-76-3) FLIOpen, [84](#page-78-66) FLIReadIOPort, [84](#page-78-66) FLIReadTemperature, [84](#page-78-66) FLISetBitDepth, [84](#page-78-66) FLISetCameraMode, [84](#page-78-66) FLISetDAC, [84](#page-78-66) FLISetDebugLevel, [84](#page-78-66) FLISetExposureTime, [84](#page-78-66) FLISetFanSpeed, [84](#page-78-66) FLISetFilterPos, [84](#page-78-66) FLISetFrameType, [84](#page-78-66) FLISetHBin, [84](#page-78-66) FLISetImageArea, [84](#page-78-66) FLISetNFlushes, [84](#page-78-66) FLISetTDI, [84](#page-78-66) FLISetTemperature, [84](#page-78-66) FLISetVBin, [84](#page-78-66) flishutter\_t, [82](#page-76-3) FLIStartVideoMode, [84](#page-78-66)

flistatus\_t, [82](#page-76-3) FLIStepMotor, [84](#page-78-66) FLIStepMotorAsync, [84](#page-78-66) FLIStopVideoMode, [84](#page-78-66) flitdiflags t, [84](#page-78-66) flitdirate\_t, [84](#page-78-66) FLITriggerExposure, [84](#page-78-66) FLIUnlockDevice, [84](#page-78-66) FLIUsbBulkIO, [84](#page-78-66) FLIWriteIOPort, [84](#page-78-66) LIBFLIAPI, [80](#page-74-36) LIBFLIAPI libfli.h, [80](#page-74-36) LIBVERSIZ fli.cpp,  $48$ fli\_call.h, [58](#page-52-0) lista fli\_server2.cpp, [72](#page-66-0) local\_fd micliente, [42](#page-36-1) main fli\_server2.cpp, [62](#page-56-0) manda\_imagen FLI, [36](#page-30-0) maxcols FLI, [40](#page-34-0) maxpixels FLI, [40](#page-34-0) maxrows FLI, [40](#page-34-0) maxushort fli.cpp, [52](#page-46-0) micliente, [42](#page-36-1) instruccion, [42](#page-36-1) ip, [42](#page-36-1) local\_fd, [42](#page-36-1) model FLI, [40](#page-34-0) mutex\_busy fli.cpp, [52](#page-46-0) fli\_server2.cpp, [72](#page-66-0) MyVersion fli\_server2.cpp, [60](#page-54-0) name cam\_t, [23](#page-17-0) netclose server, [45](#page-39-0) onthread\_procesa\_mando fli\_server2.cpp, [64](#page-58-0) op server, [46](#page-40-0)

pon\_temperatura FLI, [36](#page-30-0) PORT fli\_server2.cpp, [60](#page-54-0) power FLI, [40](#page-34-0) procesa\_mando fli\_server2.cpp, [66](#page-60-0) procesando server, [46](#page-40-0) rbin FLI, [40](#page-34-0) red fli.cpp, [52](#page-46-0) fli\_server2.cpp, [72](#page-66-0) res fli\_server2.cpp, [72](#page-66-0) responde\_cliente server, [45](#page-39-0) revisa server, [45](#page-39-0) rorg FLI, [40](#page-34-0) rows FLI, [40](#page-34-0) salida server, [46](#page-40-0) server, [43](#page-37-1) ∼server, [43](#page-37-1) busy, [46](#page-40-0) CANCELA, [46](#page-40-0) checa, [44](#page-38-0) client\_sockfd, [46](#page-40-0) debug, [46](#page-40-0) fileSal, [46](#page-40-0) init, [44](#page-38-0) instruccion, [46](#page-40-0) ip, [46](#page-40-0) netclose, [45](#page-39-0) op, [46](#page-40-0) procesando, [46](#page-40-0) responde cliente, [45](#page-39-0) revisa, [45](#page-39-0) salida, [46](#page-40-0) server, [43](#page-37-1) set ip,  $45$ status, [46](#page-40-0) server.cpp, [85](#page-79-0) server.h, [86](#page-80-0) set filter pos FLI, [37](#page-31-0) set ip

server, [45](#page-39-0) SetMode FLI, [37](#page-31-0) showinfo FLI, [37](#page-31-0) status server, [46](#page-40-0) t\_result fli\_server2.cpp, [72](#page-66-0) tabla FLI, [38](#page-32-0) test fli\_server2.cpp, [72](#page-66-0) thread\_mando fli\_server2.cpp, [72](#page-66-0) thread\_red fli\_server2.cpp, [72](#page-66-0) TRUE fli.h, [53](#page-47-0) fli\_server2.cpp, [60](#page-54-0) TRYFUNC fli.cpp, [48](#page-42-0) fli call.h, [58](#page-52-0) update FLI, [38](#page-32-0) v\_cols FLI, [40](#page-34-0) v\_corg FLI, [40](#page-34-0) v\_rorg FLI, [40](#page-34-0) v\_rows FLI, [40](#page-34-0) warnc fli.cpp,  $48$ fli\_call.h, [58](#page-52-0) writeraw fli.cpp, [51](#page-45-0) fli\_call.c,  $57$